Сумський державний педагогічний університет імені А.С.Макаренка

Фізико-математичний факультет

Кафедра математики

**Мойсеєнко Максим Ігорович**

**ОРГАНІЗАЦІЯ АВТОМАТИЗОВАНОГО КОНТРОЛЮ ЗНАНЬ УЧНІВ ІЗ ВИКОРИСТАННЯМ ДОДАТКУ PLICKERS**

Спеціальність: 014 Середня освіта (Математика) Галузь знань: 01 Освіта/Педагогіка Кваліфікаційна робота на здобуття освітнього ступеня магістр ОРГАНІЗАЦІЯ АВТОМАТИЗ ОРГАНІЗАЦІЯ АВТОМАТИЗОВАНОГО КОНТР<br>
13 ВИКОРИСТАНИЯМ ДОДАТКУ РІД<br>
Спеціальність од А Середня обріта Матемались 13 ВИКОРИСАНИЯМ ДОЛЕКА РЕАСК NE CORRECTED SURVEY AND THE CORRECTED SURVEY OF THE CORRECTED SURVEY OF THE CORRECTED SURVEY OF THE CORRECTED SURVEY OF THE CORRECTED OF THE CORRECTED OF THE CORRECTED OF THE CORRECTED OF THE CORRECTED OF THE CORRECTED OF Experime compara Marewariance<br>
Experime Compara Marewariance<br>
Script Andron Comparation and Mariemann Mariemann Comparation and Mariemann Comparation and Mariemann Comparation and Comparation and Comparation and Comparatio

Науковий керівник

\_\_\_\_\_\_\_\_\_\_\_\_\_\_М.Г. Друшляк,

доктор педагогічних наук, доцент,

доцент кафедри математики

2021 року

Виконавець:

М. І. Мойсеєнко

2021 року

### **ЗМІСТ**

### [РОЗДІЛ І. ТЕОРЕТИЧНІ ОСНОВИ ДОСЛІДЖЕННЯ6](#page-5-0)

- 1.1. [Проблема контролю знань учнів6](#page-5-1)
- [1.2 Особливості автоматизованого контролю знань учнів14](#page-13-0)
- [1.3. Використання доповненої реальності при організації автоматизованого](#page-21-0)  контролю учнів22
- [РОЗДІЛ 2. ВИКОРИСТАННЯ ДОДАТКУ PLICKERS ПРИ ОРГАНІЗАЦІЇ](#page-28-0)  АВТОМАТИЗОВАНОГО КОНТРОЛЮ ЗНАНЬ29 KOHTPOING YHIIB22<br>
ABTOMATH3OBAHOTO KOHTPOING SPAHLE29<br>
Plickers ak sació KOHTPOING SPAHLE29<br>
AHanis програм і підпротиків з темни к Векто[ри](#page-41-0) на допи<br>
Організація Савтоманазовано Сонтролю Энив учнів<br>
площині» (Э-й клас) із
- 2.1. Plickers як засіб контролю знань29
- 2.2 Аналіз програм і підручників з теми «Вектори на площині» (9 кл
- 2.3.Організація автоматизованого контролю знань учнів з теми «Вектори на площині» (9-й клас) із використання додатку Plick РОЗДЫТ 2. ВИКОРИСТАННЯ ДОД<br>
АВТОМАТИЗОВАНОГО КОНТР<br>
2.1. Plickers як засіб контролю знань 29<br>
2.2 Аналіз програм і підручників з теми<br>
2.3.Організація автоматизованого кон<br>
площині» (9-й клас) із використаї<br>
ВИСНОВКИ58<br>
С в як засіб контролю знань 29<br>програм і підруэників з темників з темників з темників з темників з темників з темників з темників учнів з<br>зація автомагизованого контролю знань учнів з<br>СИЗВ<br>ВИКОРИСТАНИХ ДЖЕЛЕЛОІ N I підрячиків з теми «Вектори на мощині» (2 кле.) Pennis 3 Temul (Bekropn Hampton Hampton Hampton)

[ВИСНОВКИ58](#page-57-0)

СПИСОК ВИКОРИСТАНИХ ДЖЕРЕЛ61

### **ВСТУП**

Сучасний інтенсивний розвиток освіти завдяки інноваційним технічним та педагогічним рішенням поширюється на всі її етапи, зокрема і на контроль знань.

Уміння організувати контроль знань є найважливішим напрямом, – це важливий структурний компонент, основна функція якого полягає в забезпеченні зворотного зв'язку. Контроль знань – це виявлення, вимірювання й оцінка результатів навчально-пізнавальної діяльності учнів і якщо контроль знань організований правильно, він сприяє вчасному виявленню прогалин у знаннях і вміннях учня, повторенню і систематизації матеріалу.

Систематично і ефективно забезпечити контроль знань у школі дозволяє така форма проведення контролю знань як тестування. В умовах швидкого поширення і розвитку ІТ-технологій все більшої популярності набувають автоматизовані форми контролю, адже застосування їх дозволяє індивідуалізувати процес навчання, забезпечити оперативний самоконтроль, діагностику знань і зворотній зв'язок між суб'єктами навчання. Якнайкраще для забезпечення функції поточного контролю знань у класі виступає сервіс Plickers. Основна ідея програми полягає в скануванні і зчитуванні QR-кодів з метою подальшої їх обробки і виведення результатів оцінювання, що дозволяє миттєво і у реальному часі оцінити відповіді всього класу. організований правильно, він сприяс в вміннях учня, повторенню і систематиз<br>Систематично і ефективно забезпе<br>форма проведення контролю знань як т<br>розвитку IT-технологій все більшої тол<br>контролю, адже застосування іх дозво инизований правильно-пізнавальної діяльності учиця<br>инізований правильно, він сприяє вчасному видворенни<br>инях учня, повторенно і систематизації матеріалу.<br>Систематично і ефективно знань як пестування. В умова:<br>има проведен ня, повторенно і систематизації матеріалу.<br>
матично і ефективно забезпечить контроль знань у<br>
ведення контролю знань як тестування. В умовах ш<br>
Г-технологій все більшої молулярності воувають а<br>
адже за тосування їх дозвол о і ефективно забезпечити контроль знань у школь дозволють и контроль знань як тест вання. В мовых швидкого пе<br>и контролю знань як тест вання. В мовых швидкого пе<br>и и и и и и и и и и и и и и и и и и процес<br>ативний самокон Fizma Accounting Continuous and William Montenant and Solen Continued and Continued and Solen Continued and Continued and Continued and Continued and Continued and Continued and Continued and Continued and Continued and Co

Особливо значуще місце має ця ідея для вчителів, оскільки надає їм можливість у реальному часі швидко провести контроль знань на будь-якому етапі уроку. До того має значення можливість одночасно перевірити знання цілого класу.

Застосування різноманітних засобів контролю знань актуалізувало потребу їх удосконалення та відповідності сучасним технічним інноваціям. З огляду на це прогресивним здобутком стане реалізація автоматизованого контролю знань учнів із використанням додатку Plickers

Науковці-педагоги стверджують, що реалізація автоматизованого контролю знань є невід'ємною частиною перспективного розвитку освіти. Основні ідеї методології досліджували А.Г.Гейн, Ю.К.Васильєв, Г.А,Апанасенко. Проблему реалізації автоматизованого контролю знань учнів досліджували М. Г. Друшляк, О. В. Семеніхіна, Р.С.Гуревич, М.І.Думченко. Науковці A. Gürişik, O. Demirkan аналізували думки учнів та вчителів стосовно використання технології Plickers. Серед дослідників простежується спільна позиція, яка полягає у тому, що для реалізації автоматизованого контролю знань доцільним та перспективним є використання мобільного додатка Plickers.

Проблема визначення cутності, доцільності та ефективності використання мобільного додатка Plickers, особливостей його реалізації зумовлює актуальність теми дослідження "Організація автоматизованого контролю знань учнів із використанням додатку Plickers".

*Об'єкт дослідження* – процес контролю знань учнів закладів загальної середньої освіти.

Предмет дослідження - автоматизований контроль знань учнів використанням додатку Plickers у закладах загальної середньої освіти.

Мета дослідження: теоретичний аналіз проблеми автоматизованого контролю знань учнів та організація автоматизованого контролю знань учнів з використанням додатку Plickers. використанням додатку Plickers".<br>
Об'єкт дослідження – процес<br>
середньої освіти.<br>
Предмет дослідження – авто<br>
використанням додатку Plickers у закла<br> *Мета дослідження*: теоретичи<br>
контролю знань учнів та організація<br>
вик и дослідження "Opraнізація автоматизованого контролятизованого контролятизовання долагій освіти.<br> *Предмет дослідження* — автоматизовання жонтролятизовання долагій освіти.<br> *Предмет дослідження* — автоматизовання жонтроля RESIDENTIAL CONTROLLER CONTROLLER AND CRITICIST CONTROLLER CONTROLLER CONTROLLER CONTROLLER CONTROLLER CONTROLLER CONTROLLER CONTROLLER CONTROLLER CONTROLLER CONTROLLER CONTROLLER CONTROLLER CONTROLLER CONTROLLER CONTROLL дослідження — автоматизований контроль знань должнизований контроль знань день на советичный системенной совети.<br>Биджения: теоретичный системенной проблеми автоматизования для соретичный системенности советимости на совети Fickers y aromanis arrando representation of the system of the state of the state of the main of the state of the spectrum of the spectrum of the spectrum of the spectrum of the spectrum of the spectrum of the spectrum of

У відповідності з метою дослідження визначені наступні *завдання:*

1) розглянути теоретичні аспекти сутності та особливостей контролю знань учнів;

2) розглянути способи використання доповненої реальності при організації автоматизованого контролю знань учнів;

3)здійснити аналіз можливостей використання додатку Plickers при організації автоматизованого контролю знань;

4) проаналізувати програми і підручники з теми «Вектори на площині» для 9 класу;

5) описати особливості організації автоматизованого контролю знань учнів з теми «Вектори на площині» (9 клас) із використання додатку Plickers.

*Методи дослідження:* 

теоретичні – аналіз науково-педагогічної, навчальної літератури;

- емпіричні – спостереження, бесіди з учителями для увиразнення практичного стану розробленості проблеми дослідження.

*Апробація результатів дослідження*: результати дипломної роботи доповідалися на звітній конференції студентів фізико-математичного факультету (СумДПУ ім.А.С.Макаренка, 7 квітня 2021 року) [28]. За результатами дослідження опубліковано статтю у збірнику студентських наукових робіт [27].

*Структура роботи*: робота складається зі вступу, двох розділів, висновків, списку використаних джерел та додатків.

У вступі обґрунтовано актуальність, сформульовано об'єкт дослідження, предмет, поставлено мету та завдання. Перший розділ «Теоретичні основи дослідження» присвячено опису проблеми контролю знань учнів. Розкривається зміст контролю, мета контролю, виділяються елементи, види, методи контролю знань. Сформульовано функції контролю. Описано особливості автоматизованого [контролю знань учнів.](file:///C:/Users/Admin/Desktop/%25D0%2594%25D0%25B8%25D0%25BF%25D0%25BB%25D0%25BE%25D0%25BC%20%25D0%259C%25D0%25BE%25D0%25B9%25D1%2581%25D0%25B5%25D1%2594%25D0%25BD%25D0%25BA%25D0%25BE/%25D0%259C%25D0%25BE%25D0%25B9%25D1%2581%25D0%25B5%25D1%2594%25D0%25BD%25D0%25BA%25D0%25BE%20%25D0%259C.%20%25D0%25B4%25D0%25B8%25D0%25BF%25D0%25BB%25D0%25BE%25D0%25BC.docx%23_Toc75156383) Акцентовано увагу на перевагах та недоліках автоматизованого контролю знань. Досліджено можливості використання доповненої реальності при організації автоматизованого контролю учнів У вступі обгрунтовано актуально<br>предмет, поставлено мету та завдан<br>дослідження» присвячено опису пробл<br>зміст контролю, мета контролю, виділ<br>знань. Сформульовано функції контролю<br>контролю знань учнів. Акиентова<br>автоматизов ску використаних джерел та додатків.<br>У вступі обгрунтовано актуальність, сформулювания.<br>Дмет, поставлено мету та завдання. Перший розділідження» присвячено опису проблем контролю знани.<br>Гливоритовано функції контролю Опис поставлено мету та авдання. Иеропии роздил<br>пролю, мета сопролю, видымогься елементи, вид<br>примульскате функції контролю. Описано особливо знань учнив. Акцентовано ураду на перевознало контролю знань. Досліджено можли<br>предл о опису проблем контролю маль, учинь Розкриваеться<br>
инролю, виды и Онисала особливост авломатизованого<br>
ункції контролю Онисала особливості авломатизованого<br>
3. Акцентовано Увану на перевалах та исколіках<br>
1. «Викиристанн

У другому розділі «Використання додатку Plickers при організації автоматизованого контролю знань» пояснено як можна організувати перевірку знань учнів із використанням додатку *Plickers.* Проведено аналіз програм та підручників з теми «Вектори на площині» для 9 класу. Описано методичні особливості вивчення даної теми. Представлено авторські матеріали, підготовлені для організації перевірки знань з теми «Вектори на площині». исвячено опису проблеми контролю най учнів. Розичено сигористических следовано функції контролю Описано особливості автоматичнив перевалах та контролю знань Досліджено можливості автоматичнив перевалах та контролю знань Д

Загальний обсяг роботи 64 сторінок друкованого тексту. Список використаних джерел включає 37 одиниць. Текст містить 23 рисунка та 5 таблиць.

Робота буде корисною студентам, вчителям математики та інформатики закладів загальної середньої освіти та закладів вищої освіти, які використовують комп'ютерний контроль знань.

### **РОЗДІЛ І. ТЕОРЕТИЧНІ ОСНОВИ ДОСЛІДЖЕННЯ**

#### <span id="page-5-0"></span>**1.1. Проблема контролю знань учнів**

<span id="page-5-1"></span>Освітній процес у закладах загальної середньої освіти включає в себе три складові: навчання, розвиток та виховання особистості учня. Усі три складові спрямовані на отримання результату – озброєння випускника основної школи знаннями, навичками, компетентностями. Відповідність між досягнутим рівнем навчання та переліком компетентностей, які були передбачені програмою навчання, визначається багатьма інструментами, у тому числі і за допомогою контролю знань.

Контроль є центром дослідження таких науковців, як Л. В. Дікань, Ю. О. Голуб, Н. В. Синюгіна, Т. А. Бутинець, Ф. Ф. Бутинець, Л. Б. Ліщинська та ін. До сьогодні серед дослідників точаться дискусії щодо трактування терміна "контроль", тому виникла необхідність його уточнення.

М. О. Сорокін розкриває зміст поняття контролю знань, вказуючи що контроль означає перевірку. Контроль, перевірка і оцінка результатів навчання – це складові частини навчально-виховного процесу, без яких неможливо уявити педагогічну взаємодію між учнем і вчителем. Якщо контроль і перевірка побудовані [правильно,](http://asyan.org/potre/Конспект+уроку+з+курсу+) вони сприяють своєчасному виявленню прогалин у знаннях і вміннях учнів, повторенню і систематизації матеріалу, встановленню рівня готовності до засвоєння нового матеріалу, формуванню вміння користуватися прийомами самоперевірки і самоконтролю [5]. навчання, визначається багатьма інстромовинь.<br>
Контроль є центром дослідже<br>
Ю. О. Голуб, Н. В. Сингстиа, Т. А. Буник и сослідник в точ<br>
"контроль", тому виникла необхідність<br>
М. О. Сорокін розкриває зміст<br>
контроль означа ниями, навичками, компетентностью Вилювинные и<br>чання та переліком компетентностью Вилювинные и<br>чання, визначається багатьма не прументами Мому<br>пролю знань.<br>О. Голуб, Н. В. Синисиа, Т. А. Будансиь, Ф. Ф. Будин<br>До сьогоды с знань.<br>
• оль с центром ослідження таких науковці<br>
• оснід серед дослідники гочаться лискусії щоде<br>
• тому виникла необхідність його хочиення.<br>
• тому виникла необхідність його хочиення.<br>
Сорокін рожриває зміст поняття ко иентром осліджения таких науковців, як II.<br>3. Синміна, Т. А. Бусанець, Ф. Ф. Бутинець, Т. Б. Ліперед мослідников точаться дмекусії щодо трактування<br>н розкриває зміст поняття контролю знань. Раз представить на народно-вихо Fina, T. A. Eyahneun, O. O. Eyahneun, H. B. Himaneska ra<br>
Commentary Towarneun, O. O. Eyahneun, H. B. Himaneska ra<br>
Commentary Towarneun, O. C. Eyahneun, H. B. Himaneska ra<br>
Prince Suicir Tourists Konfoorte Share, Figayrou

Зауважимо, що результати контролю – це основа оцінки навчальних досягнень учнів, яка характеризує рівень оволодіння учнями знань, умінь і навичок згідно з вимогами навчальних програм.

Роль і сутність контролю знань учнів висвітлюється в багатьох педагогічних працях, зокрема, в працях Я. А. Коменського, А. В. Дистервега, Н. І. Пирогова, К. Д. Ушинського та інших.

Паралельно з іншими дидактичними принципами Я. А. Коменський на перший план висуває результати оцінювання навчальних досягнень учнів.

1. Контроль привчає школярів до систематичної роботи, дисципліни, сприяє формуванню відповідальності, активності, самостійності, допомагає розібратись у собі. Разом з тим, як зазначає Ш. О. Амонашвілі, контроль сприяє розвиткові й негативних рис особистості (догоджування, лицемірство, брехливість, пристосовництво) [7]. Тому контроль потребує розумного педагогічного керівництва, певної майстерності, такту.

На думку В. І. Бондаря, контроль та оцінювання навчальних досягнень учнів регулюється рядом принципів, а саме, об'єктивності, систематичності, гласності, диференційованості, індивідуального підходу [6].

В. І. Лозова і Г. В. Троцко додають до перелічених вище вимог ще етичність контролю, підготовку школярів до здійснення контролю і самоконтролю знань, а також різноманітність форм і методів контролю [22].

*Змістом контролю* в сучасній школі є комплексна перевірка навчальної діяльності учнів, у процесі якої здійснюється засвоєння змісту загальної середньої освіти: формуються знання, загально навчальні та предметні уміння і навички, розвиваються творчі здібності, оцінні судження. На різних етапах навчання зміст контролю визначається дидактичними завданнями, специфікою навчальних предметів, рівнем підготовки і розвитку учнів. На думку В. І. Бондаря, контроль<br>регулюється рядом принципів а саме,<br>диференційованості, індивідуального п<br>В. І. Лозова і Г. В. Дроцко додаю<br>контролю, підготовку школярів до здій<br>також різноманітність форм і методів к<br>лис ництва, певної майстерності, такту.<br>На думку В. І. Бондаря, контроль та оцінювання навчитость, системниковання принципів а саме, об'єктивності, системниковання принципів а саме, об'єктивності, системниковання принципів а или принципи в саме, оо екинноги, систем<br>йованості, індивидального підходу [6].<br>Лозова і Г. В Троцко додають до перелічених вищ<br>підготовку школярів до влійснення контролю і са<br>оманітніс в форм і методів контролю [22].<br>ди ти, идивитуального пликолу [6].<br>i Г. В. Троцко додають до перелічених вище вимог ще<br>эвку иколярів до влійснення контролю і самоконтролю.<br>ich форм і метолів контролю [22].<br>ипролю в сучасній школі є комплексна перевірка и<br>у Figure de Controlle de Composition de Controlle en Controlle en Controlle en Controlle en Controlle en Controlle en Controlle en Controlle en Controlle en Controlle en Controlle en Controlle en Controlle en Controlle en Co

Головною *метою контролю* є забезпечення ефективності формування знань, умінь, навичок учнів, використання їх на практиці, стимулювання навчальної діяльності учнів, формування у них прагнення до самоосвіти.

*Елементами контролю* знань учнів є:

перевірка – виявлення рівня знань, умінь та навичок;

оцінювання – вимірювання рівня знань, умінь і навичок;

 облік – фіксування результатів у вигляді оцінок у класному журналі, щоденнику учня, відомостях.

*Види контролю* знань класифікують за різними критеріями залежно від способу здобуття інформації в процесі контролю; засобів, які використовують під час контролю і самоконтролю; способу організації контролю і форми організації контролю; дидактичної мети і місця застосування в навчальному процесі.

За місцем у навчальному процесі розрізняють попередній, поточний, тематичний і підсумковий види контролю.

*Попередній контроль* проводиться перед вивченням нового курсу або нового розділу курсу з метою визначення знань учнів з найважливішого матеріалу попереднього навчального року, півріччя. Попередня перевірка поєднується з так званим компенсаційним (реабілітаційним) навчанням, спрямованим на ліквідацію прогалин у знаннях, уміннях учнів.

*Поточний контроль* здійснюється учителями в ході вивчення кожної теми. При цьому діагностується засвоєння учнем лише окремих елементів навчальної програми. Основні функції поточної перевірки – навчаюча, стимулююча. З огляду на те, що повноцінне засвоєння знань і умінь не можна забезпечити протягом одного уроку, поточний контроль за навчальною діяльністю учнів на кожному уроці зараз вважається необов'язковим, хоча й може здійснюватися за бажанням учителя чи з урахуванням особливостей навчального предмету. попереднього навчального року, півріч<br>званим компенсаційним (реабілітаційн<br>прогалин у знаннях, уміннях учив.<br>Поточний контроль зниснюється<br>При цьому діагностується засвоєння у<br>програми. Основні функції поточної пе<br>на те, дотруги и и з повоздиться по поступения и при поступении и по поводиться по поводиться по поводительственных контроль и по поводиться для подали со поводиться по поводиться для подали со поводиться на подали со поводиться иненсациним (реаоритациним) навчанням, спряменних уминих учитель.<br>
иний контроль элисносться учителями в хода ви<br>
діагностує вся засвоєння учителями окремих с<br>
Основні функції попочної перевірки навчаюча, с<br>
повноцінне за и видеитель и при выпользования и должнительно страниции и совреми с страниции и совреми с страниции и совреми<br>интраль засвосиля учисм лише окремих слементв колосической засвосиля знань и можна забезпечить почитании контр Fizmatic Companies and the property concerns which the second temperature of the second temperature of the second temperature of the second temperature of the second temperature of the second temperature of the second temp

Обов'язковими видами контролю є тематичний і підсумковий. *Тематичний контроль* проводиться після вивчення теми або розділу програми. Його метою є діагностування якості засвоєння учнями навчального матеріалу з окремої теми, встановлення відповідності рівня засвоєння програмовим вимогам.

*Підсумковий контроль* проводиться наприкінці кожного семестру і навчального року. Його призначення –діагностування інтегрованого результату навчальної діяльності учнів відповідно до поставлених на даному етапі завдань навчання.

Контроль знань має сприйматися не тільки як визначення рівня запам'ятовування на «відмінно», «добре», «задовільно», «незадовільно», але відображати прогрес учня, рівень сформованості його компетентностей, готовність

самовдосконалюватися. Для забезпечення правильного та результативного застосування контролюючих засобів необхідно враховувати наступне [32].

 Контроль має бути об'єктивним. Результати навчальної діяльності мають оцінюватися за критеріями, які знає і вчитель, і учень. Вони мають включати виключно такі дії, які потрібно виконати при розв'язуванні даної задачі, виконанні певної діяльності. При цьому критерії необхідно формулювати однозначно, зрозуміло і обґрунтовано [32].

 Здійснюватися контрольні заходи мають систематично. Систематичний контроль сприяє відпрацюванню організованості учня. Усвідомлення майбутнього контролю має не залякувати школяра, а бути постійним і звичним елементом навчання. Також в цьому випадку формується наполегливість учня. Оскільки він має можливість підготуватися, вибудовувати власну мету, ставити рівень, який хоче досягнути. Звичайно, це стосується не кожного учня, оскільки певна кількість з них сприймає навчання як неминучий обов'язок. Проте задача вчителя є створити умови для формування власної особистості кожного учня, а приймати чи не приймати такі умови – є рішенням конкретної особи [32]. Систематичний контроль сприяс<br>Усвідомлення майбутнього контролю м<br>1 звичним елементом навчання Гакож в<br>учня. Оскільки він має можливість<br>ставити рівень який хоче досягнути<br>оскільки певна кількість з них сприйма<br>задача вчи — Здійснюватися контрольні заходи стематичний контроль сприя відпрацюванно принципи дистинни следнить дистроль мас не за контрольники и подали дистрольних дистрольних следните дистрольно и с следните дистрольно с следните

 Підвищення мотивації є також функцією контролю. Нижче будуть детальніше розглянуті функції контролю, проте саме мотивації на сьогодні є тією особливістю, яка найкраще усвідомлюється усіма учасниками освітнього процесу. За результатами контролю батькам та вчителю можна робити висновки щодо наступної допомоги чи подальшого розвитку дитини. За рахунок переглядання прогресу чи регресу результатів протягом певного часу можна знайти причини і підтримати школяра [32]. ння майоутнього контролю має не залякувати николических видеительного контролю має не залякувати николических видеительного вень, який хоче досягнути. Занчайно, не стосуеть свина кільного вень, який хоче досягнути. Занчай лом навчання Також в цюму випадку формується напо<br>iн мас можливість підготуватися, вноудовувати власной<br>кий хоче досягнути. Зничайно, не стосується не кожнивить<br>створить унови для формування власної особистості<br>чи не прий чания Також в цюму випадку формусться наполегливість<br>
Можливість підготуватися, вноудовувать власну мету<br>
не досяднути Заичайно, не стосусться не кожного учия,<br>
3 них сприймає найчиня як неминений обов'язок Проте<br>
1. Могн

 Контроль має бути валідним та надійним. Оцінювати необхідно саме ті дії, які призведуть до отримання результату. Є проблема оцінювання часу вирішення задач. Велика кількість педагогів та методистів говорить про індивідуальний темп, про особистісний підхід. І все ж самостійна робота з математики, що містить від 5 до 7 завдань і розрахована на 10 хвилин, навряд чи може бути об'єктивною щодо здібностей учня. Надійність контролю

забезпечується усталеністю результату. Контроль незалежно від того, хто його проводить має призводити до однакового рівня оцінювання [32].

Кожна з перерахованих особливостей є відображенням функцій контролю. Вони покликані сформувати єдині вимоги та процедуру для ефективного освітнього процесу. *Функції контролю знань* визначаються такі: освітня, діагностична, мотиваційна, управлінська, виховна та оцінювальна [35].

Освітня функція реалізується при усній відповіді чи розв'язуванні задачі біля дошки для учня, який відповідає, оскільки він повторює, проговорює матеріал, намагається пояснити, а значить усвідомлює пропуски в знаннях. Також відповідь на запитання учня надається в стресовому для учня стані. Тому в цей момент він краще запам'ятовує ті поради, виправлення, доповнення, які надаються протягом його відповіді. Освітня функція реалізується також і для учнів, які слухають відповідь. Вони мають доповнювати, виправляти, а значить і отримувати за участь певне заохочення похвалу чи додаткові бали. При цьому також порівнюючи власні знання зі знаннями однокласника учень, який не бере участі має змогу щось для себе зрозуміти [35]. намагається пояснити, а значить усвідом<br>на запитання учня надається в стресов<br>краще запам'ятовує ті поради, виправл<br>його відповіді. Освітня рункція реал<br>відповідь. Вони мають доповновати, в<br>певне заохочення похвалу чи дод ики для учня, який відповідає, оскільки він повторює<br>иатається пояснити, а значить усвіломлює пропуски в знанитання учня надається в стросовому для стані.<br>III запитання учня надається в стросовому для стані.<br>III запитання ня учня надається в стресевому дви учня стана. IC им'ятовує ті поряди виправлення доповнення які и стили виправления, доповнения жи надаються<br>и состив доманновати, виправляти, а значить і отримувати<br>и одном асчика учень жит не бере участі має зморти.<br>II.<br>II. Помечасника учень жит не бере участі має зморти.<br>II.<br>II. По fizmat@sspu.edu.ua

При фронтальній роботі освітня функція реалізується як певне виставлення асоціацій. Учні відмічають питання – відповіді, закріплюючи знання, а також усвідомлюють власні помилки, які можуть бути відкоригованими, а пробіли заповненими.

Діагностична та управлінська функції покликані продемонструвати вчителю можливі недоліки в роботі. Якщо більша частина класу не усвідомила певний факт, то, скоріше за все, необхідно коригувати методи подання матеріалу, його закріплення чи відповідно до матеріалу урізноманітнити завдання для практичної, самостійної роботи учня. Для учня – це засіб для розуміння власного рівня за даною темою [35].

Мотиваційна (деякі дослідники називають стимулююча) функція надає підстави учню, усвідомивши рівень, ставити до себе нові вимоги. Одному учню вкрай необхідна похвала. Не важливо який саме рівень набуває учень на даний момент той факт, що вчитель, батьки оцінили зусилля мотивує учня до подальшого росту в навчальному плані. Є категорія людей за психологічними особливостями, яким необхідно усвідомити, що вони не досягли рівень, який доступний іншим. Це їх мотивує, і тут вчителю потрібно реалізовувати виховну складову освітнього процесу, і правильно визначати мотиваційні аспекти. І перша, і друга ситуація має йти на користь учням, і ні в якому разі не виховувати в них розуміння недосягнення певної цілі. Дана функція вкрай важлива, адже вчитель працює з дітьми, особливості характеру, яких лише формується [35].

Певний бік виховної функції відображений при розгляді попередньої. І тут слід зауважити, що усі компоненти освітнього процесу, а саме методи, функції, принципи, цілі тощо, мають в комплексі на досягнення єдиної мети усього навчання. В результаті врахування їх маємо забезпечити умови для розвитку учня в навчальному, формувальному, виховному плані. Також виховна функція реалізується при усвідомленні учня власних результатів. Становлення власного Я, правильна самооцінка, усвідомлення труднощів, подолання їх, організованість та впевненість у власних цілях формують окремі риси характеру, розвивають здібності. слід зауважити, що усі компоненти ос<br>принципи, цілі тощо, мають в комп<br>навчання. В результаті врахування їх м<br>в навчальному, формувальному, вит<br>реалізується при усвіломленні учня вла<br>правильна самооцінка, усвіломлення т<br>в Певний бік виховної функції відображений при рез

Оцінювальна функція покликана встановити відповідність рівня загальноприйнятим нормам. Виставлення оцінки є результатом здійсненого контролю знань. Формування певної оцінювальної траєкторії можна віднести до усіх попередніх функцій. Оцінювання розуміється учнями та батьками набагато краще, ніж усі розглянуті функції. Визначення відповідного рівня стандартизує уявлення про учня в цілому: його рівень знань, наполегливість, уміння працювати, мотивацію тощо. Оцінка є найвагомішим фактором, який варто з обережністю застосовувати. Це і заохочення, і покарання [33]. или тощо, мають в комплекстна досягнения<br>В результаті врахувания їх маємо забезпечити умогиому, формувальному, виховному плані Тако<br>имогина, усвідомлення трудношив, подолання тако<br>в у власних цілях формувать окремі риси х и на примения и состоянно состили в состоянии состили подально и состоянно состояния состили подально состояния в состояния и состояния в состоянии состояния состояния для подально состояния состояния для подально состоян fizmat@sspu.edu.ua

Здійснення контролю супроводжується застосуванням методів та відповідних їм засобів. М.Амонашвілі, Г.Ващенко, О.Савченко, М. Фіцула та інші досліджували методи контролю знань та умінь в контексті системи перевірки результатів навчання. *Методи контролю* визначаються як сукупність методів, за допомогою яких здійснюється перевірка та оцінювання рівня знань та умінь учня. На уроках математики доцільно застосовувати майже усі стандартні методи

оцінювання, а також оцінювання інтерактивної діяльності учнів. Інші методи такі, як усного, письмового, тестового, програмованого контролю, взаємо- та самоконтролю, мають застосовуватися на уроках математики систематично та чергуватися між собою. На даний час формування компетентностей є основним завданням шкільної освіти. І кожний з цих методів має враховувати цей факт. Особливість кожного метода розвиває в учня певні компетентності, визначені у навчальній програмі з математики для закладів загальної середньої освіти [23]:

 усне – спілкування державною мовою, ініціативність, соціальні навички;

 письмове опитування має формувати окрім перерахованих також і підприємливість, що полягає у вмінні обирати найкраще рішення та оптимізувати власну діяльність;

 програмоване додає до усіх перелічених цифрову компетентність; самооцінювання та взаємооцінювання розширює формування навичок soft skills [23].

Розглянувши теоретичне підґрунтя здійснення контролю діяльності, учня варто зупинитися на проблемах, що виникають і тривалий час розглядаються науковцями. Жоден з методів не є ідеальним для кожного класу, кожної теми, кожного учня. Поки що не випрацьовані такі умови, які при їх дотриманні, надавали би 100% гарантію випуску обізнаних на високому рівні усіх, хто навчається у школі. Це є очевидним і з огляду на те, що кожен учень є особистість з власними умовами проживання та організації позашкільного часу, кожен вчитель є людиною з власними переживаннями та здібностями маємо покладатися на професіоналізм вчителя та його готовність до навчання протягом життя. Нові методи та засоби навчання, що в певний час входять до освітнього процесу, особливо при розвитку цифрових технологій, поліпшують ситуацію. При правильному та виваженому доборі методів маємо можливість зменшити недоліки в застосуванні окремих методів та посилити позитивні їх результати. навички;<br>
- письмове опитування мас<br>
підприємливість, що полягає вмінні с<br>
власну діяльність;<br>
- програмоване додає до усіх<br>
- самоопінювання та взаємос<br>
soft skills [23].<br>
Розглянувши теоретичне підруварто зупинитися на дотрими и соверение и с политических и соверения и соверения и соверения и соверения и соверения и соверения и соверения и соверения и соверения и соверения и соверения и соверения и соверения и соверения и соверения и со письмове опитування ма формувати округи перинисть, що поляце выши обирати найкрання пирову<br>пыність;<br>програмовання та взаемоопінювання розширює<br>самоопінювання та взаемоопінювання розширює<br>нитика на проблемах, що виникають по полятает выши обирати найкране ринення та опи-<br>интовання та взаемоопиновання розширое формувани<br>и теоретичне підтрунтя здійснения контролю діяльних проблемах, що виникають і тривання час розг<br>ен з методів не є ідеальни FIFE DE DE REPORTED THE SUPER TRANSPORTED THE CONTENT CONTENT CONTENT CONTENT CONTENT CONTENT CONTENT CONTENT CONTENT CONTENT CONTENT CONTENT CONTENT CONTENT CONTENT CONTENT CONTENT CONTENT CONTENT CONTENT CONTENT CONTENT

Однією з проблем є переважання одного або двох методів при систематичному застосуванні, наприклад усного та письмового [12]. Це є проблема при навчанні і математики також. Специфіка навчання математики полягає в тому, що необхідним є розв'язання великої кількості задач. Це переважно усна та письмова, фронтальна діяльність учня. І позбавити учня такої роботи означає погіршити усвідомлення основних теоретичних основ математики. Тому вчитель має урізноманітнювати методи контролю за рахунок використання цифрових технологій: тестування, технології BYOD, методи інтерактивного навчання тощо.

Наступною проблемою є ігнорування діагностичної функції контролю знань. Відомості про прогрес або регрес учня мають сприйматися як заклик до дії. Якщо учень готовий розвиватися і працювати, вчитель має реалізовувати принцип диференціації та індивідуалізації навчання. Якщо учень демонструє негативне відношення до навчання математики та/або навчання в цілому, вчитель, класний керівник, батьки мають зреагувати на даний факт також комплексно. Розібратися, прибрати за можливості фактор, що викликав небажання працювати, спонукати до розкриття здібностей, сформувати умови для переорієнтацію на позитивні зміни. Наступною проблемою є ігнорува<br>Відомості про прогрес або регрес учия<br>учень готовий розвиватися<br>диференціації та індинизматізації нав<sup>і</sup><br>відношення до навчання математики терівник, батьки мають зреагувати на д<br>прибрати за нологій: тестування, технології ВҮОD, методи інтеракт<br>
Наступною проблемою є ігнорування діагностичної с<br>
мості про прогрес або регрес синя мають стрийматися<br>
нь готовий розвиватися працювати в синтель має<br>
реренціації та

Ще кричущою проблемою є непрофесіоналізм вчителя. Це не є темою даного дослідження проте основні помилки варто відмітити при оцінюванні: завищення чи заниження оцінки при суб'єктивному підході до процесу контролю, не розуміння правильного співвідношення часу та об'єму завдань тощо. Сюди ж можна віднести таку ситуацію, як непідготовленість вчителя математики до окремого уроку. Найвищою оцінкою є 12 балів. У вчителів переважної кількості зустрічається страх виставлення такої оцінки, оскільки це є оцінення творчої роботи. Але вирішення цієї «надскладної» проблеми лежить у підготовці завдань високого рівня. І в математиці це не є проблемою. А є просте небажання готуватися до кожного уроку окремо. Оскільки такі завдання мають оновлюватися щорічно. І надання самостійної роботи з максимальною кількістю балів 8 або 10 є неприпустимим. про прогрес або регрес мня мають сприиматися и<br>при розвиватися працювати. В итель мас регении позвиватися працювати. Якщо мень до<br>нашії та індивидуалізації навчання. Якщо мень до<br>ла можливості фактор, що викцикав небажанн озвиватися працювати, вчитель мас реализовувати<br>
индивизмителингий тавчання. Якщо учень демонструе<br>
изості фактор, що викцикав небажання працювати, списості фактор, що викцикав небажання працювати, списості фактор, що вик и при прация и в синтель мас реалізовувати принцип<br>
Магематий тальнания. Якщо мень демонструе негативное математий тальбо навчания в цілом в дитель, класний реакцивноги, в полити при принципати с полити до при при при при

Наступною проблемою є реалізація індивідуального підходу. Якщо вчителі таких дисциплін, як іноземна мова, інформатика та деякі інші, мають змогу працювати з підгрупами, де кількість учнів вдвічі менша, то вчитель математики

має приділити увагу учням кількістю на даний час понад 30. І тут також важливо з огляду на контроль діяльності учня застосовувати саме різноманітні методи, де є індивідуальний підхід. Таким чином, теоретичне підґрунтя здійснення контролю діяльності полягає визначенні функцій контрою знань (освітня, діагностична, мотиваційна, управлінська, виховна та оцінювальна) вимог до контролю знань (об'єктивність, систематичність, мотивація, валідність і надійсність). Проблемами здійснення контролю діяльності визначено: переважання одного або двох методів при систематичному застосуванні; ігнорування діагностичної функції контролю знань; непрофесіоналізм вчителя.

Даним переліком не вичерпується повна картина усіх особливостей та проблем здійснення контролю результатів навчання учнів. Проте були окреслені основні моменти, що знаходяться в фокусі даної роботи. І подальша увага буде приділена методам та засобам контролю, які роблять процес навчання інтенсивним, інтерактивним, цікавим для учня. знань; непрофесіоналізм вчителя.<br>Даним переліком не вичерлист<br>проблем здійснення контролю результ<br>основні моменти, що знаходяться в ф<br>приділена методам та засобам контролю<br>інтерактивним, цікавим для учить<br>непрактивним, ці инии перепонания в посторанных для политичному застосуванных гителя.<br>Даним переписом не вытеримством повыше картина<br>блем здійснення контролю результатів навчання учите<br>овні моменти, що знаходяться в фокусі даної росси.<br>ді

# <span id="page-13-0"></span>**1.2. Особливості автоматизованого контролю знань учнів**

Сучасні можливості цифрових технологій для підтримки освітнього процесу надали інструменти для забезпечення його ефективності та результативності. Застосування різноманітних пристроїв, платформ та електронних засобів з одного боку полегшує підготовку до уроків для вчителя, з іншого боку вимагає від нього постійного опанування популярних нововведень. Але беззаперечним є факт, що інновації, спричинені цифровізацією освіти, роблять процес навчання саме для учня цікавішим, легшим, різноманітнішим. им перелком не вичернуеться повина картина учить Гайсинния контролю результатив навчання учить Головин Гайсинин и Методам и Алексобам контролю, які робляда процес на ним, цікавим для учить становить обстания процес на ним ня контролю результатів навчання учив Проте були<br>по анахоляться в фокусі даної роботи. І подальша<br>м та засобам контролю, які роблять процес навчання інт<br>каним для учив<br>дості автоматизованого контроля знань учив-<br>пивості ц препо результатив цавчання учить Проге були окреслены<br>обам контролю. Экі робляда процес навчання інтенсивним,<br>пи учить состролю. Экі робляда процес навчання інтенсивним,<br>пи учить состролю. Экі робляда процес навчання інте

Контроль знань учнів традиційними засобами не підвищує інтересу до вивчення предмета й бажання приходити на урок контролю знань. Однією з причин, на нашу думку, можуть бути застарілі форми та засоби перевірки знань, які вже не цікаві учням. У той же час комп'ютер дає можливість інформатизації навчального процесу. Тому виникає складна багатоаспектна проблема вибору

стратегії впровадження роботи з комп'ютером на уроці, яка б дозволила використовувати всі його переваги та запобігати втраті якості педагогічного процесу.

Під *комп'ютерним контролем* розуміють процедуру, що дозволяє оцінити рівень засвоєння і розуміння вивченого матеріалу з метою управління наявним процесом навчання та забезпеченням індивідуалізації навчання в комп'ютерному середовищі.

Дослідження проблеми використання комп'ютера як засобу організації контролю знань учнів на уроках пов'язано насамперед із загальною проблемою сучасного розуміння та визначення самого поняття «навчально-пізнавальна діяльність» в його психолого-дидактичному та історико-методичному сенсі. Це питання розглядалось багатьма дидактами і методистами (П.В. Гора, Н.Г. Дайрі, С.У. Гончаренко, Н.І. Запорожець, В.І. Лозова, А.К. Маркова, М.М. Скаткін, М.І. Сметанський, Н.Ф. Тализіна, Г.В. Троцко, М.М. Фіцула, В.П. Шуман та ін.) та психологами (Д.М. Богоявленський, Л.С. Виготський, В.В. Давидов, М.Г. Заволока, О.М. Леонтьєв, Б.Ф. Ломов, Н.А. Менчинська та ін.), у працях яких навчально-пізнавальна діяльність вивчалася в різних аспектах, зокрема з боку підвищення її ефективності за допомогою технічних засобів навчання. контролю знань учив на уроках нов'я<br>сучасного розуміння та визначення<br>діяльність» в його психолого лидакти<br>питання розглядалось ба атьма дидакт<br>С.У. Гончаренко Н. Запорожень F<br>М. Г. Сметанський, H. Ф. Тализіна, Г. В.<br>псих Дослідження проблеми використання комп'ютера<br>пролю знань учнів на уроках пов'язано насамперед із<br>асного розуміння та визначения самого поняття.<br>Бність» в його психолого дидактичному за історико-<br>ання розглядалось базатьма розуміння та визначення самого поняття «на вести диститизм» в його психолого дистантизма и методистами (Гленско Н. Запорожень В. Лозова А.К. Мар<br>иський, Н. Ф. Тализина, Г.В. Троцко, М.М. Филула исвений, Н. Ф. Тализина, Г. о психолого дидактичному та історико методичному<br>лось бататьма дидактичному та істориктами (П.В. Рора, Н.В. Запорожень) В. Лозова, А.К. Маркова, М. М.<br>Д. Н. Запорожень, В. Лозова, А.К. Маркова, М. М.<br>Д.М. Богованенський, одите дидактичному ва історико-методичному сенсі. Це<br>Derisma дидактивні методиками (П.В. Гора, Н.Г. Дайр,<br>aпорожень В. Позова. А.К. Маркова. М.М. Скатків,<br>famealia L.B. Thomas, M.M. Філуча В. І. Шуман вай.) та<br>kuneb, Б.Ф.

Використання на уроці технічних засобів навчання, в тому числі і для контролю знань, як окрему педагогічну проблему достатньо глибоко і повно розглядали М.І. Аппарович, С.В. Думин, М.Г. Заволока, А.І. Зільберштейн, Б.Н. Полозов, Д.І. Полторак, В.М. Попов, Л.М. Прессман та ін. Ними детально розроблено дидактичні та методичні підходи до застосування технічних засобів навчання у різних навчальних предметах.

Але попри значну кількість наукових праць і достатньо приділеної уваги на сьогоднішній день проблема використання комп'ютерів для контроля знань залишається досить гострою і розв'язаною лише частково. Дослідження, сучасний досвід показують, що найчастіше використовують персональний комп'ютер для контролю навчальних досягнень учнів учителі інформатики, а переважна більшість

учителів інших шкільних предметів вважають, що більш корисними, зручними, дієвими є інші форми контролю.

На захист комп'ютерного контролю знань виділимо декілька переваг використання комп'ютера для контролю знань:

1. Індивідуальний підхід до учнів. Використання комп'ютера дозволяє максимально індивідуалізувати контрольні заходи з урахуванням слабких і сильних учнів, груп та класів. Кожен учень працює з комп'ютером з урахуванням свого темпу та можливостей.

2.Значно полегшує працю вчителя на всіх трьох етапах контролю: під час складання завдань, проведення контрольних заходів та перевірки результатів.

3. Застосування комп'ютера для перевірки й оцінки знань дозволить уніфікувати вимоги, що висуваються до знань, та підвищити об'єктивність.

4. Учні з великою цікавістю працюють із завданнями на комп'ютері, формується позитивне ставлення до навчання, деякі програми пропонують ненав'язливий спосіб допомоги.

Використання комп'ютерних класів зі значною кількістю комп'ютерів, та об'єднаних в мережу, дозволяє значно прискорити процес контролю, полегшити роботу вчителя за рахунок звільнення його від рутинної роботи, надати можливість для творчості. Однак, захоплення комп'ютеризацією може привести до інших крайнощів. Бездумне перекладання на комп'ютери питань навчання і контролю, здатне викликати втрату контакту вчителя і учня, перетворити процес навчання в просту формальність і як наслідок знову таки втрату інтересу до навчання і зниження якості знань, що отримуються. Крім того, не треба забувати, що комп'ютер, на відміну від людини, не може (або практично не може) проконтролювати, наскільки сумлінно учень пройшов контроль знань. Ці особливості змушують підходити до даної проблеми зважено і обережно. 2.Значно полегшує працю вчител<br>
складання завдань, проведення контрол<br>
3. Застосування комп'ютера дл<br>
уніфікувати вимоги, що висуваються до<br>
4. Учні з великою цікавістю г<br>
формується позитивне ставлення до<br>
ненав'язливий по темпу та можливостей.<br>
2. Значно полегшує працю вчителя на всіх товох ста<br>
адання завдань, проведення контрольних заходь та пер<br>
3. Застосування комп'ютера для перевірки й от<br>
фікувати вимоги, що висуваються до знань, завдань, проведення контрольних заходь та переви<br>и вимоги, що внеуваються до знань, та підвищити и<br>и вимоги, що внеуваються до знань, та підвищити и<br>ні з великою цікавістю працюють за завдання<br>я позитивне ставлення до нав ння комплетера для переврки й оплики знань FIFER THE RECEIVED IN THE MARKET CONTROLL THE CONTROLL CONTROLL THE CONTROLL THE CONTROLL THE CONTROLL THE CONTROLL THE CONTROLL THE CONTROLL THE CONTROLL THE CONTROLL THAT THE SECOND CONTROLL THE CONTROLL THAT WE CONTROLL

Основні переваги комп'ютерного контролю знань.

1. Комп'ютерна версія контролю знань заощаджує багато часу.

2. При наявності добре налагодженої програми комп'ютерний конроль практично виключає помилки при обробці результатів.

3. З'являється можливість нагромадження та збереження електронної бази даних.

4. Ком'ютерний контроль знань є досить «справедливим» методом оцінювання отриманих знань. Оскільки всі учні опиняються в однакових умовах. При цьому, що є найважливішим, умови проведення контрольного заходу не залежать від індивідуальних особливостей і психологічного стану експериментатора, що, безсумнівно, підвищує «чистоту» діагностики знань.

5. При комп'ютерному контролі знань обстежуваний, залишаючись один на один з комп'ютером, може бути відвертішим і розкутішим.

6. Комп'ютерний контроль знань, з точки зору сприйняття його учнями, є більш цікавим та захоплюючим, якщо порівнювати цей різновид контролю з традиційними.

Не зважаючи на певні переваги комп'ютерного контролю знань, на які вказують дослідники [1; 21; 30], цей метод контролю має і свої недоліки.

1. Можливі негативні психологічні та емоційні реакції учнів на комп'ютерний контроль знань (наприклад, учні не можуть переглянути всі завдання до початку роботи над ними, змінити відповіді на попередні завдання, виникають труднощі при виконанні та записі математичних обчислень). один з комп'ютером, може бути відвер<br>6. Комп'ютерний контроль знань<br>більш цікавим та захоплюючим, якш<br>традиційними.<br>Не зважаючи на певні перева и<br>вказують дослідники [1, 21; 30], чей ме<br>1. Можливі негативні перева и<br>робот 5. При комп'ютерному контролі знань обстежуваний<br>
н з комп'ютером, може бути відвертішим і розкутішим<br>
6. Комп'ютерний контроль знань, з точки зору спри<br>
шиційними.<br>
Не зважающи на певні перенаці комп'ютерного контроль до ин ютернии контроль знань, з точка зору сприин<br>ввим та захоплютоваль, якще поравновати ней р<br>ими.<br>ажаючи на певні перенали вомп'ютерного контролю має і своєнник (11,21; 30) чей метод контролю має і своєнник понтролю має і и на певні перениці комп'ютовати ней різновид ки<br>и на певні перениці комп'ютовати ней різновид знани<br>егативні перениці та смощійні реакції учнів на компанити дипити відновив ма поперени завдання данних до на поперени завд ESHI TEPERATU BONDIBHOBATH HER DISHOBAN KOHTPOHO 3<br>
21: 30 MEM METOJ KOHTPOHO KOHTPOHO 3HAHB, HA ANTION CONTRADO MAGE CONTRADO SHAHB AN AT THE THE CONTRADOR MAGE CONTRADOR AND TOTELLULAR AND THE THE MAGE CONTRADOR CONTRADO

2. Вплив на виконання завдань попереднього рівня комп'ютерного досвіду.

3. Можливість вибору (при комп'ютерному тестуванні) або запису правильної відповіді навмання.

4. Неможливість оцінити логічні міркування, нестандартні думки та пропозиції учнів.

5. Відсутність можливості перевірки правильності розуміння учнем завдання.

6. Багато вчителів не мають достатньої підготовки, досвіду або бажання для організації комп'ютерного контролю знань.

Як правило, з комп'ютерним контролем пов'язують такий метод контролю знань, умінь та навичок, як тестування (*комп'ютерне тестування*) [8;33]. Комп'ютерне педагогічне тестування – це метод педагогічної діагностики, який представляє собою стандартизовану процедуру застосування педагогічних тестів на комп'ютері під керуванням спеціальної програми, яка забезпечує презентацію тестових матеріалів і обробку результатів для виявлення ступеня володіння змістом навчального матеріалу [10].

Для швидкого отримання інформації про засвоєння нових знань, формування навичок, для актуалізації опорних знань доцільно застосовувати тестування з тем шкільного курсу математики. Для цього наразі є велика кількість можливостей для вчителя. Від платформ в глобальній мережі, хмарних технологій до встановлення на ПК програм для створення та проведення тестового опитування учнів.

Автоматизована система контролю знань розуміється як певна програмна система тестування, за допомогою якої здійснюється аналіз успішності учнів з застосуванням цифрових технологій [20].

До таких систем можна віднести:

- програмні засоби, що встановлюються на персональний комп'ютер: Q Test, My Test, Qwester тощо;

- платформи для створення тестів Google форми, QUIZLET, PROPROFS, Kahoot!, CLASSMARKER та інші.

Автоматизована система з бази тестів автоматично обирає завдання для конкретного варіанту та формує порядок варіантів відповідей. Це надає змогу формувати велику кількість варіантів для окремого конкретного учня. І, навіть, існує можливість проходження тестування декілька разів за умови, що створена вчителем база тестових запитань є доволі великою і існує можливість створення різних варіантів тестів, а не просто переставляти їх місцями. Автоматизований контроль передбачає також і миттєве надання результату. Учень не чекає результату перевірки від вчителя, а бачить його по проходженні тестування. Це зменшує суб'єктивність, учень одразу може відкоригувати власні знання, уточнити окремі моменти, а також позбавляє вчителя від рутинної роботи, що займає багато часу. Автоматизована система контролистования, за допомотою як<br>застосуванням цифрових технологій [24]<br>До таких систем можна віднести:<br>- програмні засоби, що встанови<br>Теst, My Test, Qwester тощо;<br>- платформи для створення тес<br>Ка IK програм для створення та проведення тестового они<br>
Автоматизована система контролю знань розуметь<br>
тема тестування, за допомого ихот здійство вся анти-<br>
посуванням цифрових технологій [20].<br>
До таких систем пожна відне изиння, за допомого якої здиствоться анали-<br>изм цифрових технологій [20].<br>Первый засоби, що встановлюються на персональ<br>est, Qwester тощо;<br>первый дистема тестів Google форми. OLASSMARKER та інші.<br>Матизована система ОЗЯй т фрових технологий [201.<br>
1 для отворення тести Coogle форми, QUIZLET, и для отворення тести Coogle форми, QUIZLET, и<br>
1 для отворення тести Coogle форми, QUIZLET, и<br>
ДАРКЕР та ннші.<br>
Вама система бали тестів адкоматично с TRINGUE III CONTRATA CONTRATA CONTRATA CONTRATA CONTRATA CONTRATA CONTRATA CONTRATA CONTRATA CONTRATA CONTRATA CONTRATA CONTRATA CONTRATA CONTRATA CONTRATA CONTRATA CONTRATA CONTRATA CONTRATA CONTRATA PARAMETER CONTRATA CO

Автоматизований контроль передбачає в більшості своєму тестування саме для забезпечення інтенсифікації процесу перевірки знань, актуальності

виставлення оцінки, зацікавленості учнів. Проте на перший план в такому випадку виходять вимоги до якісного створення тестів.

Саме «…система репрезентативних паралельних завдань зростаючої складності, специфічної форми, яка дозволяє якісно та ефективно визначити рівень та структуру підготовленості учнів» визначається як педагогічний тест [1]. Автоматизоване тестування надає змогу ефективніше витрачати час на уроці, забезпечити самостійність та демократичність здійснення контролю.

Здійснення тестування відповідно мети поділяють на попереднє, поточне, рубіжне, підсумкове, відкладене [16]. Попереднє тестування корисне для актуалізації опорних знань з конкретної теми, повторення вивченого. Таке тестування корисно тим, що залучає усіх учнів, вимагає від кожного з них зосередження та участі. Поточне тестування здійснюється з метою визначення рівня опанування теми, частини теми. Такий зріз знань інформативний щодо швидкого отримання оберненого зв'язку, що дає можливість так же швидко зреагувати і відкоригувати зміст, методи, засоби навчання, зрозуміти чи потрібне повторення чи поглиблення. Рубіжний контроль проводиться для визначення рівня засвоєння навчального матеріалу за певною темою. Оцінювання важливий компонент освітнього процесу. Для виставлення конкретної кількості балів необхідно накопичувати певну кількість оцінок протягом вивчення теми. Чим більше отриманих оцінок, тим менш залежними від певних обставин, суб'єктивних причин може бути оцінений рівень учня. Тому поєднання різних методів контролю результатів навчання учнів є важливим. рубіжне, підсумкове, відкладене [1]<br>актуалізації опорних знань конкретитетування корисно тим, що залучає<br>зосередження та участі. Поточне тест<br>рівня опанування теми, частини теми<br>швидкого отримання оберненого зв'я<br>зреагува Здійснення тестування відповідно мети поділяють<br>iхне, підсумкове, відкладене [16]. Попередне те<br>уалізації опорних знань **замеретної леми** повтор<br>гування корисно тим, що запучає усіх учнів, вима<br>ередження та участ. Ноточне и сирисно тим, що загнично теми повторения та участ. Ноточне тестування здійснюється нини та участ. Ноточне тестування здійснюється пування сберненого зв'язку, що дає можшив і відкоритування оберненого зв'язку, що дає мож доброчесності Fizmat The Township Summaric Bind Nowthern 3 HAND TOTHER THE THE SUPERIDAN CONTROLL CONTROLL CONTROLL CONTROLL CONTROLL CONTROLL CONTROLL CONTROLL CONTROLL CONTROLL CONTROLL CONTROLL CONTROLL CONTROLL CONTROLL CONTROLL CO

Підсумковий контроль покликаний визначити результати освітньої діяльності за семестр або рік. Тут важливим є поєднання завдань таким чином, щоб вони були не відокремлені одне від одного. Відкладене тестування варто проводити з метою визначення рівня залишкових знань. Оскільки канікули, особливо влітку, є тим проміжком часу, протягом якої учень відволікається від навчання та забуває певну частину матеріалу. Відкладене тестування відобразить наявність залишкових знань і надасть змогу визначити теми для повторення та поглиблення матеріалу.

Проведення тестування вимагає уважного ставлення вчителя при його складанні. Якісно створена база завдань відобразить реальний стан здобутків учня, якщо ж вчитель не приділить достатньої уваги, то тести не будуть надавати валідні та надійні дані. Вимоги до створення тестів вивчалися тривалий час. Підсумовуючи, зупинимося на основних аспектах створення тестових запитань.

При складанні запитань варто дотримуватися чіткості, лаконічності, однозначності формулювання. Варіанти відповідей при цьому мають біти рівнозначними по змістовності та довжині. Якщо один з варіантів є більш об'ємним, то учень на ньому зупиняється набагато частіше. Якщо тестове завдання передбачає вибір найбільш повної та правильної відповіді, то у різних варіантах має міститися правдоподібний текст, який не підкаже у явному вигляді правильну відповідь. Розрахункові задачі мають містити такі відповіді, які представлені не випадковими значеннями, а правильну та отриманими з допущенням типових помилок. При цьому недоцільно зосереджуватися на помилках при обчисленні, а таким чином демонструвати суттєві (порядок обчислення, степінь числа, обчислення кореня числа, дії з числами з різними знаками тощо). Тестові запитання мають бути різного типу. І тут варто зупинитися на окремих видах тестових завдань. об'ємним, то учень на ньому зупиняєть<br>передбачає вибір найбільш повної та і<br>має міститися правдоподібний текст, я<br>відповідь. Розрахункові задачі мають<br>випадковими значеннями, а правитни<br>помилок. При цьому недоцільно зосер нозначними по змістовності та довжині. Якщо оди<br>
емним, то учень на ньому зупишеться набагато частіше<br>
едбачає вибір найбільш повность правильної відповід<br>
міститися правдоподібник текст, який не підкаже у яв<br>
повідь. Роз виогр наиоплани понног на правильної відповіді, чися правдоподібний текст, який не підкаже у явної Розрахунков Задачі мають містити такі відповіді, числа при значеними, а правильну та отриманими з день должними з день дол вдоподібних текст, який не плиаже у явлому вигнялі<br>ункон задачі мають містити такі відновіді, які предо<br>неннями, а правильну та отриманими з лопуцієння<br>иму недоціцью зосереджуватися на помилках при обемонстрували суттеві Home Technical Technical Company Burnani правильну<br>Fanavi мають міснити такі відновіді, які представлені волини математичного достренальних з добущенням типових<br>continued эссереджувалися на помилках при областенні, а<br>prim

За конструкцією тестові завдання можуть бути відкритого та закритого типів [17]. Закритого типу тестові завдання поділяються на:

- альтернативні (вибір однієї з декількох правильних);
- вибір декількох відповідей;
- встановлення відповідності;
- розташування у порядку;
- заповнення пропусків, вибираючи з варіантів.

Тестові запитання відкритого типу передбачають введення вручну числового значення, текстової інформації, заповнення пропусків з вказанням відповіді самостійно.

Валідність та надійність тестів саме з математики доводиться вже котрий рік проведення зовнішнього незалежного оцінювання. Проте наголошуємо, що для цього потрібно до складання тестів підходити відповідально та усвідомлено.

На базі тестових запитань використовуються, як уже зазначалося, велика кількість технологій, зокрема технологія BYOD (Bring Your Own Device), суть якої у залученні власних мобільних пристроїв (смартфонів, планшетів, нетбуків тощо) у будь-який процес, в тому числі і освітній. Дана технологія з'явилася як виклик на швидке впровадження технологій в робочий процес великих фірм та корпорацій. На початку було необхідним швидкий обмін даними, для чого працівникам видавалися корпоративні пристрої, на які було встановлено відповідне програмне забезпечення [25]. Проте у кожної людини є власні вподобання щодо пристроїв. Відповідно до цього власні пристрої стали використовуватися для усіх можливих ситуацій при використанні пошти, месенджерів, google документів тощо. В подальшому дана технологія почала використовуватися в інших галузях: медицині, освіті, банківській сфері та інших. В освіті дана технологія швидко зайняла своє місце, оскільки забезпечення шкіл та оновлення програмних засобів все ще бажає бути кращим. Учні мають постійний вихід в глобальну мережу, так званий мобільний Інтернет. Дозвіл використати власний пристрій надзвичайно зацікавлювало учнів. При цьому жоден вчитель не вимагав наявності ані пристрою, ані виходу в глобальну мережу. Проте на цій хвилі почалося усвідомлення, що смартфон, планшет може бути корисний в навчанні. Технологія BYOD, по суті, зменшив загострення одного з протирічь сьогодення між навчальним закладом і учнями, що вже невіддільні від «гаджетів» [11]. Переваги такої технології очевидні [26]: На початку було необхідним швилкі<br>видавалися корпоративні пристрої, на<br>забезпечення [25]. Проте у кожної лю;<br>Відповідно до цього власиї пристрої с<br>ситуацій при використанні пошти, и<br>подальшому дана технологія почала ви<br>ос идке впровадження технологій в робочий процес вещи<br>початку було необхідним шрилкий обмін даними,<br>авалися корпоративні пристрої, на які було встановлен<br>езпечення [25]. Проте у кожної людини є власні виона<br>повідно до цього ия [25]. Проте у кожної людини є власні вновоба распановлено в до цього власні пристрої стали використовуватися распановлення при рикористанні пошти. Месенджери, google и дана технологія почала використовуватися в інших. . Проте укожної лютини є власні внеговання щодо<br>и висні пристрої стали використовуватися для усіх<br>користанні пошти, месенджерів, google локументів<br>технологія почала використовуватися в нишу галузях<br>безпечення шкіл та онов Fizmatici inordine busines and computibility of the same and the same and the same and the same and the spunce of the same and the spunce of the same and the spunce of the same and the spunce of the spunce of the spunce of

- інтерактивність між вчителем та учнем, робота на одному рівні, партнерство;
- швидке отримання навчальних матеріалів;
- полегшений та оперативний доступ до Інтернет-ресурсів;
- оперативний feeback (зворотній зв'язок);
- робота у «віртуальних групах»;
- швидке оцінювання та накопичення даних;
- зацікавленість учнів;
- індивідуальний підхід [26].

Варто відмітити і недоліки, які полягають у:

- залежність від наявного під'єднання до мережі;
- небезпека в глобальній мережі щодо особистих даних;
- шкідливий вплив на зір та осанку тощо [3].

Таким чином автоматизований контроль досягнень учнів, підкріплений сучасним розвитком цифрових технологій, надає широкі можливості використання його на усіх шкільних дисциплінах. Вчитель математики за допомогою автоматизованого контролю зможе урізноманітнити процес навчання, повторення, первинного закріплення. Найголовнішим моментом при цьому є свідомий, професійний підхід до реалізації методів, використання засобів. Будь-яке систематичне, перебільшене переважання одного методу над іншим зведе нанівець зусилля та витрачений час учителя, зробить нерезультативним процес навчання. Що не припустимо на даний час. Це пояснюється перевантаженістю учня, немає часу на допущення та виправлення вчителем помилок. Тому вчитель має усвідомлено та виважено використовувати усі інновації. Таким чином автоматизований<br>сучасним розвитком цифрових техноло<br>його на усіх шкільних дисципліна<br>автоматизованого контролю зможе уріз<br>первинного закріплення. Найголовні<br>професійний підхід до реалізації м<br>систематичне, пер или и никои автоматизований контроль доститель и дели и дополнитель и дели и должных полного соверх и дели и дели и дели и дели и дели и дели и дели и дели и дели и дели и дели и дели и дели и дели и дели и дели и дели и озвитком цифрових технологій, далає инрокі можлусіх шкільних дисциплінах. Вчитель математивного контролю зможе урізноманітнити процес на закріпленая. Найтоповнішним моментом при під під подання дисциплення дисциплення вик икільних дисциплінах. Вчитель математики за день и контролю зможе урізноманітнити попес навчання, по повела засобів-<br>від до реалізації методів використання засобів-<br>від до реалізації методів використання засобів-<br>вей даний Fizmatinia Suntenti Maria Harabara di Romonoro Companies de Contrata de Contrata de Contrata de Contrata de Contrata de Contrata de Contrata de Contrata de Contrata de Contrata de Contrata de Contrata de Contrata de Contra

### <span id="page-21-0"></span>**1.3. Використання доповненої реальності при організації автоматизованого контролю учнів**

Глобальна освітня практика свідчить про повсюдне світове використання технологій для забезпечення інтерактивного навчання, яке включає і технології віртуальної та доповненої реальності. Використання доповненої реальності надає безліч можливостей для навчання і розвитку учнів. Розглянемо сутність поняття доповненої реальності і особливості його використання в освітньому процесі.

Доповнена реальність (AR) – це технології, які здатні проектувати цифрову інформацію будь-якого формату за екранами пристроїв та об'єднувати віртуальні об'єкти з реальним середовищем [9]. У свою чергу, віртуальна реальність (VR) за допомогою 3D зображення трансформує людину в штучне навколишнє середовище повністю змінене. Однозначно технології AR і VR надають можливість набути у розважальній формі того досвіду, до якого вони не мали доступу. Вони дозволяють різнобічно вивчати предмети, зокрема, аналізувати наслідки світових подій, брати участь в історичних експедиціях Доповнену реальність можна отримати за допомогою смартфона, для занурення у віртуальне середовище потрібні спеціальний шолом або окуляри.

Якщо віртуальна реальність – це світ, створений за допомогою спеціальних технічних засобів, і її особливість – максимальний вплив на усі органи чуття, то. доповнена реальність – це технологія, в якій реальні уявлення користувача посилюється й доповнюється додатковою інформацією комп'ютерних моделей. отримати за допомогою смартфона,<br>потрібні спеціальний шолом або окуви<br>Якщо віртуальна реальність – це<br>технічних засобів, і її особиність – ма<br>доповнена реальність – це технолог<br>посилюється й поповнюється долатков<br>Гюсилюєт имати за допомогою смартфона. для занурання у фонта за допомогою смартфона. для занурання у рібні спеціальний шолом або обудари.<br>Инці спеціальний шолом або обудари.<br>
Ниці віртуальна реальність – максимальний видни<br>инних з и и полом аре окувири.<br>
о віртуальна реальність - насеммальний вилив на<br>
засобів, і її собанвість - максимальний вилив на<br>
реальність - це технологія в якій реальні уз<br>
ся й юповнюється додатковою інформацією коми<br>
танчим альна реальность – не свите створений за допомогою стали соверание - не технологія в якій реальні уявлення колонносться додатковою інформацією комп'ю ерних м<br>позитивно складові технологій доцовненої живопитивно колонность ENTRE TRANSPORTED TO THE CONTRACT THE CONTRACT CONTRACT THE CONSUMISTION OF THE CONSUMISTION OF THE CONSUMISTION CONTRACT THE CONSUMING THE CONSUMING THE CONSUMING CONSUMING THE CONSUMING CONSUMING THE CONSUMING CONSULTING

Визначимо позитивні складові технологій доповненої і віртуальної реальності для навчання сучасних учнів закладів загальної середньої освіти.

 Наочність. Можливість у віртуальному просторі детально під різними кутами розглянути будь-який процес або об'єкт.

 Концентрація уваги. У віртуальному середовищі відсутні зовнішні подразники, які відволікають учнів, що дає можливість концентрувати їх увагу на навчальному матеріалі.

 Максимальне залучення. Технології віртуальної і доповненої реальності дозволяють повністю контролювати та змінювати сценарій подій або явищ.

 Безпека. VR та AR технології дозволять безпечно для себе і оточення провести медичну операцію, керувати транспортом, провести хімічний дослід.

 Ефективність і результативність навчання. Наукові дослідження довели статистику, яка свідчить, що за допомогою VR-технологій пам'ять утримує інформацію на 10% краще [36].

 Демократизація знань. Технології доповненої і віртуальної реальності дозволяють створити інклюзивне навчальне середовище з урахуванням потреб і можливостей кожного.

Нами досліджено мобільні додатки, які підтримують віртуальну і доповнену реальність в освітньому процесі. У таблиці 1.1 наведені такі додатки за окремими галузями знань.

*Таблиця 1.1.*

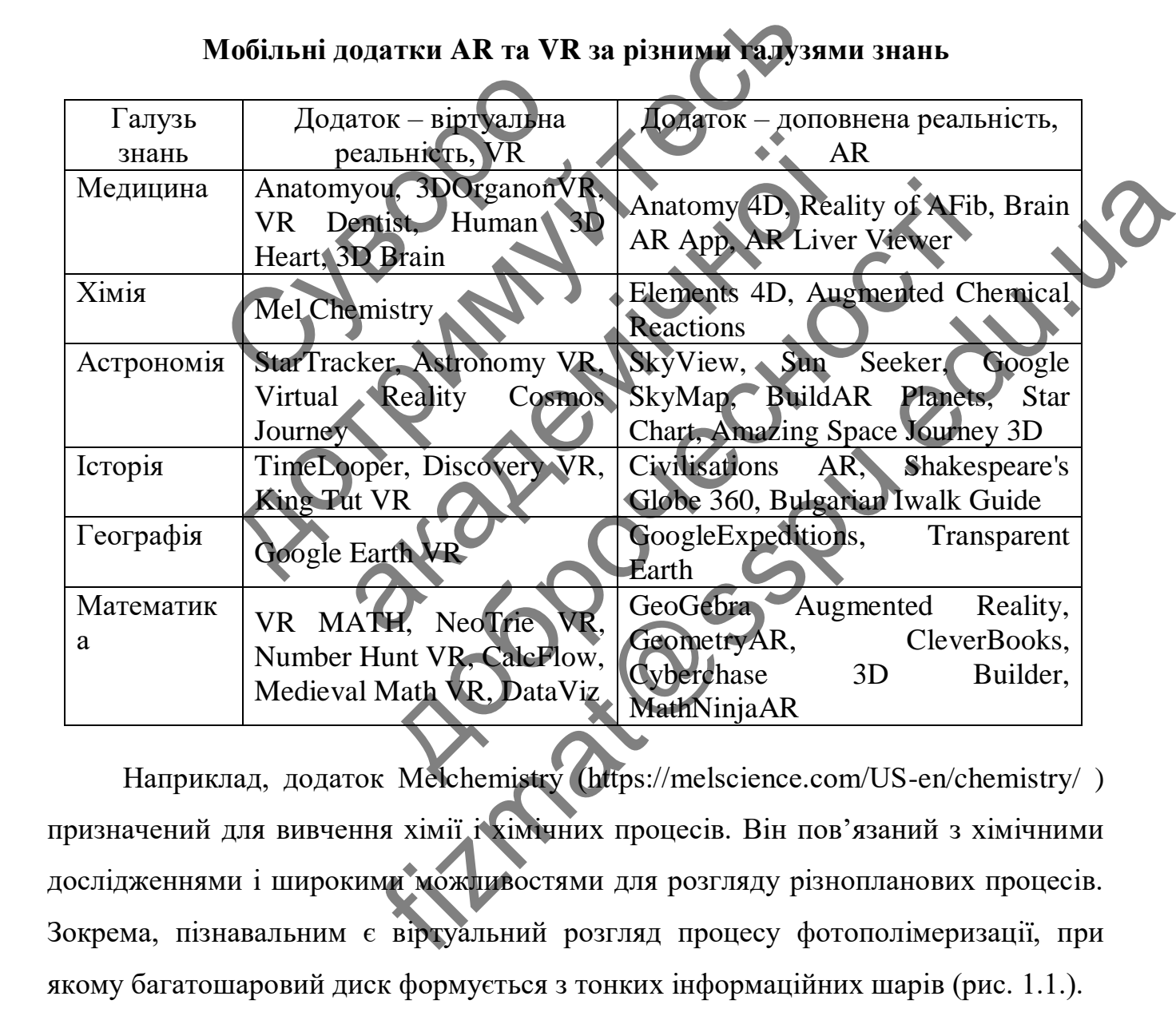

**Мобільні додатки AR та VR за різними галузями знань**

Наприклад, додаток Melchemistry (https://melscience.com/US-en/chemistry/ ) призначений для вивчення хімії і хімічних процесів. Він пов'язаний з хімічними дослідженнями і широкими можливостями для розгляду різнопланових процесів. Зокрема, пізнавальним є віртуальний розгляд процесу фотополімеризації, при якому багатошаровий диск формується з тонких інформаційних шарів (рис. 1.1.).

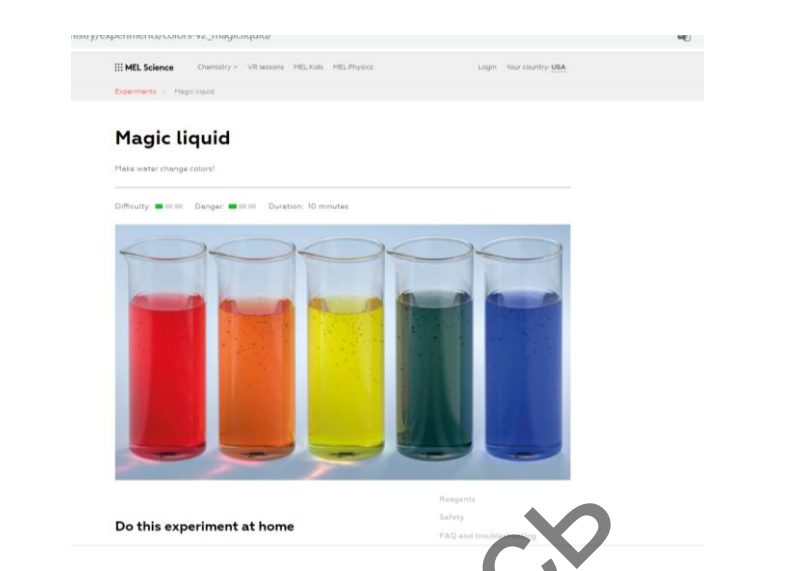

**Рис.1.1. Фрагмент додатку VR технології Melchemistry**

Подорож в будь-яку точку Землі дозволяє здійснювати додаток GoogleExpeditions, який поєднує реальну екскурсію з віртуальною в форматі навчання. Використання додатку дозволяє забезпечити занурення в екранні події бути свідком винаходів, історичних процесів. Puc.1.1. Фрагмен дола:<br>
Подорож в будь-жу точку<br>
GoogleExpeditions, який поеднуе реаг<br>
навчання. Використання додатку дозво<br>
бути свідком винаходів, історичних продови<br>
Додаток Аnatomyuo (https<br>
найдетальнішого вивчення п PHC.1.1. Фрагмент долатку VR леснології<br>
Подорож в будь-яку Точку Замлі дозволяє<br>
де Ехреditions, як[и](https://anatomyou.com/)й долатку дозволяє забелючити за<br>
чання. Використання долатку дозволяє забелючити за<br>
и свідком виках дів, історичних про

Додаток Anatomyuo (https://anatomyou.com/), призначений для найдетальнішого вивчення побудови тіла людини; додаток Operation Apex (steampowered.com), використовується для вивчення флори і фауни підводного світу.

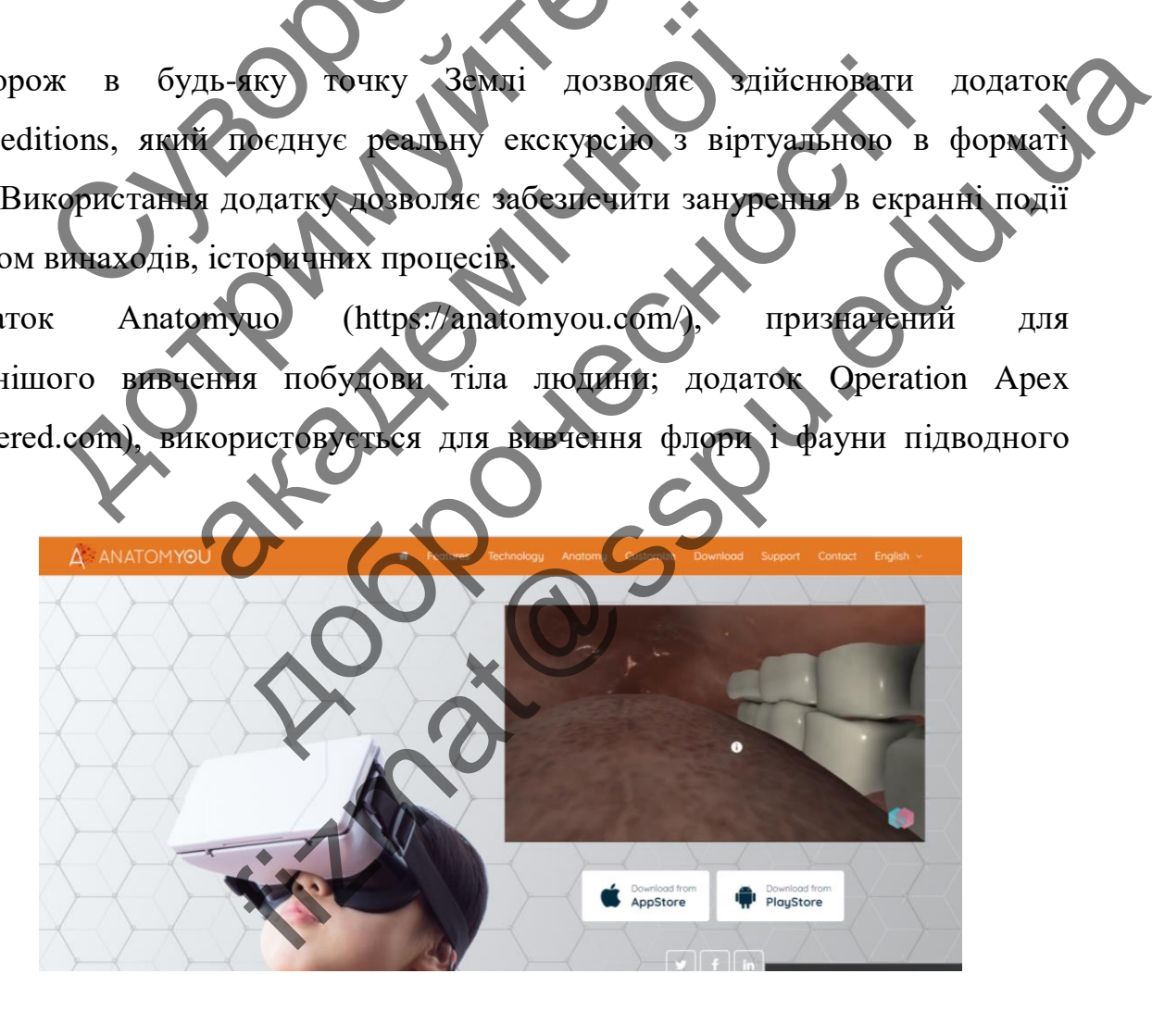

**Рис.1.2. Фрагмент додатку АR технології Anatomyuo**

Технології доповненої реальності сьогодні ефективно виконують функції контролю знань.

Так, додаток CreatorAVR дозволяє створювати навчальні завдання, тести і обмінюватись думками за допомогою мобільних пристроїв. Сервіс допомагає швидко створювати інтерактивний навчальний вміст на і відтворювати його в мобільному телефоні. Додаток CreatorAVR містить компонент Coliseum, який дозволяє вчителям миттєво перевірити знання із певної теми в усіх учнів класу [37].

Додаток Kahoot дозволяє у ігровій формі проводити он-лайн вікторини, тестування. Ігрова форма зацікавлює учнів незалежно від віку і навчального предмету (рис.1.3).

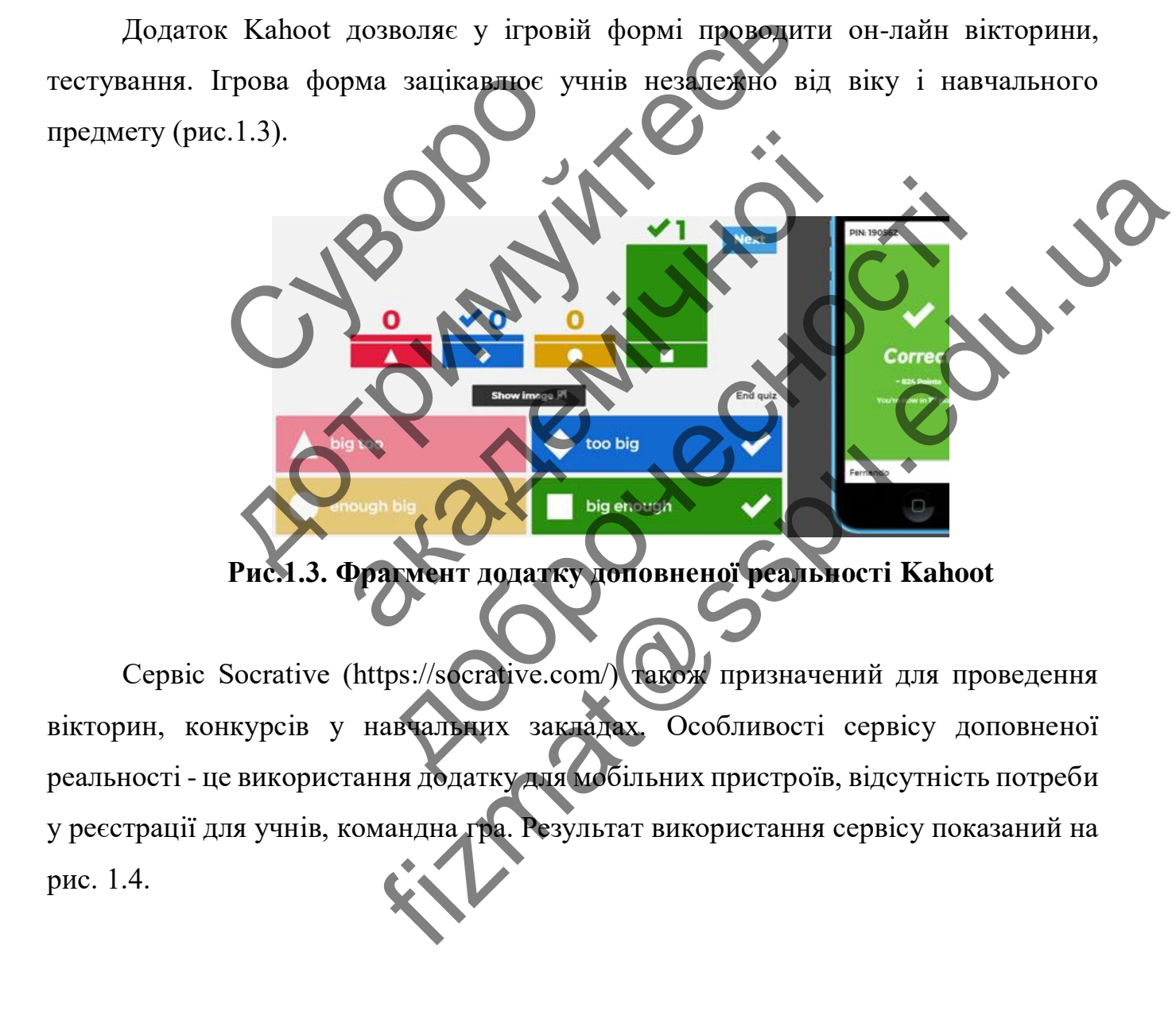

**Рис.1.3. Фрагмент додатку доповненої реальності Kahoot**

Сервіс Socrative (https://socrative.com/) також призначений для проведення вікторин, конкурсів у навчальних закладах. Особливості сервісу доповненої реальності - це використання додатку для мобільних пристроїв, відсутність потреби у реєстрації для учнів, командна гра. Результат використання сервісу показаний на рис. 1.4.

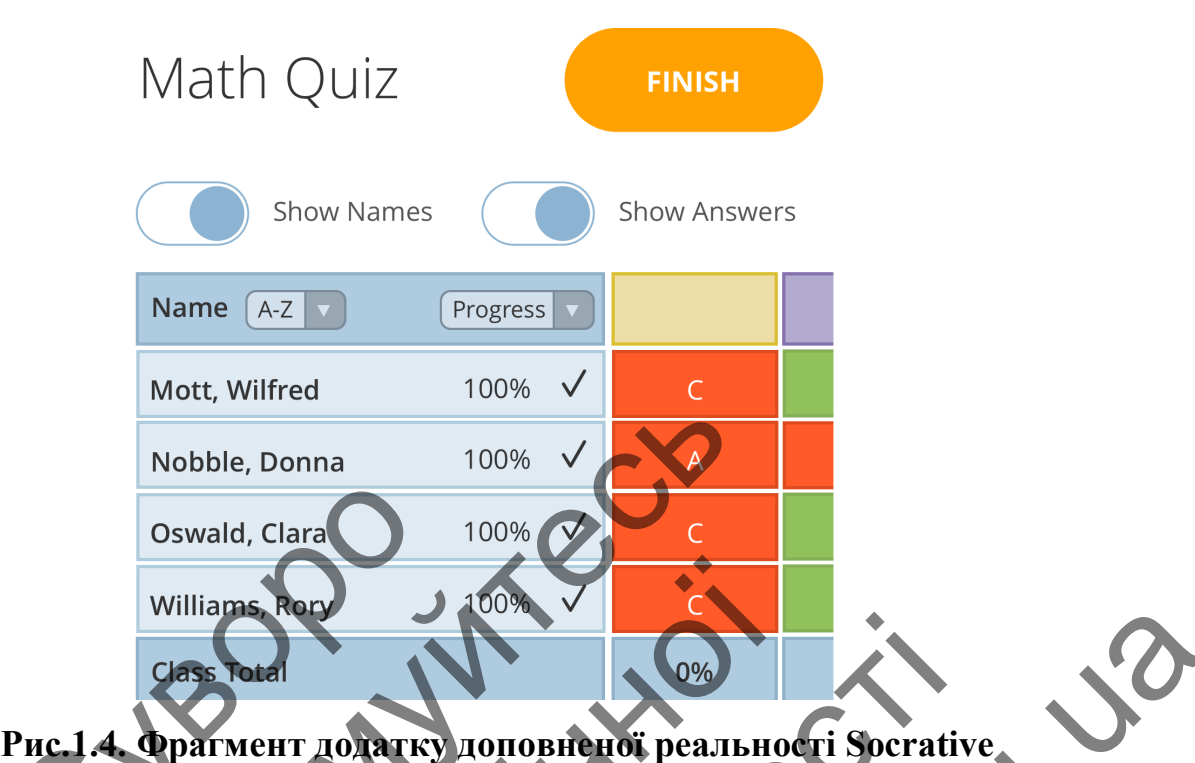

Добре себе зарекомендував як додаток доповненої реальності сервіс LearningApps.org. Додаток призначений для підтримки процесу навчання за допомогою інтерактивних методів – стоврення завдань, створення самостійної роботи, перевірки знанб учнів. У сервісі є готові модулі і є можливість створювати нові модулі у конструкторі шаблонів. Oswald, Clara<br>
Williams Rom<br>
Williams Rom<br>
Class Fotal<br>
Puc. 1.4 OparMeHT JOAT<br>
Discrete SapeKOMCHT BaB SH<br>
LearningApps.org. JOATOK UPH3HAREH<br>
DOTOMOTOK IFFERENT METOLIPS.<br>
POTOTIA, ПЕРЕВРАТ ЗНАНО УЧИВ. У СЕРВІС<br>
НОВІ МОД Nobble, Donna<br>
Oswald, Clara<br>
Oswald, Clara<br>
Villiams Reported To 100% Compared To 100% Compared To 100% Compared To 100% Compared To 100% Compared To 100% Compared To 100% Compared To 100% Compared To 100% Compared To 100 Williams Rock LONGING ACCESS DESCRIPTION AND REVIEW OF THE REAL APPARTMENT TO PATKY ACCESS OF THE REAL APPARTMENT OF THE REAL AND REAL AND REAL AND REAL AND REAL AND REAL AND DESCRIPTION OF THE REAL AND REAL AND DESCRIPTIO

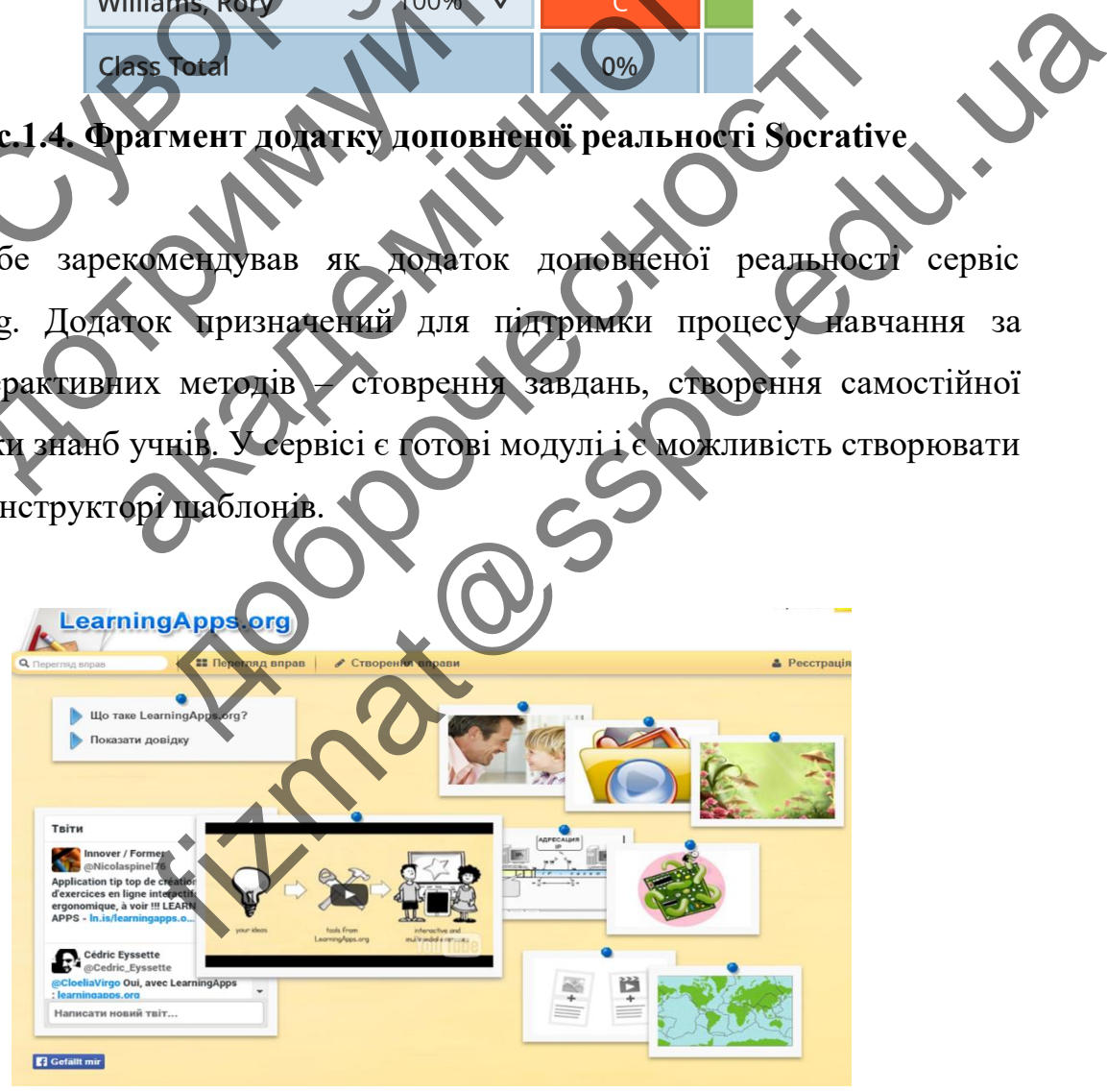

**Рис.1.5. Фрагмент додатку доповненої реальності LearningApps.org**

Ефективним прикладом використання доповненої реальності є додаток Plickers, який якнайкраще слугує для забезпечення функції поточного контролю знань. Цей додаток дозволяє миттєво оцінити відповіді всього класу і спростити збір статистики за допомогою карт з QR-кодами. Основна ідея програми полягає в скануванні і зчитуванні QR-кодів з метою подальшої їх обробки і виведення результатів оцінювання. Детальніше про цей додаток мова буде йти у підрозділі 2.1.

Сумісне застосування віртуальної і доповненої реальності формує об'єднану реальність, в якій межі між доповненим, віртуальним і фізичним світами стають розмитими.

Обладнання для реалізації системи віртуальної та доповненої реальності – це спеціальне технічне обладнання, спеціалізована віртуальна лабораторія. Мінімальний комплект обладнання, який потрібен для реалізації доповненої реальності: смартфони, VR шоломи; планшет або комп'ютер вчителя; Wi-Fi роутер; відеопроектор або інтерактивна дошка. реальність, в якій межі між доповнени<br>розмитими.<br>Обладнання для реалізації систем<br>спеціальне технічне обладнання.<br>Мінімальний комплект обладнання.<br>реальності: смартфони, VR шоломи, пл.<br>відеопроектор або інтеративна дошка. Сумісне застосування віртуальної і доповненої реали-<br>интими.<br>Митими.<br>Обладнання для реализації системи віртуальної та новинальної технічне обладнання, систіалізована нім<br>инальний комплект обладнання, системи потроби для<br>и ий комплект обладнання, спеціалізована віртуальної та лопов<br>
технічне обладнання, спеціалізована вірту<br>
ни комплект обладнання, який потрібем для р<br>
смартфони, VR шоломи, планше або комп'ютер в<br>
тор або інтеративна і допо Fizman Cherekon interaction of the computer of pears information of the computation of the computation of the computer of the computer of the computer of the computer of the computer of the computer of the computer of the

Таким чином, віртуальна і доповнена реальність – це одна з найсучасніших технологій візуалізації навчальної інформації. Застосування розглянутих технологій має значні переваги як-то: наочність, концентрація уваги, максимальне залучення, безпека, ефективність і результативність навчання, демократизація знань. дия реализації системи вртуальної та лоповненої реализації лив собладнання, сисціалізована виртуальна ливності добладнання, який потрібсь для реалізації добини, VR щоломи, планше доброжитистер виртеня, With interpartine an

VR та AR технології за рахунок різноманітності та інтерактивності її візуального представлення збільшують мотивацію до навчання і покращують освітнє середовище.

### <span id="page-28-0"></span>**РОЗДІЛ 2. ВИКОРИСТАННЯ ДОДАТКУ PLICKERS ПРИ ОРГАНІЗАЦІЇ АВТОМАТИЗОВАНОГО КОНТРОЛЮ ЗНАНЬ**

#### <span id="page-28-1"></span>**2.1. Plickers як засіб контролю знань**

Особливості мислення сучасного покоління підлітків полягають у тому, що утримання уваги і концентрація стали ускладненими. Причиною формування такого мислення, якому вчені надали назву «кліпове мислення», стали надмірна кількість інформації, яка оточує сучасного підлітка та надшвидкі темпи її оновлення і поширерення. Такий кліповий спосіб мислення характеризується тим, що підлітки сприймають інформацію як послідовність подій, часто не узгоджених між собою. Ураховуючи сказане, для підвищення якості засвоєння та перевірки знань вчителям необхідно знаходити нові ефективні шляхи навчання.

Найкращими методами, що узгоджують психологічні особливості мислення підлітків, сучасні ІТ-тенденції та освітні вимоги стали спеціальні електронні платформи, технології віртуальної та доповненої реальності.

Одним з таких дієвих сервісів, який ефективний для забезпечення функції поточного контролю знань у класі виступає додаток Plickers. Мобільний додаток Plickers дозволяє миттєво і у реальному часі оцінити відповіді всього класу і до того ж не потребує у класі спеціального комп'ютерного оснащення. Основна ідея програми полягає в скануванні і зчитуванні QR-кодів з метою подальшої їх обробки і виведення результатів оцінювання. Цей додаток, до того ж, значно спрощує збір статистики результатів перевірки знань. оновлення і поширерення. Такий кліпо<br>по підлітки сприймають інформацію я<br>між собою. Ураховуючи сказане, для<br>знань вчителям необхілю знаходити не<br>Найкрашими методами, що узгор<br>підлітків, сучасні ІТ-тенденці та осі<br>платформ и и и политик и сливании и совершили политических дений и совершили политических дений и совершили политических собою. Ураховуючи осазые, для питалистных исследовитель подавителям необхадистических дений та состоительно с и сприймають інформацію як послідовність полій,<br>
2. Ураховуючи сказане, для підвищення якості засням необхідно находити пові ефективні пияхи на<br>
слям необхідно находити пові ефективні пияхи на<br>
слям необхідно находити пов овуючи сказане, для міцейшення якост засвоєнни та<br>собхимо находити полі ефективні шляхи навчання<br>и методами, що засоджують пейхологічні осоотності<br>логії иргуальної та совітні видоги стали спеціальні<br>логії иргуальної та со fizmat@sspu.edu.ua

Сервіс Plickers доцільно використовувати при проведенні таких форм контролю:

- фронтальне опитування в кінці уроку (виявлення рівня засвоєння знань);
- фронтальне опитування на початку уроку (для актуалізації набутих на попередніх уроках знань);
- при тестуванні способу подачі матеріалу (для з'ясування, як краще подавати учням навчальний матеріал);
- підсумкове опитування;
- при моніторингу мікроклімату на уроці [23].

Контроль процесу засвоєння знань учнями завдяки додатку Plickers дозволяє реалізувати безперервний моніторинг знань учнів і виявляти степінь засвоєння матеріалу.

Основу програми складають мобільний додаток, офіційний сайт Plickers.com та роздруковані картки з QR-кодами. Кожна картка індивідуальна, має свій номер, який і присвоюється учню. Унікальна особливість цього додатку полягає у тому, що працюючи за технологією QR-сканування, учням не потрібно мати смартфони для участі у перевірці знань, їм достатньо мати картки з кодами правильних відповідей.

Кожна QR-картка має чотири сторони, кожна з яких відповідає одному чотирьох варіантів відповіді. На задане вчителем питання, учень вибирає правильний варіант відповіді (A, B, C, D) і піднімає картку відповідної стороною. За допомогою мобільного додатку Plickers, встановленого на мобільний пристрій, вчитель сканує відповіді учнів онлайн. Результати зберігаються і відображаються як на телефоні у мобільному додатку, так і на сайті у вигляді таблиці. що працюючи за технологією QR сканцию<br>Глля участі у перевірці знань. По доставильний<br>Відповідей.<br>Чотирьох варіантів відповіді. На заправильний варіант відповіді (А, В, С,<br>За допомогою мобільного додатку Plick<br>Вчитель скан и и присвоюеться учило. Уникальна особливість пього працюю працюю за технологією QR сканування, учили де по участі у перевірці знань достатнь мали картистично по пойдей.<br>Повідей.<br>Вильний варіант відповіді. На адане, вильн и перевирці знань по достатньо мати картки з картив Мас чотири сторони, кожна статких відновідав FIGURE SCRIPT (SORIAL BILITORIAL DELEVISION)

Робота із сервісом Plickers передбачає певну послідовність дій, які поділяються на два етапи: підготовчий і етап тестування. Розглянемо детальніше кожний етап [18].

*Підготовчий етап*

На офіційному сайті https://www.plickers.com вчителю необхідно зареєструватися і створити на комп'ютері навчальну базу (рис. 2.1.)

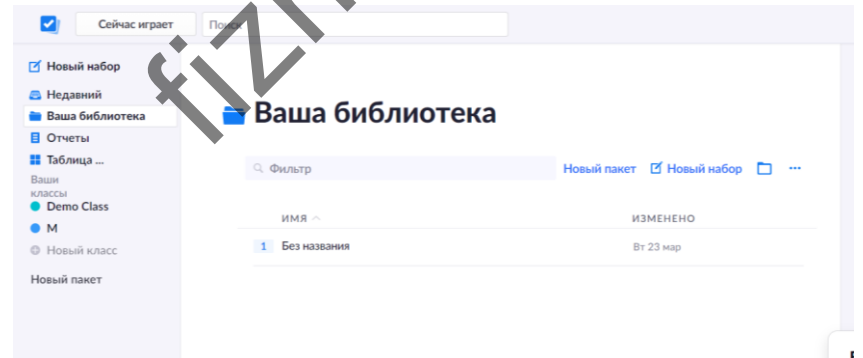

**Рис. 2.1. Головна сторінка сервісу Plickers**

Для створення тесту необхідно перейти у вікні додатку на вкладинку *Новий набір*, де передбачена можливість створення запитань тесту.

Без названия **Onpr** Δt Click here to edit question NET A CONTRACT SUPERINT CONTRACT CONTRACT CONTRACT OF CONTRACT AND A CONTRACT OF CONTRACT OF CONTRACT OF CONTRACT OF CONTRACT OF CONTRACT OF CONTRACT OF CONTRACT OF CONTRACT OF CONTRACT OF CONTRACT OF CONTRACT OF CONTRACT У вікні створення тесту необхідни<br>(до нього можна додати картинку) і заправильну. У одному наборі тестів (set)<br>опцію «Додати запитання» (shak «+» у На рисунку 2.3. представлено фр **EXECTS CONTRACT AND CONTRACT SUBJECTS**<br>
ENTERT AND THE CONTRACT PROPERTY NOBOTO THE CONTRACT OF THE CONTRACT OF THE CONTRACT PROPERTY NAMES AND TO A VERTICAL CONTRACT OF THE CONTRACT OF THE CONTRACT OF THE CONTRACT OF THE FIZER COMPUTER CONTRACT TO DELTATE HERE IS A COMPUTER CONTRACT TO DELTATE BUTTON CONTRACT TO THE CONTRACT OF THE CONTRACT OF THE CONTRACT OF THE CONTRACT OF THE CONTRACT OF THE CONTRACT OF THE CONTRACT OF THE CONTRACT OF T PHC.2.2. Стордика створения мового тесту рения тесту необхідно присвоїти назву уссту, створить **Рис.2.2. Сторінка створення нового тесту** У вікні створення тесту необхідно присвоїти назву тесту, створити запитання (до нього можна додати картинку) і запропонувати варіанти відповідей, вказавши

правильну. У одному наборі тестів (set) предбачено 5 запитань, які додаються через опцію «Додати запитання» (знак « +» у лівому верхньому куті вікна).

На рисунку 2.3. представлено фрамент створення запитання «Вектор – це..» та встановлення варіантів відповідей з правильним варіантом А.

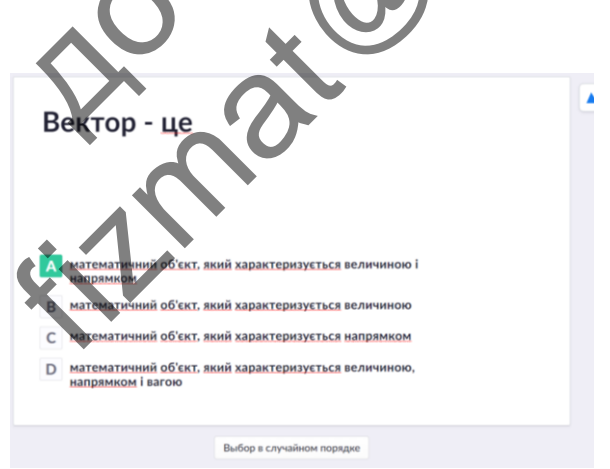

**Рис. 2.3. Вибір правильного варіанту у розробленому запитанні**

Після створення набору тестів для проведення автоматизованого тестування необхідно в базу даних внести учнів класу, відсортувати його за алфавітом. Його можно вносити самостійно, причому кожному учню автоматично присвоюється номер картки з кодом (рис. 2.5.).

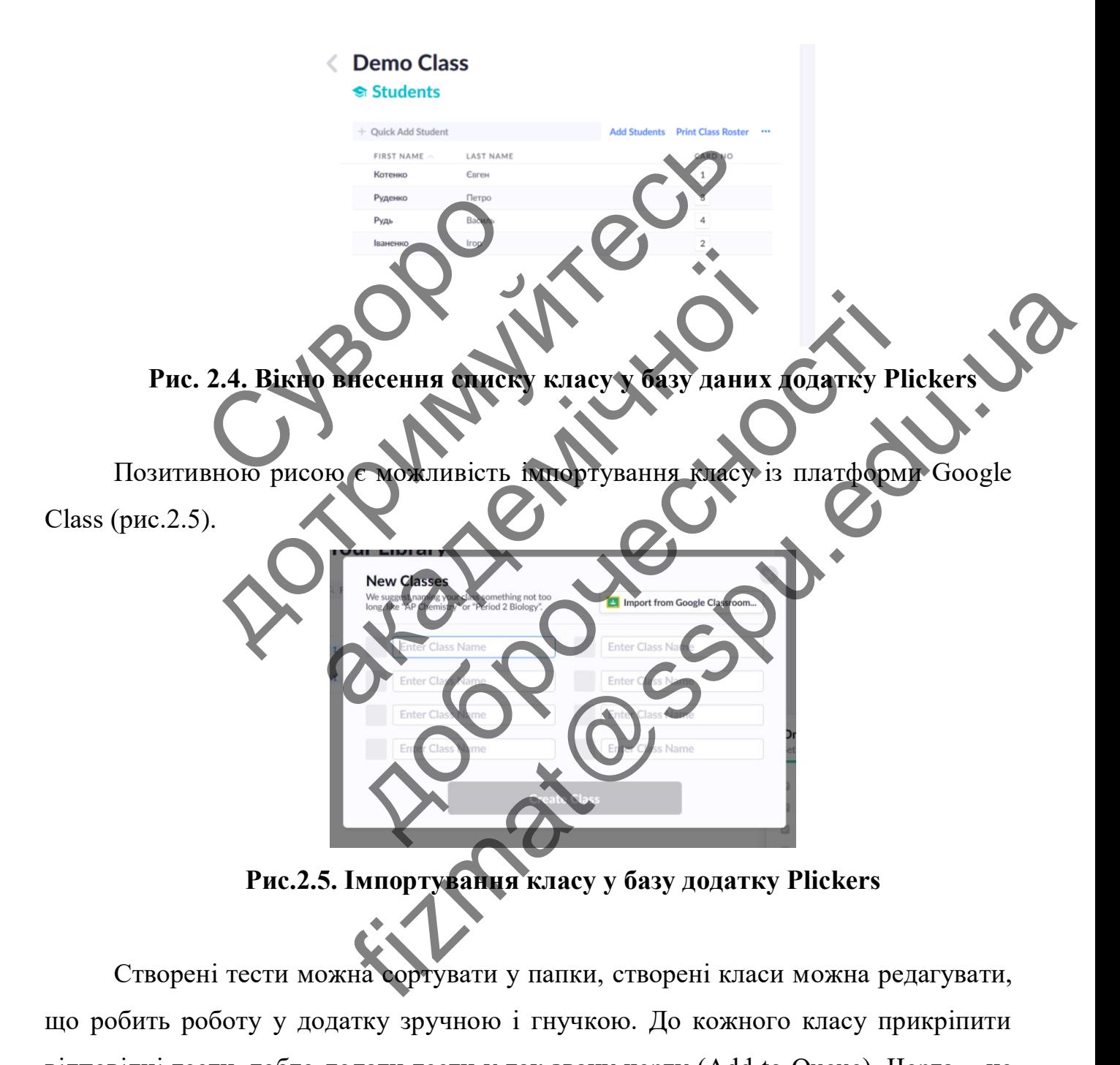

Створені тести можна сортувати у папки, створені класи можна редагувати, що робить роботу у додатку зручною і гнучкою. До кожного класу прикріпити відповідні тести, тобто додати тести у так звану чергу (Add to Queue). Черга – це послідовність запитань, які потрібно задати зазначеному класу на найближчому уроці. Після того як запитання вже задане, то воно видаляється з черги. Кожного разу необхідно поновлювати чергу потрібних запитань.

Пропонується 5 різних наборів карток, кожна картка унікальна і має свій власний номер, який відповідає номеру учня у списку класу. Тому опитування можна зробити персоніфікованим і відстежувати його успіхи. Доступні таки види наборів:

Standard – на одному аркуші А4 розміщено 2 картки, всього 40 різних карток;

Expanded – на одному аркуші А4 розміщено 2 картки, всього 63 різних картки;

Large Font – варіанти відповідей написані великими літерами;

Large Cards – на одному аркуші А4 розміщено 1 картку, всього 40 різних карток;

Large Card Expanded – на одному аркуші А4 розміщено 1 картку, всього 63 різних карток.

Кожній стороні картки відповідає окремий варіант відповіді – А, B, C, D (рис.2.6). Картки можуть використовуватися при кожному тестуванні, тому варто роздруковувати їх на цупкому папері. Картки;<br>
Large Font – варіанти відновиси і<br>
Large Cards – на одному аркуші<br>
карток;<br>
Large Card Expanded – на одному<br>
різних карток.<br>
Кожній стороні картки видористоку<br>
роздруковувати їх на пупкому нацері

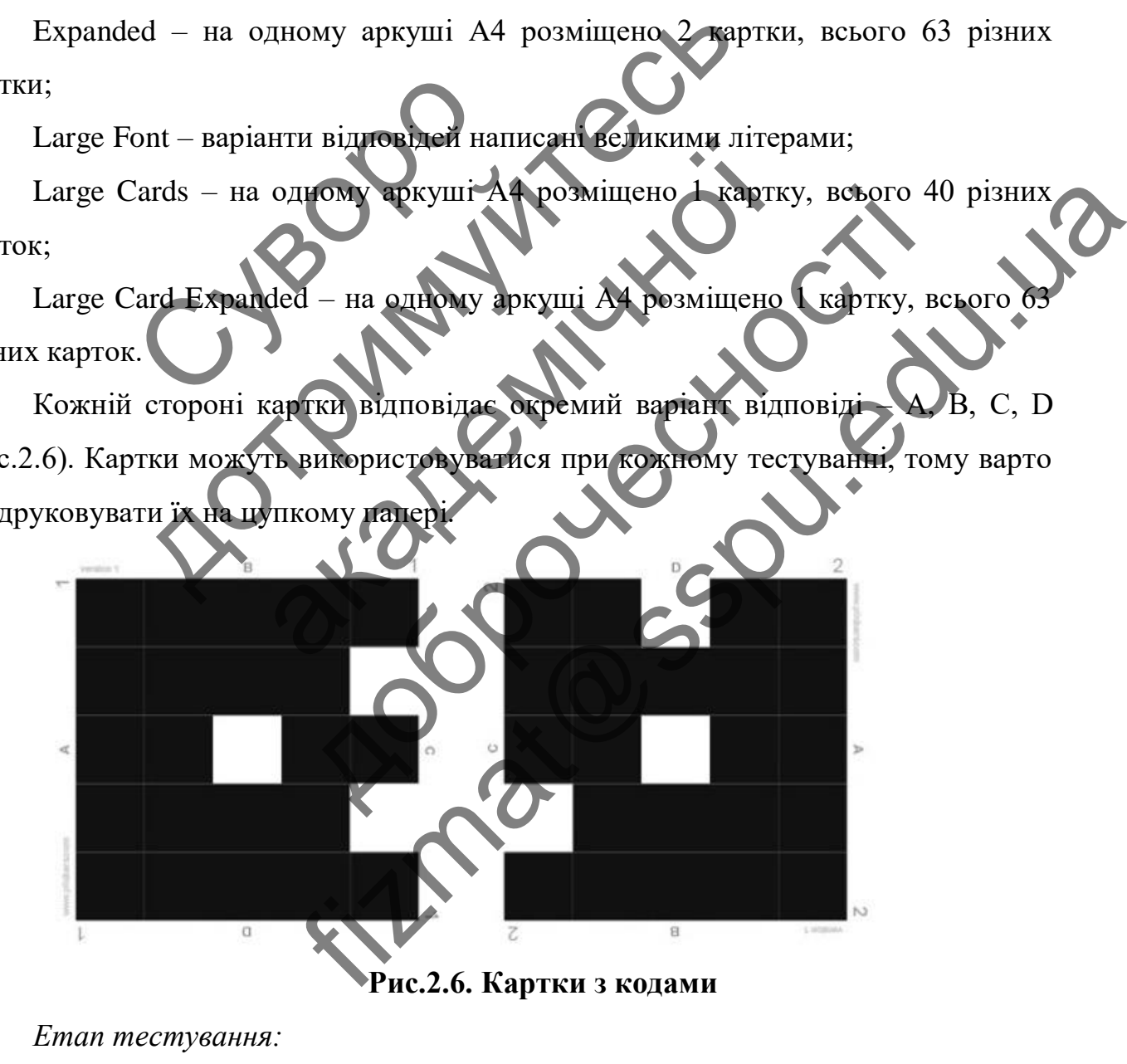

**Рис.2.6. Картки з кодами**

*Етап тестування:*

Вчитель через Play Market (OC Android) встановлює на своєму мобільному телефоні додаток Plickers.

Синхронізація з комп'ютером відбувається через авторизацію додатка. Після авторизації на екрані мобільного з'являється зміст і база з введеними класами.

Підготовлені роздруковані картки з кодами роздаються учням згідно з номером, зазначеним у базі даних певного класу.

Потім потрібно одночасно увійти до додатку Plickers на комп'ютері (для відображення запитань на екрані або інтерактивній дошці) на сайті зайти у режим Now Playing і на мобільному пристрої для зчитування кодів карток.

Учитель задає запитання (паралельно питання висвічується на екрані та у мобільному телефоні вчителя), його можна обрати з мобільного телефону, тобто вчитель не повинен весь час знаходитися біля комп'ютера, все управління ведеться з телефону.

Учні, обравши відповідь, піднімають картки відповідними сторонами догори. За допомогою мобільного додатку вчитель сканує відповіді учнів у режим реального часу і результати зберігаються у базі даних. Учень може змінити свою відповідь, зараховуватиметься тільки та, яка була у момент сканування. мобільному телефоні вчителя), його менитель не повинен весь час знажедити<br>вчитель не повинен весь час знажедитися<br>3 телефону.<br>Учні, обравши відповідь, підніма<br>За допомогою мобільного додатку в<br>реального часу і результати Учитель задає запитання (паралельно питання висей)<br>Більному телефоні вчителя), його можна обрать з мобі<br>тель не повинен весь час знажели ися білякості ютера,<br>лефону.<br>Учні, обравши відповиль, піднімають картки відповил<br>доп

Результати доступні як у мобільному додатку, так і на сайті (на екрані) для миттєвого оголошення і опрацювання (Scoresheet). При скануванні кодів відповіді учнів відображаються на екрані смартфону (рис. 2.7.)

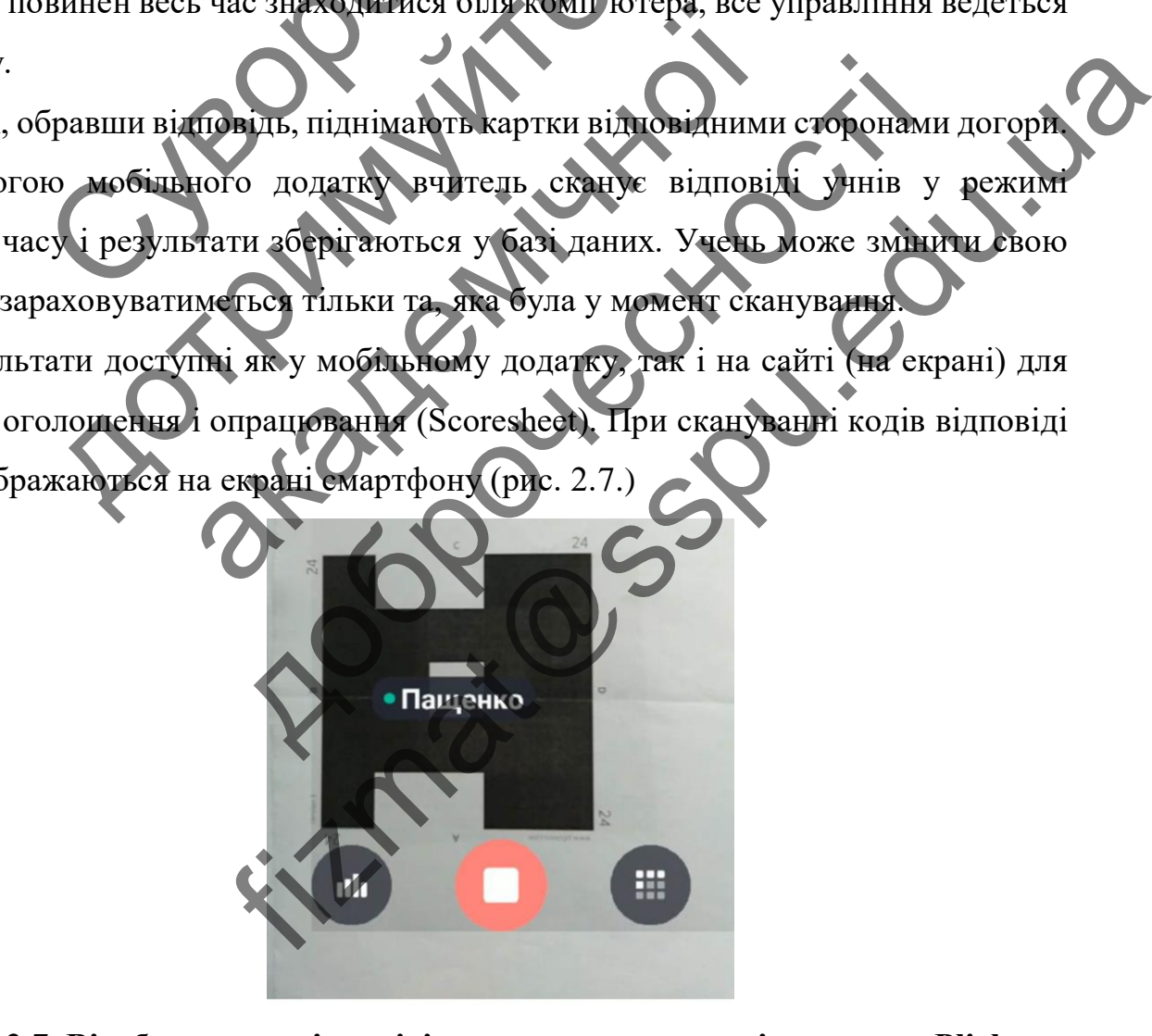

**Рис. 2.7. Відображення відповіді учня при скануванні у додатку Plickers**

На екрані комп'ютера одночасно відображаються підсвічені прізвища учня, які відповіли (правильно – зеленим, неправильно – червоним). При зміні думки учня у додатку враховується лише остання відповідь.

Одночасно вчителю і учням демонструється статистика розподілу відповідей за кожним запитанням. Приклад статистики за кожним учнем представлений на рис. 2.8.

Played Monday 17 December 2018 10:39 AM

**Рис. 2.8. Статистика опитування учнів**

При необхідності є можливість роздрукувати результати тестування як для всього класу (Reports), так і для кожного окремого учня для проведення роботи над помилками (Students Reports або попередньо натиснувши на прізвищі учня). Таблицю з результатами можна експортувати у файл MS Exel (Export Data to CSV). Результати опитувань зберігаються і доступні як в базі даних, так і в мобільному додатку. При необхідності є можчивість ресього класу (Reports), ак гиля кожного по полилками (Students Reports або по податку. The Hookingtonic Companisor of the Board of The Board of The Board of The Board of The Hookingtonic Companisor of the The Theorem (Students Reports abovements of The Theorem The Board of The Theorem (Students Reports above Heooxymocrie Model Bich pompyley Bart pery and yu NEC. 2.8. Статистика опитеання учиня -<br>дості є моживість розприкувати результати тестуна<br>orts), ак ная кожного отремого учив дія проведения<br>ents Reports або попередньо натиснувши на прізви<br>arabun можна склюртувани файл MS FREE 2.8. CONTROLLER OUTER CONTROLLER SURVEYS AND THE NEW YORK AND THE REAL FIRE AND THE SPUNCTUAL OF THE REAL FIRE AND THE SPUNCTUAL SURVEYS AND THE REAL FIRE AND THE SPUNCTUAL SURVEYS AND THE REAL FIRE AND THE REAL FIRE

Виділимо організаційні та методичні переваги та недоліки використання мобільного додатку Plickers.

*Організаційні переваги:*

- простота у користуванні;
- безкоштовність;

не потребує попередньої підготовки студентів;

 не потрібує наявності мобільних телефонів студентів, потрібен тільки мобільний пристрій викладача;

картки для відповідей багаторазові [15].

Серед *організаційних недоліків* програми Plickers саме з позицій використання на уроках математики можна виділити:

 неможливість вставки формул у текст запитання чи відповідей (лише у вигляді рисунків у текст запитання);

 лише два типи запитаннь із закритим типом відповідей – одиночний вибір та встановлення істинності чи хибності твердження (multiply choice or true/false format);

 один тест може містити максимум пять запитань, отже, вчителю потрібно буде створити декілька тестів і провести їх один за одним. При цьому результати надаються як для окремого тесту, так і для проведеної серії тестів; потрібно буде створити декілька гесті<br>результати надаються як для окремого<br>— потрібен стабільний каналі<br>мобільному телефоні:<br>— не рідходить для великих<br>може зафіксувати усі картких відмовід:<br>Методичні переваги.<br>— використ один тест може містити максимум пять за рібно буде створити декілька сетів і провесть їх оди<br>и ультати надаються як для окремого тесту та сідля протистична потрібен стабільний канал виходу в мережу, не потрібен стабільний

 потрібен стабільний канал виходу в мережу, як на комп'ютері, так і на мобільному телефоні;

 не підходить для великих студентських груп, коли камера телефону не може зафіксувати усі картки з відповідями [15].

*Методичні переваги:*

використання Plickers інтенсифікує процес навчання, привносить елементи інтерактивності у процес контролю;

для студентів це своєрідна розвага (fun);

 викладач відразу бачить, хто з студентів відповів правильно, а хто – ні; студенти можуть змінити свою відповідь, зафіксується лише та відповідь, що була у момент сканування; надаються як для обремого тесту так і для провед<br>потрібен стабільний канал виходу в мережу же не<br>у телефоні;<br>не иджодить для великих студентських груп, кон<br>сувачи у картки в відновідями (15);<br>одичні переваги Ріскега інтен ен стабивний канал виходу в мережу не на комп'юте<br>истории для великих студентських груп, коли камера те<br>истания Plickers исследовуе с процес навчания, п<br>истания Plickers исследовуе с процес навчания, п<br>инності у процес ко FIFAR REAL BROW B MORELAND DYL, KOME CAMP DE TEREN TRI BENDER TYPICHER CHAPTER TRI KOME CAMP DA TEREN PRIBILIOR TRI TEREN TRI BENDER TRI CHAPTER (THE CHAPTER CHAPTER TRI CORRECTED TRI AND CONTROLLED TRI CHAPTER COOPERATION

студенти не бачать відповідей інших;

 результати тестування миттєві, вони зібрані у таблиці як для студентів усієї групи, так і для кожного студента окремо;

 для кожного студента можна роздрукувати результати тестування за кожним запитанням для проведення роботи над помилками [15].

Серед методичних недоліків виділимо те, що додаток не підходить для дистанційного навчання [15].

Таким чином, використання додатку Plickers на уроках дозволяє вчителю автоматизувати контроль знань і постійно проводити моніторинг рівня засвоювання знань. З урахуванням психологічних і розумових особливостей учнів, така форма опитування сприймається позитивно і в ігровій формі навчатись. Зважаючи на результативність та зацікавленість учнів у використанні такої технології, її доцільно використовувати на уроках математики. Отже, Plickers – це нескладна технологія, яка не вимагає від вчителя досконалого знання комп'ютерних програм.

Вимоги до проведення тестування за допомогою додатку Plickers мінімальні і не потребують комп'ютерного класу та мобільних пристроїв учнів. Необхідні складові: комп'ютер (для створення тесту); мобільний телефон з виходом в інтернет для сканування QR-кодів (відповідей учнів); комплект багаторазових QR-карток (для кожного учня своя індивідуальна картка із запитаннями тесту). Вимоги до проведення тестуранний<br>
складові: комп'ютер (для створення тестуранний складові: комп'ютер (для створення тестурання QR-колив (відповідей)<br>
(для кожного учив своя індивідуальна к<br>
2.2 Аналіз програм Сидручникі<br>

### <span id="page-36-0"></span>**2.2 Аналіз програм і підручників з теми «Вектори на площині» (9 клас)**

В рамках даного дослідження була обрана тема «Вектори на площині» (геометрія, 9 клас). На сайті Міністерства освіти і науки України [29] викладено дві навчальні програми для 9 класу: «Математика для 5-9 класів. Навчальна програма для загальноосвітніх навчальних закладів» (затверджена 07.06.2017р.), «Навчальна програма для поглибленого вивчення математики в 8-9 класах загальноосвітніх навчальних закладів». и и стерних програм.<br>
Вимоги до проведення тестурання за допомотою долении при потребують комп'ютерного выдеу та мобибытих при долен и доления для доления (Кантина с станування ОК-коли своитновидей учитно); комплект от ко омп'ютер (для створеныя тесту), мобильних пристромп'ютер (для створеныя тесту), мобильний телефоналить связания ОR-коды (вдиныцуальна картка із запитаннями<br>иналіз програм Пидивідуальна картка із запитаннями<br>иналіз програм ер (для створения тесту); мобивний телефон з виходом<br>R-конв (виповідей учинь); комплект багаторазових<br>s своя індивідуальна картка із заниваннями тесту)<br>програм кидручники з теми «Вектори на площин»<br>падого досліжения була Figure The Theorem is a series of the Companies of the Control of the Companies of the Companies of the Companies of the Companies of the Companies of the Companies of the Companies of the Companies of the Companies of the

Тема «Вектори на площині» вивчається в 9 класі. В цьому класі виділяється 2 години на тиждень і всього для вивчення шкільного курсу геометрії – 70 годин на рік. При цьому вчитель має резервних 24 години, які може розподілити на потребу вивчення окремої теми або розбити на декілька тем. Вивчення векторів включає в себе ознайомлення з поняттям вектору, його модуля та напряму, розглядається рівність векторів. Також сюди входить вивчення дій з векторами (додавання, віднімання, множення на число), поняття колінеарних векторів,

скалярного добутку. Учні після опанування даної теми мають володіти термінологічним апаратом понять вектор, модуль вектора, напрям вектора, протилежні вектори, координати вектора, одиничний вектор, нуль-вектор, колінеарні вектори, сума і різниця векторів, множення на число. Окреслимо уміння учня, що формуються при вивченні цієї теми:

учень уміє задати вектор, відкласти його від заданої точки;

 знає та уміє застосовувати правила трикутника та паралелограма для знаходження суми векторів; уміє побудувати різницю та використовує на практиці правило добутку вектора на число;

 учень уміє знаходити рівні вектори на рисунку, протилежні та колінеарні вектори;

 здійснює обчислення координат суми, різниці, добутку вектора на число, довжину вектора, кут між векторами.

При цьому важливим є формування компетентності використовувати усі перераховані знання та уміння при розв'язуванні нерепродуктивних задач. Використання відомих формул та правил в задачах, де немає чіткої вказівки на вектори, але задача розв'язується саме за допомогою них, є дуже важливим усвідомленням. Це вчить учня вишукувати варіанти для розв'язування задач, акумулюючи усі власні знання з різних тем. Вивчення даної теми продовжується у 10 класі, де розглядаються вектори у просторі. В 10 класі відбувається розширення уявлень про застосування векторів та закріплення знань про них. правило добутку вектора на число —<br>
— учень уміє знаходити рів<br>
колінеарні вектори;<br>
— здійснює обчислення коор<br>
число, довжину вектора, кут між вектор<br>
При цьому важливим є формув<br>
перераховані знання та уміння при<br>Викор ходження суми векторів; уміє побудувати різницю та вило добутку вектора на число (видоні вектори на ринь уміє знаходити брівні вектори на ринь перень уміє вектори в суми. Денни по, довжини вектори кут між векторинат суми. учень уміє знаходить рівні востори на рисунистори;<br>адійснює обудалення координат суми, дізниці,<br>жину вектора кут між векторами.<br>пьому важливим є формування гомпетентності<br>нія відомих формул та правил в задачах, де нема<br>ле и;<br>пос обывалення координат суми, допиці, добутку в<br>иня та уміння при розв язувани нерепродукливи<br>ння та уміння при розв язувани нерепродукливи<br>омих формул та правил в заданах де немае чіткої ви<br>инж розв'язується саме за FIZMAT SOPULAR CON CONTRACT CONTRACT SERVER AND EXTREME THE READ DRAFT CONTRACT CONCORRECT SATISFY THE CONTRACT OF THE READ ON THE STRUCTURE OF THE READ ON THE READ ON THE READ ON THE READ ON THE READ ON THE READ ON THE RE

Щодо програми для поглибленого вивчення, то зміст відрізняється лише розглядом розкладання вектору за двома неколінеарними векторами. Кількість годин в даній програмі не вказано, тоді як за попередньою програмою рекомендовано виділити 12 уроків. Всього за даною програмою рекомендовано проводити 3 уроки на тиждень, відповідно до чого курс вивчення геометрії має займати близько 105 годин на рік.

Для учнів дана тема не є складною для засвоєння. Проблеми виникають при неправильній подачі матеріалу вчителями. Іноді вчителі предметники (і це

стосується не тільки математики) очевидні речі вважають і для учнів очевидними, не враховуючи вікові особливості, здібності до абстрактного мислення, досвід та рівень знань з попередніх тем. Тут важливо проілюструвати на прикладах, моделювати і залучати до цього учнів.

Для сьогоднішніх шкіл наявна можливість вибору підручників. З геометрії такими підручниками є [24]:

 Істер О.С. Геометрія: підручник для 9 кл. загальноосвіт. навч. закл. Київ, Генеза. 2017. 240 с.;

 Бевз Г.П., Бевз В.Г., Владімірова Н.Г. Геометрія. 9 клас. Київ, Освіта. 2017. 269 с.;

Мерзляк А.Г., Полонський В.Б., Якір М.С. Геометрія для загальноосвітніх навчальних закладів з поглибленим вивченням математики. Харків, Гімназія. 2017 р. 304 с.

 Мерзляк А.Г., Полонський В.Б., Якір М.С. Геометрія. Підручник для загальноосвітніх навчальних закладів. Харків, Гімназія. 2017 р. 240 с.

Існують і інші підручники для вивчення математики, зокрема і російською мовою викладання, проте проаналізувавши відгуки вчителів математики на педагогічній практиці та переглянувши кількість переглядів і завантажень у глобальній мережі, вважаємо, що більш розповсюдженими в межах міста Суми є саме згадані підручники. Зупинимося на аналізі теми «Вектори на площині», представленої в даних підручниках. - Бевз Г.П., Бевз В.Г., Виадів<br>
2017. 269 с.;<br>
- Мерзляк А.Г., Полонсьі<br>
загальноосвітніх навчальних закладів<br>
Харків, Гімназія 2017 р. 304 с.<br>
- Мерзляк А.Г., Полонський<br>
загальноосвітніх навчальних закладів.<br>
Існують і в, Генеза. 2017. 240 с.;<br>
- Бевз Г.П., Бевз В.Г., Владімірова Н.Г. Сометр<br>7. 269 с.;<br>
- Мерзляк А.Г. Полонський В.Б., Якір<br>Мінносевітніх навчальних закладів з поглиблених в<br>мінносевітніх навчальних закладів. Харків, Гімна Мерзляк А.Г. Полонський В.Б., Якир М.<br>1931 - 2017 - 304 с. Мералины з поглиблених вивчиналист А.Г., Полонський В.Б., Якир М.С. Геоме<br>1931 - Мералин А.Г., Полонський В.Б., Якир М.С. Геоме<br>1931 - Мералины М. Аравидания Харк ик А.Г. Толонський В.Б., Якір М.С. Геоменники ма<br>2017. 304 с. Минанія з поглиблению вивченням ма<br>2017. 304 с. Минания поглиблению вивченням ма<br>довчальних акладів. Харків, Гімнани. 2017 р. 240<br>с. проте прознайтувавши матем France Sanari B.B., Якир М.С. Геометрія для (301 с.<br>1978), Подольский В.Б., Якір М.С. Геометрія. Підровим для<br>1978 акладів. Харів, Гімназія. 2017 р. 240<br>Учинки довенняення мітоматики, зокрема і російською<br>1979 акладів. Хар

Варто спочатку відмітити, що загальна концепція викладення матеріалу у кожного підручника є особливою. Так, наприклад, в підручнику автора Істер О.С. подання матеріалу чергується з прикладами розв'язання задач [19]. Після подачі теоретичного матеріалу є рубрика «А ще раніше…», де наводяться історичні факти, що відносяться до понять та правил. Наступним елементом є теоретичні запитання для закріплення. Задачі для опанування теми подаються по рівнях: початковий, середній, достатній, високий, що реалізує диференційований підхід. Також пропонуються вправи на повторення. І наприкінці матеріалів параграфа містяться «Цікаві задачі для учнів неледачих». Таким чином бачимо класичну вибудовану послідовність індуктивного підходу до вивчення від простого до складного, від прикладів до узагальнення.

В підручнику авторів Мерзляка А.Г. , Полонський В.Б., Якір М.С. [24] наводяться історичні та уточнюючі відомості як виноски в кінці сторінки. В параграфах, присвяченим вивченню векторів, спочатку наводиться теоретична частина, в кінці приклади розв'язування задач, після цього теоретичні запитання для повторення та закріплення. Задачі поділяються на практичні, вправи та вправи для повторення. Також є рубрика «спостерігайте, рисуйте, конструюйте, фантазуйте» з задачами практичного спрямування та на доведення.

У підручнику Бевз Г.П., Бевз В.Г., Владімірової Н.Г. [4] перед теоретичним матеріалом пропонується пояснення для чого вивчати дану тему, наводиться анонс тем, які будуть розглядатися, далі йдуть безпосередньо параграфи. Слід зауважити, що розподіл матеріалу також відбувається по різному: є розподіл розділу по параграфам (автори Бевз Г.П. та інші, Істер О.Г.), є розподіл параграфа на пункти (автори Мерзляк А.Г. та інші). для повторення. Також є рубрика<br>
фантазуйте» з задачами практичного ст<br>
У підручнику Бевз Г. І., Бевз В. Г<br>
матеріалом пропонується пояснення для<br>
тем, які будуть розглядатися, далі йдуть<br>
шо розподіл матеріалу також відб повторення та закріплення. Задачі поділяються на прак<br>повторення. Також є рубрика «спостерігайте, р<br>пазуйте» з задачами практичного спрямування та на до<br>V підручнику Бевз Г. П., Бевз В.Г., Виддімірової Н. Г.<br>еріалом пропо

В підручнику [4] викладається теоретичний матеріал, пропонується додаткові відомості в рубриці «для допитливих», після цього викладені запитання і завдання для самоконтролю. Тільки після цього пропонуються задачі з прикладами під заголовком «Виконаємо разом». Задачі і вправи поділяються на рівні: спочатку пропонуються для усного розв'язування, потім задачі рівня А, рівня Б. Після цього пропонуються практичні завдання, задачі для повторення та рубрика «Геометрія навколо нас». академи практичного спрямування та на довед<br>пручнику Бевз Г. П., Бевз В.Г., Владмирової Н. (4<br>и пропонуєть з пояснення для чого вивчати дану тет<br>дуть розглядатися, далі й учить безпосеренню паратр<br>ціл матеріалу також відб добраза Альвев В.Г., Виальмирової Н. (4) перед теснується нояснення для чого вивчати цана тему, наводив<br>и видатися, далійджь безпосере нью параграфи. Слід з<br>ри Бевз (П. та інші, Істен О.Г.), є резиоділ параграфи. Слід з<br>р Fizmates B.F. Buantwiponoi H. (4) перед теоретичним<br>
Moschenns and voro вивчати иам тему, накодиться анон ися, далі й того битвосередню параграфи. Олід зауважити.<br>
Takox hubyBacTics (II) різному» с розподіл розміш по<br>
Tako

Розділи завершуються завданнями, що допоможуть учням підготуватися до самостійних та контрольних робіт, а вчителю скористатися розробленими завдання для створення або доповнення різних форм контролю. Різні варіанти представлені таким чином:

1) У підручнику геометрії для 9 класу (автор Істер О.С.) пропонуються наприкінці вивчення розділу домашня самостійна робота, завдання для завдання

для перевірки знань, вправи для повторення кожного параграфу окремо, додаткові історичні відомості.

2) У підручнику під авторством Мерзляка А.Г. , Полонського В.Б., Якір М.С. пропонуються завдання для перевірки в тестовій формі, і підсумовування головного в параграфі.

3) В підручнику авторів Бевз Г.П., Бевз В.Г., Владімірова Н.Г., що розглядаємо, пропонуються задачі за готовими рисунками, самостійна робота, типові задачі для контрольної роботи, опис історичної постаті чи факту.

Що стосується наповнення саме за темою «Вектори на площині», то проаналізуємо це у вигляді таблиці (таблиця 2.1).

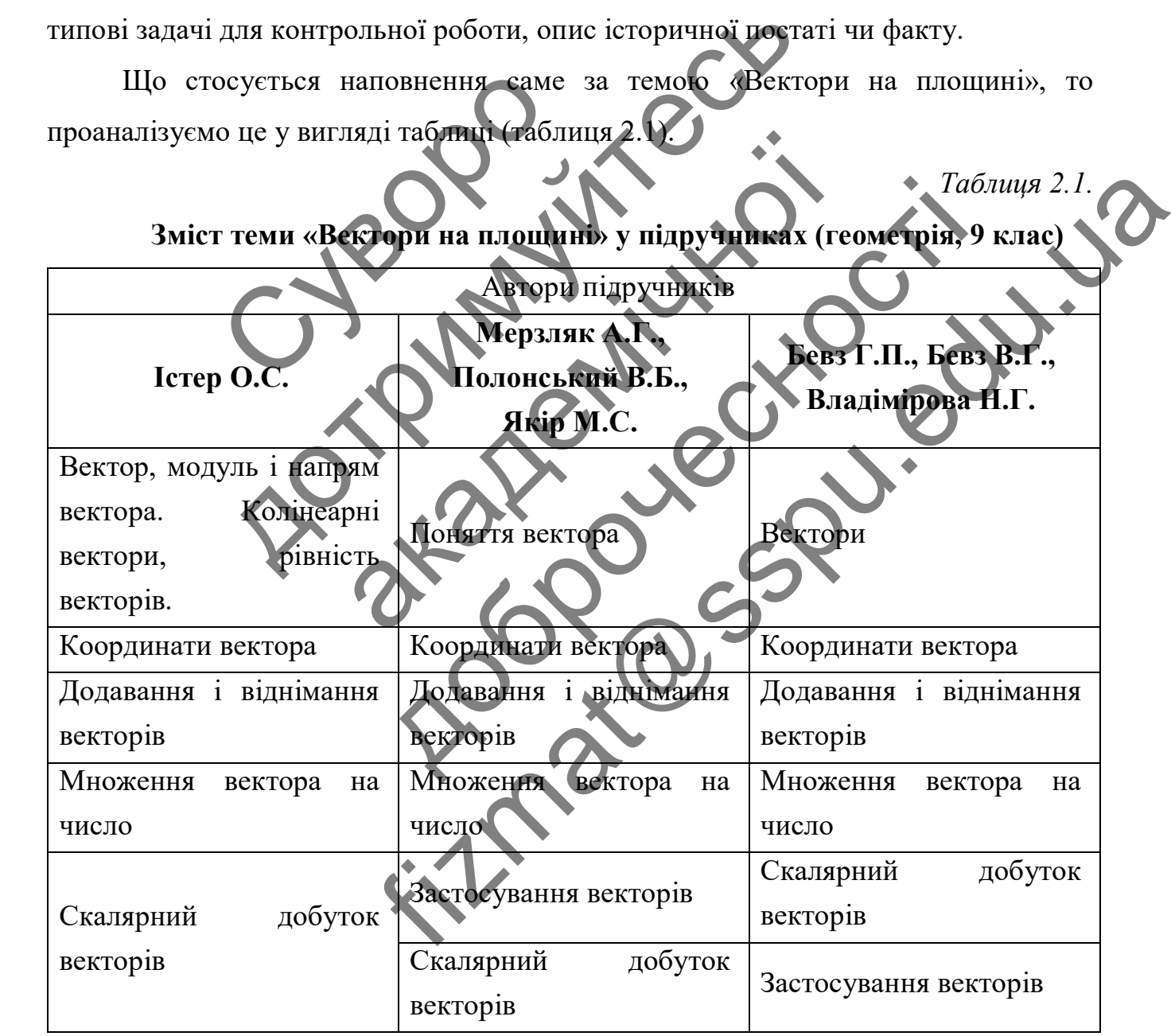

Можна підсумувати, що в кожному з підручників розподіляється вивчення на окремі логічні складові. Перша тема присвячується саме умінню розпізнавати

основні поняття векторів: їх напряму, модуль, рівність векторів. Тут містяться задачі для демонстрування того, що кожна тема в геометрії є взаємопов'язаною. Так, наприклад, розглядаються вектори в трикутнику, де потрібно акумулювати знання з властивостей середньої лінії, поняття площі, косинуса кута. Закріплення теми «Координати вектора» спрямовується також на вивчення нового та закріплення вивченого матеріалу. Так, в задачах пропонується визначити периметр паралелограма, сторони якого подаються як вектори.

Дана тема, як уже зазначалося, вибрана для демонстрування використання автоматизованого контролю знань із використанням додатку Plickers, оскільки тут явно виражена і теоретична складова, і практичне опанування. Кількість таких тем переважає в шкільному курсі математики, тому це є приклад, що відображає можливість перенести подібну практику на майже усі інші теми. автоматизованого контролю знань із ви<br>
явно виражена і теоретична складова, і<br>
переважає в шкільному курсі матема<br>
можливість перенести (Олібну практик<br>
2.3. Організація автоматизов<br>
«Вектори на площині» (9-й клас) із в<br> Дана тема, як уже зазначалося, вибрана для демонстроматизованого контролю знань в використанням делати<br>
с виражена і теоретична складова, і практично слануваг<br>
сважає в шкільному крес математики теому це с ці<br>
сважає в шк ена і теоретична складова, і практики тому це є приклиння

<span id="page-41-0"></span>2.3. Організація автоматизованого контролю знань учнів **«Вектори на площині» (9-й клас) із використання додатку Plickers**

Згідно з навчальним планом, вивчення даної теми містить у себе такі складові: БНОМУ КУРО МЕТЕМАТИВ ТОМУ ЦЕ СПРИКЛАД, НО В<br>ести Полону практику на майже устрани теми.

- Поняття вектора;
- Координати вектора;
- Додавання і віднімання векторів;
- Множення вектора на число;
- Скалярний добуток векторів.
- Підсумковий контроль.

Як значилось у розділі 1, на уроках математики доцільно застосовувати майже усі стандартні методи оцінювання, а також оцінювання інтерактивної діяльності учнів. При вивченні теми «Вектори на площині» можна застосовувати такі форми контролю – поточний, підсумковий. Поточний контроль допомагає вчителю виявити рівень засвоєння інформації учнями на будь-якому етапі FIFER TRANSPORTED TO THE TRANSPORTED TO THE CONTRACT OF THE MANUSCRIPTION OF THE CONTRACT OF THE CONTRACT OF THE CONTRACT OF THE CONTRACT OF THE CONTRACT OF THE CONTRACT OF THE CONTRACT OF THE CONTRACT OF THE CONTRACT OF T

викладання нового матеріалу і тому має бути оперативним, швидким та результативним. Підсумковий контроль доцільно проводити на останньому уроці у вигляді підсумкової контрольної роботи.

Для поточного контролю будемо застосовувати додаток Plickers, як сервіс, який не потребує особливого комп'ютерного оснащення, глибоких знань програмування від вчителя і дозволяє проводити опитування навіть при відсутності у учнів мобільних пристроїв або відсутності Інтернет-зв'язку. До того ж, у ньому забезпечується мобільність одержання результатів при великій кількості учнів.

Додаток Plickers будемо використовувати:

 при фронтальному опитуванні на початку уроку для актуалізації знань учнів та повторення попереднього вивченого навчального матеріалу;

 при фронтальному опитуванні наприкінці уроку. Мета такого опитування – виявити степінь розуміння матеріалу уроку;

 при рефлексії учнів, мета якої виявити чи зацікавила тема, форма подачі, чи вмотивувала вивчати її глибше.

Як зазначалось, специфіка навчання математики полягає в тому, що необхідним є розв'язання великої кількості задач. Тому вчитель має створити тести різного рівня складності, прикладного спрямування. Ураховуючи особливості вивчення вивчення теми «Вектори на площині» тести повинні містити задачі, а також геометричні побудови. Додаток Plickers будемо викорис<br>
— при фронтальному опитува<br>
— при фронтальному опитування – визыти степінь розумини<br>
— при рефлексії учнів, мета<br>
подачі, чи вмотивувала вивчани її глиби<br>
Як зазначалось степифіка нав<br>
нео езпечуеться мобільність одержання результатів при резилистовувати:<br>
Додаток Plickers будемо використовувати:<br>
— при фронтальному опитуванні налюбатку урек<br>
iв та повторення попередного вивченого навчального<br>
— при фронтал при фронтальному опитуванні на початку уроку диторення попереднього вивченого навчального ма-<br>при фронтальному опитуванні наприменни у<br>и при рефлексії учив. Мета якої вивнити чи зав<br>вмотивувала вивчали її глибина математи ня попередного вивченого навчального матеріалу;<br>фрончальному опитуванні напримінні уроку. Ме<br>инжененінь розуміння матеріал уроку;<br>сфлексії учив. мета якої виванти чи запавила та<br>увала вивча и її глибите<br>пось счецифіка нав FIZMA OT BIBITERIO HABITALIBIOTO MATERIALITY:<br>
FIZMA OTHER MATERIAL HADDRENHIN YPOKY. MOTA TAKOTA<br>
FIZMA NETA MATERIAL HABITALITY THE CONSUMING TO AND ACTOR<br>
METALLITY THE MATERIAL HABITALLY CONSULTED TO AN INCREDIBLY TO A

Детально розглянемо особливості автоматизованого контролю при вивчення 5 підрозділів теми «Вектори на площині».

Перша тема «Поняття вектору» містить багато матеріалу, який потрібно знати для подальшого оперування ним. Для актуалізації знань варто наголосити, що з поняттям вектору учні вже мали справу при вивченні руху, сили у фізиці. Тому перше фронтальне опитування повинно містити наступні запитання:

- Яка із зазначених величин вважається векторною?
- Яка з величин вважається скалярною?

Приклад запитання із сету для фронтального опитування на початку уроку матиме такий вигляд, як показано на рисунку 3.1.

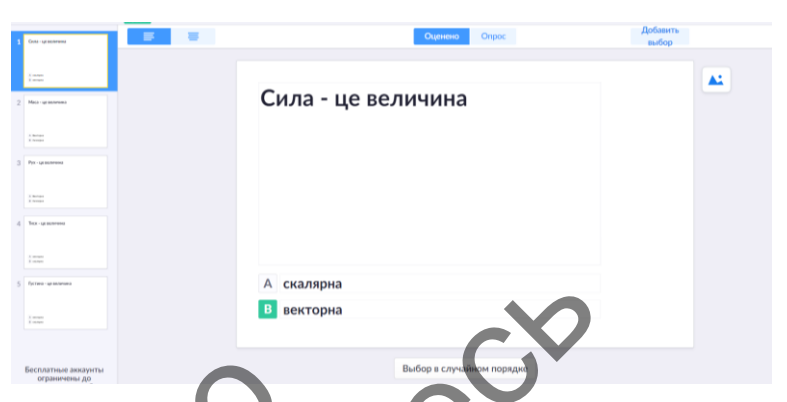

# **Рис. 3.1. Запитання із сету для фронтального опитування на початку уроку з теми «Вектори. Фронтальне опитування на початку уроку»**

Створений сет, який містить 5 запитань і призначений для актуалізації знань і концентрації уваги учнів, має назву «Вектори. Фронтальне опитування на початку уроку» і автоматично зберігається у бібліотеці додатку. Рис. 3.1. Запитання із сету для фронтальне<br>
теми «Вектори. Фронтальне<br>
Створений сет. який містить 5 запители<br>
і концентрації уваги учив, має назву «В<br>
уроку» і автоматично зберітаеться у біб<br>
Рест з мем<br>
1. Сила – це вел е. 3.1. Запитання із сету дин Фронтально бритування на по еми «Вектори. Фронтальне опитування на почати-<br>рений сет-ими містить «Запитань і призначений д<br>пації уваги учнів, має назву «Вектори. Фронтальне от<br>итально збертасться у бібліотемі додатку у Пест з мемь «Поняття вектору»<br>и ектори. Фронтальне описування на початку уроку» FIRE CONTRACT AND REAL ANDERS AND THE CONTRACT ON THE CONTRACT ON THE CONTRACT ON THE CONTRACT OF THE CONTRACT ON THE CONTRACT OF THE CONTRACT OF THE CONTRACT OF THE CONTRACT OF THE CONTRACT OF THE CONTRACT OF THE CONTRACT

*Тест з теми «Поняття вектору»* 

*для фронтального опитування на початку уроку*

- 1. Сила це величина
- скалярна;
- **векторна.**
- 2. Скалярною величиною є
	- **вага;**
	- переміщення;
	- швидкість.
- 3. Векторною величиною
	- час;
	- маса;
	- площа;
	- **швидкість.**
- 4. Вектор визначається
- напрямком;
- довжиною;
- **напрямком і довжиною.**
- 5. Вектор це
- відрізок;
- промінь;
- **напрямлений відрізок;**
- $-$  пряма.

Напівжирним шрифтом виділені правильні відповіді на тест.

Після проведеного опитування вчитель вже розуміє наскільки учні розуміють сутність понять «Скалярна велична» і «Векторна величина» і з чого потрібно розпочинати пояснювати новий матеріал. Вважаємо, що оцінювання початкового етапу уроку недоцільне, воно повинно лише показати учням статистику – що вони знають, а у чому помиляються. - пряма.<br>
Напівжирним шрифтом видитені<br>
Після проведеного отитування вч<br>
сутність понять «Скалярна велична»<br>
розпочинати поясновати новий матер<br>
етапу уроку недоцітьне, воно повинно.<br>
знають, а у чому помиляються.<br>
Після — напрямлений відрізок;<br>— пряма.<br>— пряма.<br>Напівжирним шрифтом вилисні править відповіді<br>Після проведеного опитування вчитель вже розуміст<br>ність понять «Скарина велична» «Векторна велично<br>починати поясновани новий матеріал вжирним шрифтом видилені правильні відповіді на и<br>проведеного опитування вчитель вже розуміє наск<br>онять «Скаляна велична» («Векторна величина<br>ги пояснюва и новий матеріал. Вважаемо, що оцік<br>у недоцільне, воно повинно лише деного опитувалня вчитель вже розуме наскільки учні<br>«Скалинна велична» - «Векторна величина» - з чого<br>нювачи новий матеріал. Вважаємо, що оцінювання по<br>нювачи новий матеріал. Вважаємо, що оцінювання по<br>помилиоться.<br>помили FIFT) BARIS BUILDING DESCRIPTION CONTRACTED AND BELLEVIER OF THE RECORD CONTRACTED AND RECORD TO A SUCCESSION CONTRACTED AND CONTRACTED TO BOTH THE SUCCESSION OF THE SUCCESSION OF THE SUCCESSION OF THE SUCCESSION OF THE SU

Після пояснення нового матеріалу, наприкінці уроку проводиться ще одне фронтальне опитування, яке вже містить поняття з розглянутого матеріалу. Це такі запитання: Що означають терміни «модуль вектора», «рівність векторів», «колінеарний вектор», «співнапрямлений вектор» та «протилежно напрямлений»? Цей сет містить п'ять запитань, його зміст наведений нижче.

> *Тест з теми «Поняття вектору» для фронтального опитування наприкінці уроку*

- 1. Модуль вектора а записується
- а;
- в;
- **|а|;**
- с.

2. Співнапрямленими векторами називають

вектори, які рівні за абсолютною величиною;

- колінеарні вектори, які мають рівні модулі;
- **колінеарні вектори, які мають однаковий напрямок.**
- 3. Довжиною вектора називають відстань
	- між колінеарними векторами;
	- **між його початком і кінцем;**
	- між модулями векторів.
- 4. Два ненульових вектори називають колінеарними, якщо
	- вони мають однакову довжину;
	- **вони лежать на одній чи паралельних прямих;**
	- початок і кінець співпадають.
- 5. Вектори називають рівними, якщо
	- вони мають однаковий напрямок;
	- вони мають рівні довжини;
	- вони лежать на паралельних прямих;

 **вони мають рівні модулі, вони лежать на одній прямій або на паралельних прямих.**

Напівжирним шрифтом виділені правильні відповіді на тест.

До речі безкоштовна версія додатку містить спрощений функціонал і дозволяє у одному сеті зберігати лише 5 запитань. Це не зовсім зручно для оцінювання, адже учні отримують оцінки за 12-бальною системою і переведення оцінки у 12-бальну систему займає час. - вони лежать на одній чи п<br>- початок і кінець сивпадают<br>5. Вектори називають рівні ми, якщ<br>- вони мають рівні довжини;<br>- вони мають рівні довжини;<br>- вони мають рівні довжини;<br>- вони мають рівні модулі<br>паралельних прямих. дони мають однакову довжину;<br>
- вони лежать на одній чи паралельних прямі<br>
- початок і кінець сивимим якщо<br>
- вони мають сивимим якщо<br>
- вони мають сивимими;<br>
- вони мають рівні доржник;<br>
- вони мають рівні модуль прямих; початок і кінець сивпадають.<br>
сори називають и вними, якщо<br>
вони мають однаковий напрямок;<br>
вони мають рівні модуль вони лежать на однаки<br>
вони мають рівні модуль вони лежать на одними.<br>
вони мають рівні модуль вони лежат иають рівніми, якщо<br>Мають рівні довжини;<br>Мають рівні модуль прямисті відповід на тест.<br>Мих мають рівні модуль правицыї відповід на тест.<br>Мих мирифтом виділені правицыї відповід на тест.<br>Жоштович версія долана містить спро FIRENT SKULP NORTHER THE REAL PROPERTY OF THE REAL PROPERTY AND A STRUCTURE OF THE REAL PROPERTY OF THE REAL PROPERTY OF THE REAL PROPERTY OF THE REAL PROPERTY OF THE REAL PROPERTY OF THE REAL PROPERTY OF THE REAL PROPERTY

Друга тема «Координати вектора» передбачає засвоєння таких понять: координати вектора, модуль вектора, рівність векторів. Для цієї теми аналогічно створюється сет із запитаннями, в яких передбачена розрахункова робота. Приклад запитання представлений на рисунку 3.3.

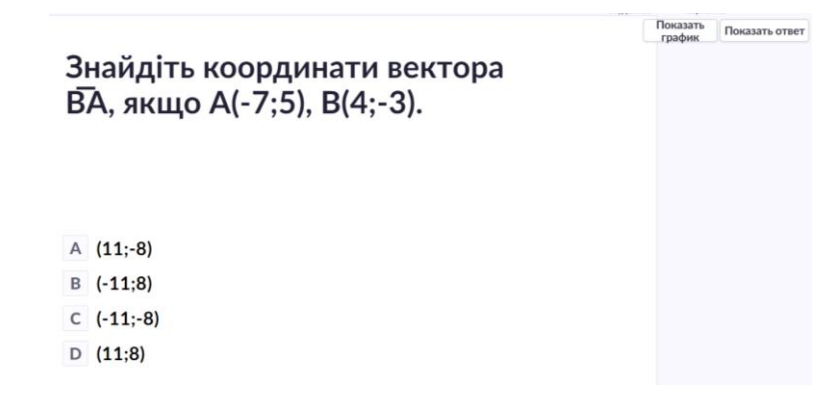

**Рис. 3.3. Запитання сету «Координати вектора»**

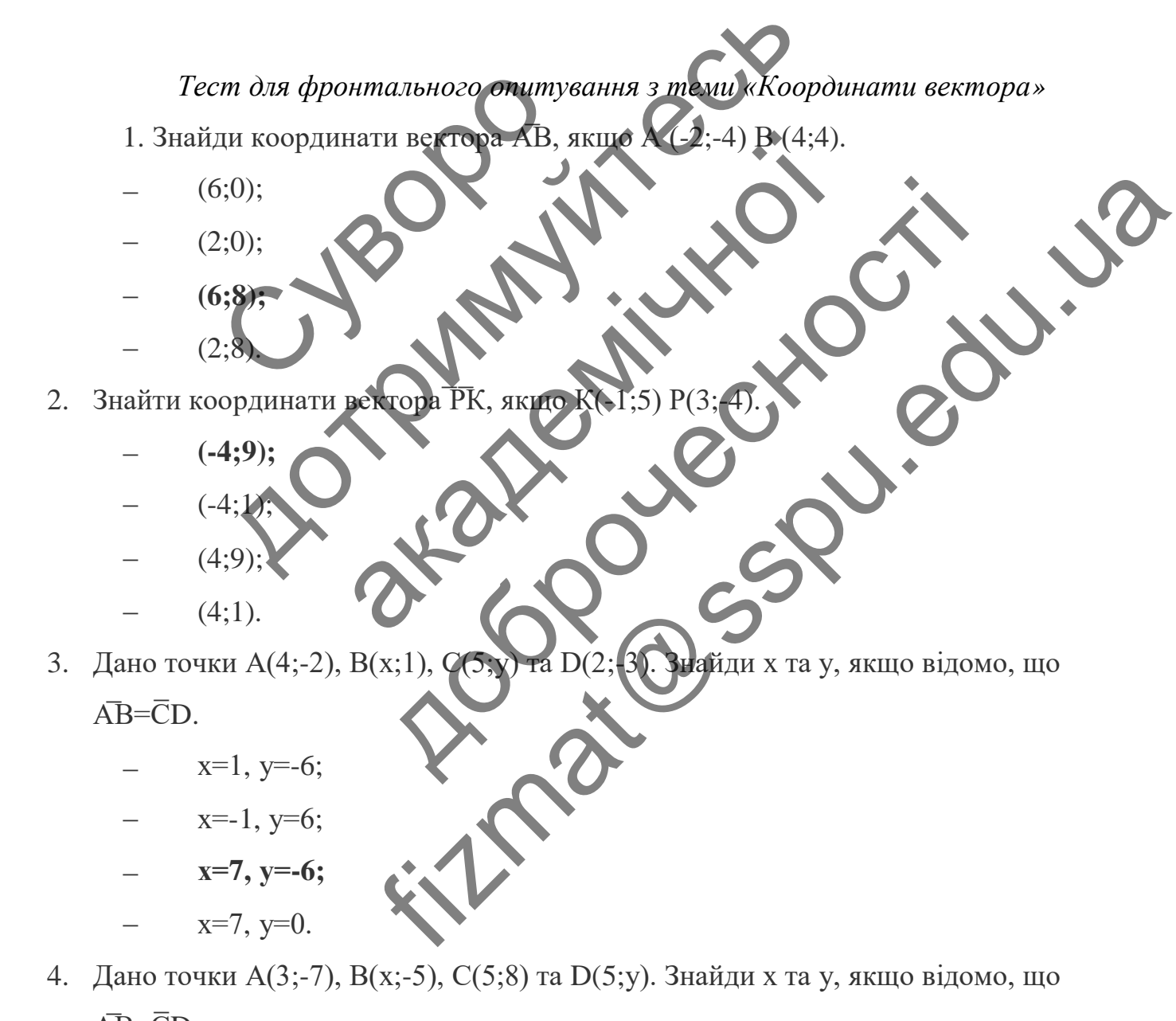

- 4. Дано точки А(3;-7), В(х;-5), С(5;8) та D(5;у). Знайди х та у, якщо відомо, що  $\overline{AB} = \overline{CD}$ .
	- $x=0, y=2$ ;
	- **х=3, у=10;**
- $x=0, y=6;$
- $x=3$ ,  $y=-6$ .
- 5. Від точки К (4;9) відклали вектор c(-7;12). Знайдіть координати кінця вектора с.
	- (-3;21);
	- $(11;3);$
	- $(7;12);$
	- **(-4;21).**

Аналогічно для нової теми «Множення вектора на число» створено тест, приклад запитання з якого зображений на рисунку 3.4.

**Рис.3.4. Запитання сету «Множення вектора на число»** приклад запитання з якого зображений<br>
(2;-5). Значання (2;-5). Значання (2;-5). Значання (3)<br>
Вектора (-5а)<br>
С (10;-25)<br>
С (10;-25)<br>
С (10;-25) Аналогічно для нової теми «Множення вектора на исунку 3.4) PRESS, 3. PRESS, 2019 (S. 2019) Perrop a MacRoop динати (2) Mercrop and Chronopausary R. C. (21-5) and the cooperation of the cooperation of the cooperation of the cooperation of the cooperation of the cooperation of the cooperation of the cooperation of the cooperation of the coop

*Тест для фронтального опитування з теми «Множення вектора на число»*

- 1. Знайдіть координати вектора -6a, якщо а (3; -9)
- $(-9;15);$
- **( -18; 54);**
- $(-9; -15);$
- (-18; -54).
- 2. Що називають вектором?
- відрізок з двома кінцями;
- відрізок без кінців;
- **напрямлений відрізок;**

сторона паралелограма.

3.3найди координати вектора  $\bar{m} = -2\bar{b} + 3\bar{a}$ , де  $\bar{b}$  (-3; 1),  $\bar{a}$  (5; -2).

- $(6;-2);$
- $(15;-6);$
- **(21;-8);**
- $(-21;8)$ .

4. Знайти довжину вектора ImI=3p, якщо p(-4;3).

- 225;
- **15;**
- 81;
- 144.

5. Знайти значення k, при якому вектори m $(k; -8)$  і  $\overline{n}(4; -2)$  колінеар

- 2;
- **-16;**
- -2;
- 16.

Запитання з теми «Додавання і віднімання векторів» передбачає використання зображень. Додаток забезпечує таку вимогу і дозволяє вставляти збережені зображення або гіперпосилання на зображення. – 15;<br>
– 81;<br>
– 144.<br>
5. Знайти значення k, при жому вектор<br>
– 2;<br>
– 16;<br>
– 2;<br>
– 16.<br>
Запитання зображень. Додавання використання зображень. Додавання зображень. Додавання забережені зображення аботиерпосила 225;<br>
15;<br>
81;<br>
144.<br>
найти значення k, порядому векторы m(k; -8) і порядому<br>
2;<br>
-16;<br>
-2;<br>
16.<br>
3апитання зображень. Долагок забезпечуе таку вимог<br>
ористання зображень. Долагок забезпечуе таку вимог<br>
режені зображення

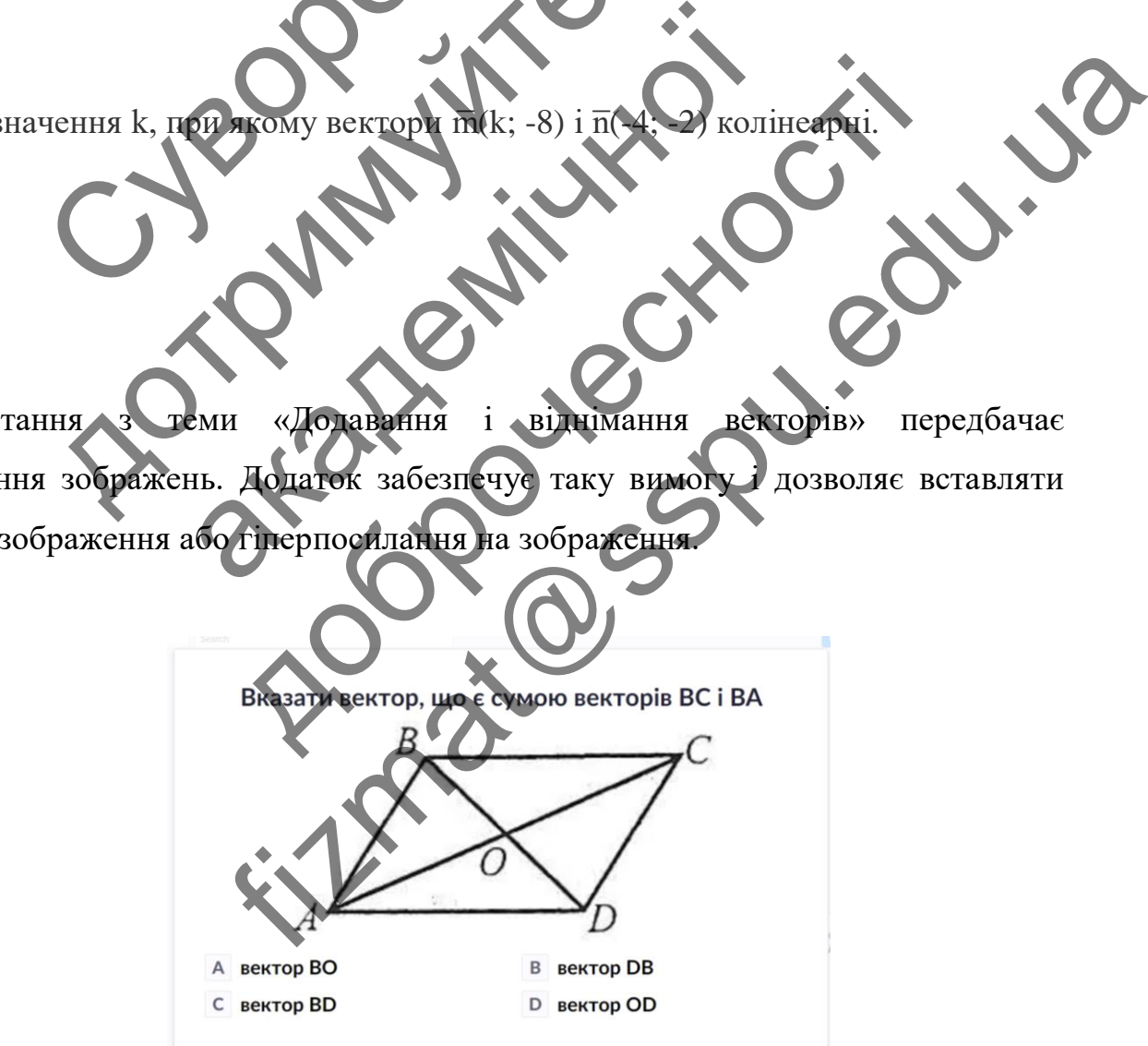

**Рис. 3.5. Запитання сету «Додавання і віднімання векторів»**

1. Вказати вектор, що є сумою векторsв ВС і ВА.

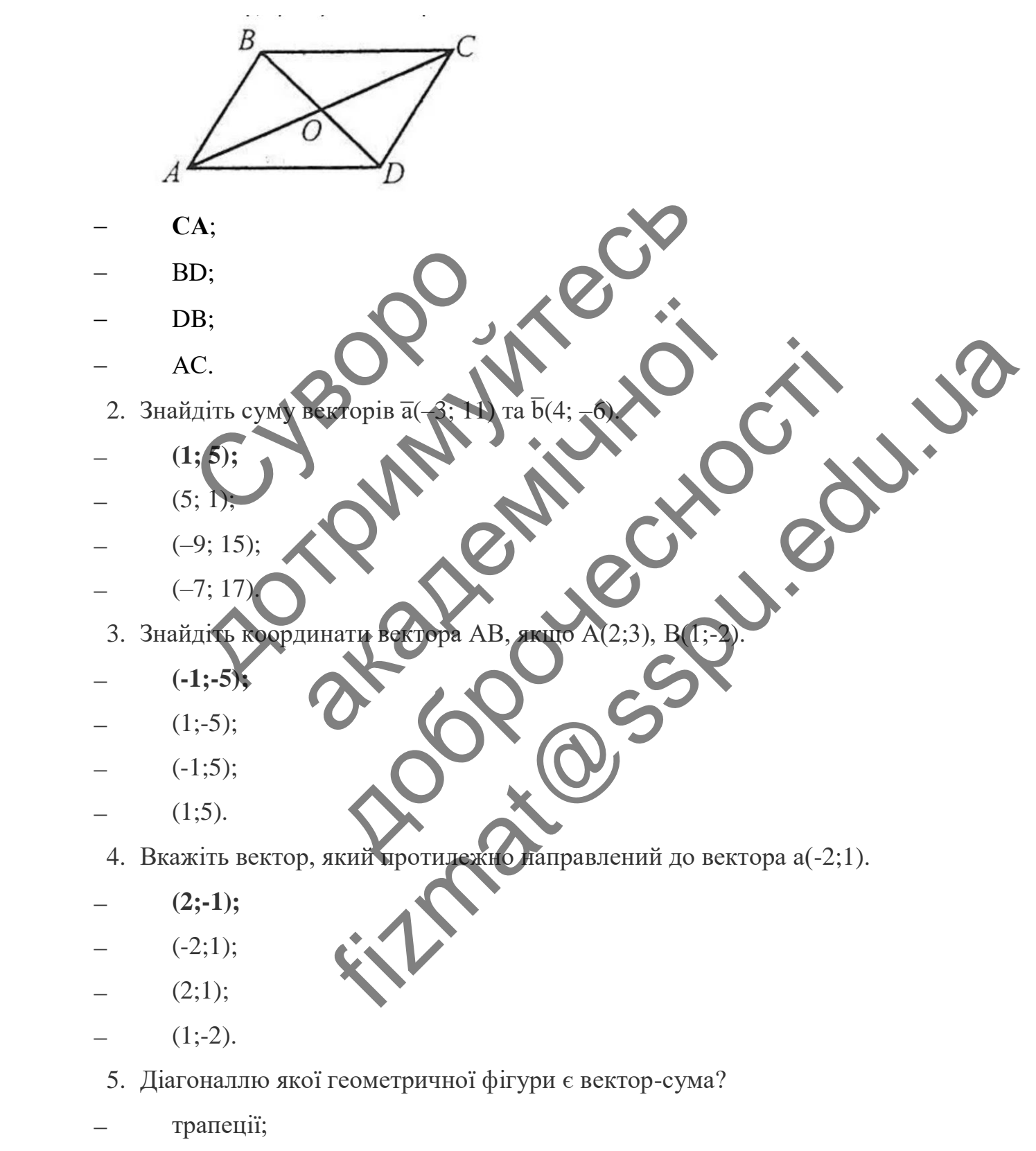

довільного чотирикутника;

**паралелограма.**

Аналогічні сети розроблені для теми «Скалярний добуток векторів». Вони містять запитання, що стосуються властивостей перпендикулярних векторів, формули скалярного добутку, правила знаходження скалярного добутку векторів.

*Тест для фронтального опитування з теми «Скалярний добуток векторів»* 1. Якщо вектори перпендикулярні, то їх скалярний добуток дорівнює

- **0;**
- $-1$ ;
- $-1;$
- не існує скалярний добуто
- 2. Знайдіть скалярний добуток векторів m - -1;<br>
- не існує скалярний добуговорів<br>
2. Знайдіть скалярний добуговорів<br>
- -6;<br>
- 18;<br>
- 6.<br>
3. Знайдіть скалярний добугов векторів<br>
- -6;<br>
- -6;<br>
- -6;<br>
- -6;<br>
- -6;<br>
- -6;
	- $- 6;$
	- **- 18;**
	- $-18$ ;
	- 6.
- 3. Знайдіть скалярний добуток векторів  $\overline{a}$ і b̄, якщо  $\overline{a}$ ] = 3,  $\overline{b}$  $\overline{b}$  = 4,  $\angle(\overline{a}, \overline{b})$  = 120°. - 1;<br>
- не існує скалярний добуго десторів тит. 3) п(-3; 2) акалярний добуговекторів під 1963.<br>Скалярний добуговекторів під 1963.<br>Скалярний добуговекторів під 1963. NEW ROOM CONTRACTOR France Controller of the Control of the Control of the Control of the Control of the Control of the Control of the Control of the Control of the Control of the Control of the Control of the Control of the Control of the Co
	- **- 6;**
	- 6;
	- $- 6\sqrt{3}$ ;
	- $-6\sqrt{3}$ .
	- 4. При якому значенні x вектори  $\overline{a}(3, 9)$  та  $\overline{b}(3, x)$  перпендикулярні?
		- $-1;$
		- $-9$ ;
		- **- 1;**
		- $-3.$
	- 5. Скалярний добуток векторів дорівнює -10. Визначити вид кута між векторами.
		- гострий;
		- **тупий;**
		- прямий;

визначити неможливо.

Розроблені сети згруповані у бібліотеці. База даних із запитаннями мають вгляд, показаний на рисунку 3.6.

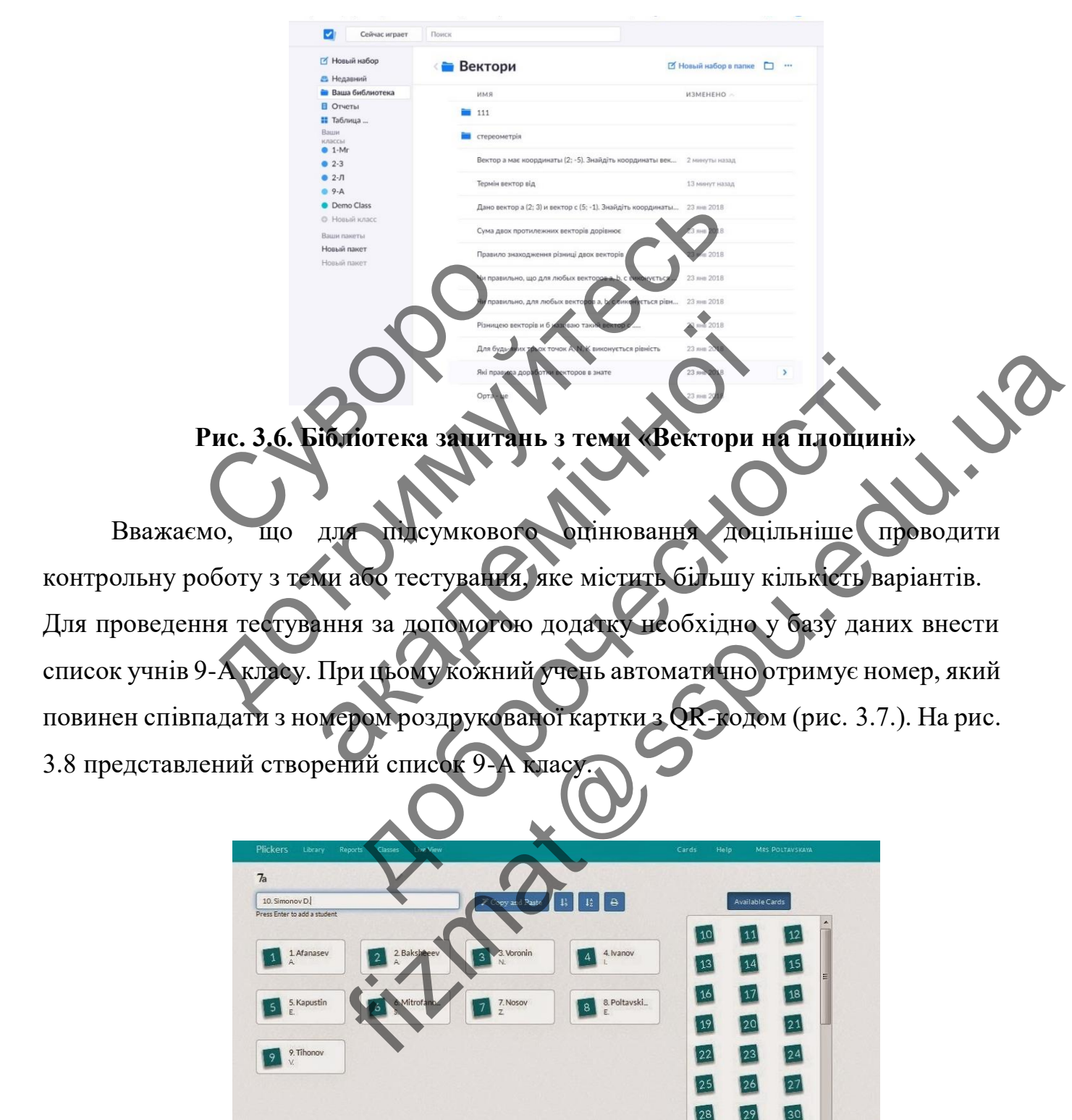

**Рис. 3.7. Автоматичне присвоювання номерів карток учням класу**

33

 $31$ 

 $32$ 

9. Tihonov

| [5] Новый набор            | <b>S</b> Ученики                                                                         |                |                  |  |
|----------------------------|------------------------------------------------------------------------------------------|----------------|------------------|--|
| <b>В Недавний</b>          |                                                                                          |                |                  |  |
| <b>de Baua Gefinsoresa</b> | + Быстрое добавление учащего Добавить студентов<br>Распечатать список классов<br>$-0.01$ |                |                  |  |
| <b>B</b> Oriena            |                                                                                          |                |                  |  |
| II Таблица                 | <b>MMR</b>                                                                               | <b>ФАМИЛИЯ</b> | KAPTONKA         |  |
| Basse<br>классы            | Даннил                                                                                   | Карвини        | Ħ,               |  |
| $0.1$ -Mr                  | Даннил                                                                                   | Katia          | $\boldsymbol{A}$ |  |
| $0.2 - 3.$                 | Данных                                                                                   | <b>Fynan</b>   | $\rm{2}$         |  |
| $02 - 71$<br>09-A          | Данных                                                                                   | Чередниченно   | 20               |  |
| <b>C</b> Demo Class        | Данных                                                                                   | Мудров         |                  |  |
| O. Hossili KARC            |                                                                                          |                | $26\,$           |  |
| Base naerty.               | Дарыя                                                                                    | Макушенио      | $\gamma$         |  |
| Новый пакет                | Дарыя                                                                                    | Синридова      | 13               |  |
| Homaii rasory              | Дарыя                                                                                    | Ciovan         | 16               |  |
|                            | Карина                                                                                   | Nepesave       | 19               |  |
|                            | Kara                                                                                     | <b>Яруга</b>   | 23               |  |
|                            | Кирал                                                                                    | Тереценко      | $17\,$           |  |
|                            | <b>Изсти</b>                                                                             | Пецион         | 10 <sub>10</sub> |  |
|                            | <b>Flepa</b>                                                                             | Черквания      | $21\,$           |  |
|                            | Лиза                                                                                     | Байстрючения   | 1                |  |
|                            | Максим                                                                                   | Шпаченно       | 25               |  |

**Рис. 3.8. Список класу з присвоєними номерами карток**

Автоматизований контроль знань був проведений у 9-А класі. Учні впродовж вивчення теми «Вектори на площині» проходили тестування на початку і наприкінці уроку, а також опитування, що дозволяло учням виявити рефлексію. Результати опитувань демонструвались одночасно і на екрані класу реальному часі. Учні бачили правильність відповідей на кожне запитання і свою динаміку відповідей за кожною темою. Фрагмент відповіді на запитання з результатами учнів показано на рисунку 3.9. Автоматизований контроль янань<br>
вивчення теми «Вектори на площиции<br>
наприкінці уроку, а також опи ування,<br>
Результати опитувань демонстр<br>
реальному часі Учні бачили правильник<br>
динаміку відповідей за кожною тем<br>
результат ABTOMATH3OBAHHI KOHTPOIL HABLE GYB проредствии у чення темн «Вектори на Шощині» дроходили четовиння темн «Вектори на Шощині» дроходили четовиння редультати опитуальна демократись однование от создания правильного социались

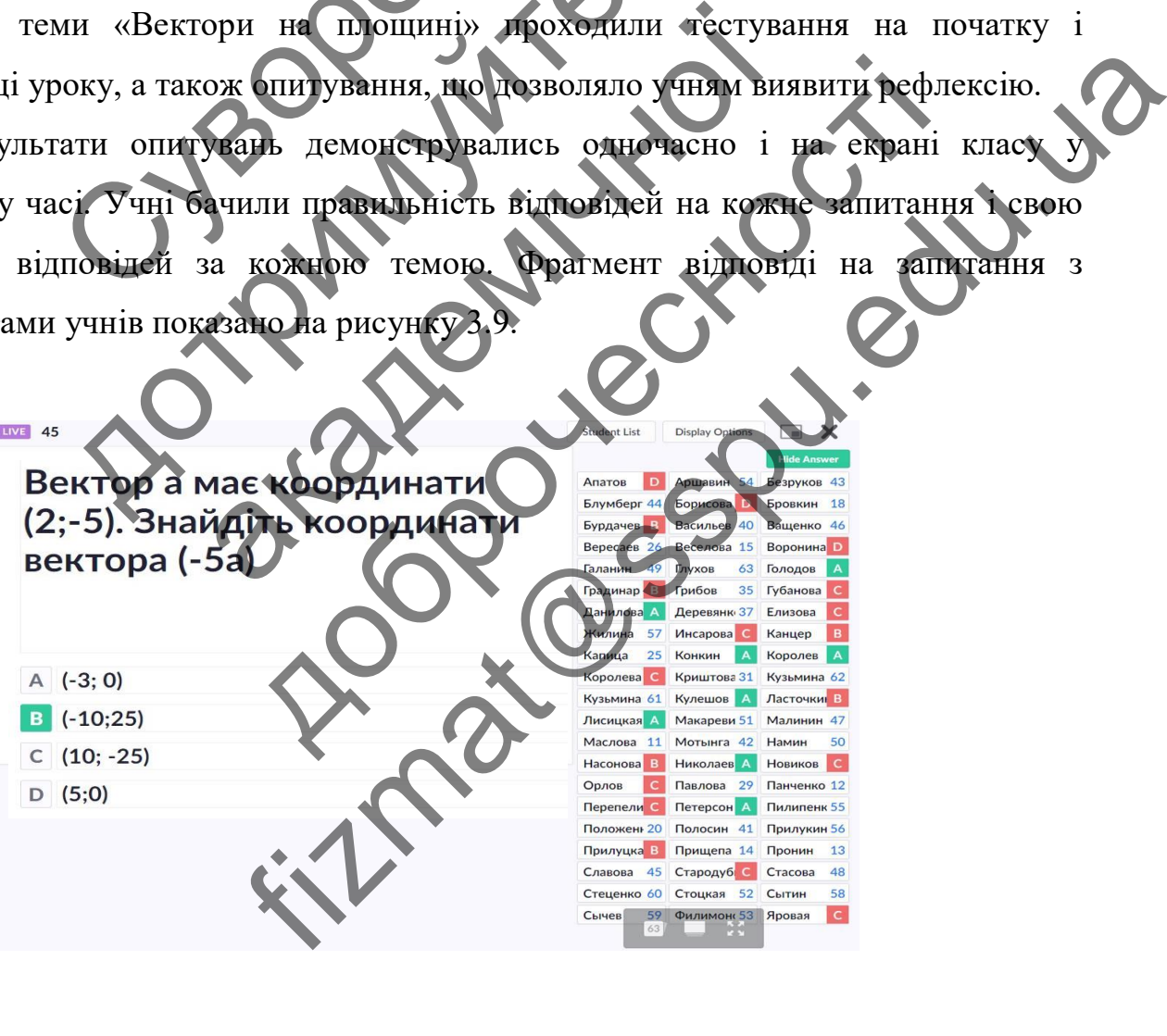

**Рис.3.9. Результати відповідей учнів на запитання у додатку Plickers**

У додатку передбачені різні форми статистики результатів оцінювання: за учнями, за темами, підсумкова статистика. Статистичні таблиці результатів оцінювання з теми показані на рис.3.10, 3.11.

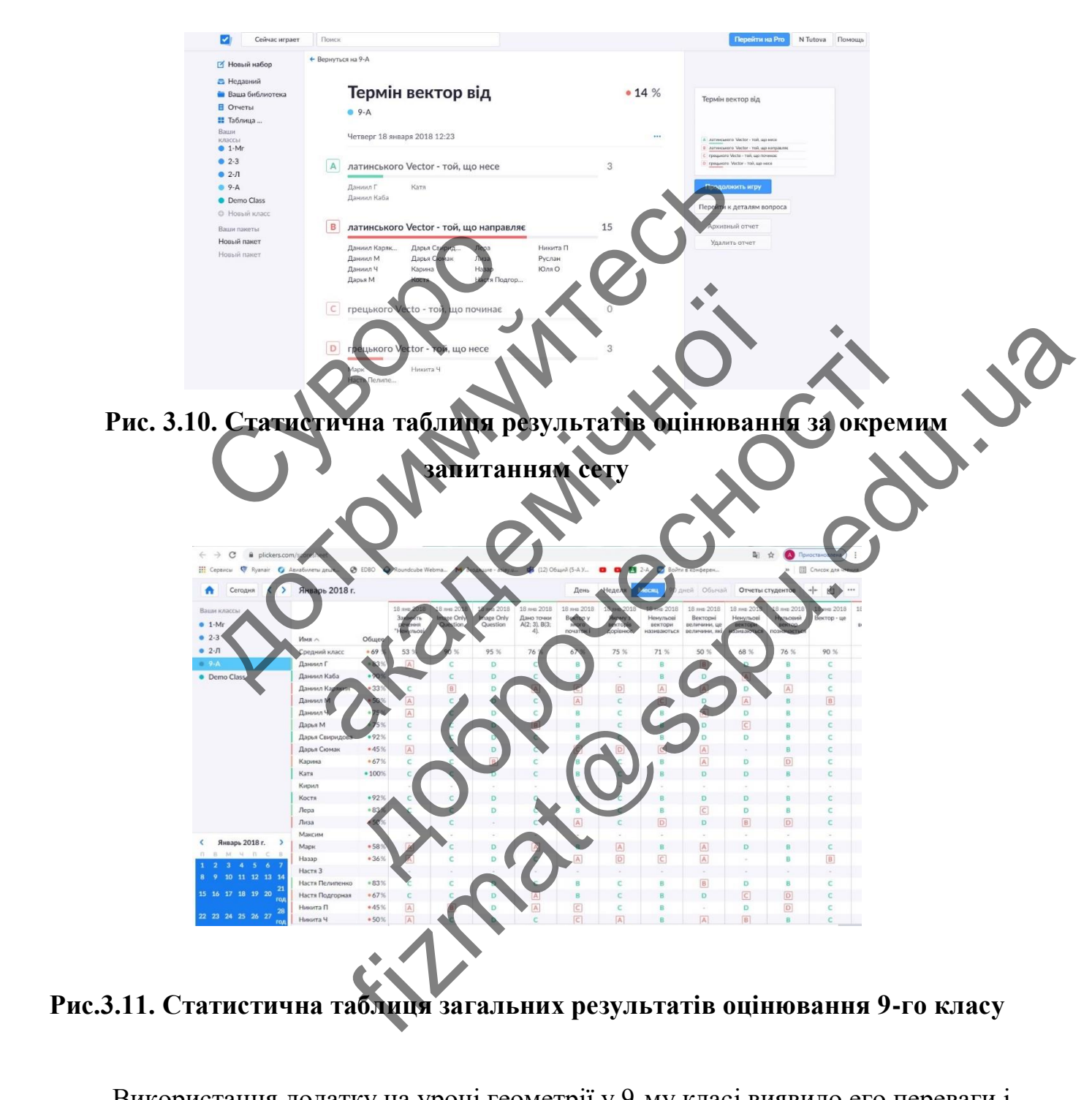

Використання додатку на уроці геометрії у 9-му класі виявило его переваги і недоліки, з позиції вчителя і позиції учнів.

Ставлення з позиції учнів було майже однозначно позитивним і схвалювались майже всі складові такої форми контролю. Про це свідчить їх оцінювання за 10-бальною системою таких показників традиційного і автоматизованого контролю (додаток Plickers) показниками: цікавість, доступність, швидкість, результативність, яскравість, мобільність.

Середні значення оцінювання учнів представлені у таблиці 3.2.

*Таблиця 3.2.*  **Середні значення оцінювання учнів автоматизованого контролю у додатку Plickers Показник Традиційна форма опитування Автоматизована форма опитування за допомогою додатку** Цікавість  $\left\{\left|\left| \right|\right|, \left|\left|\left|\right|\right|\right|\right\} \right\}$  10 Доступність  $\left( \begin{array}{c} 1 \end{array} \right)$   $\left( \begin{array}{c} 0 \end{array} \right)$  9,1 Швидкість  $\left\{\left|\left|\left|\right|\right|\right|, \left|\left|\left|\right|\right|\right|\right\}$  10 Результативність Яскравість  $34$  10 Мобільність  $\left\{\n\begin{array}{ccc}\n1 & 4.5 & \sqrt{2} \\
1 & 4.5 & \sqrt{2}\n\end{array}\n\right\}$ ні значення оцінювання<br>азник Прадицій<br>Опитур Опитур<br>9, 4, Середні значення оцінювання учнів автоматизов THE COMMUNIST PICKERS<br>
THE COMMUNIST COMMUNIST COMMUNIST COMMUNIST COMMUNIST DENSITY Docturing Copyright Copyright Copyright Copyright Copyright Copyright Copyright Copyright Copyright Copyright Copyright Copyright Copyright Copyright Copyright Copyright Copyright Copyright Copyright Copyright Copyright Co

Наочна демонстрація результатів оцінювання свідчить про високу різницю між оцінками за всіма показниками. Особливо суттєва різниця у показниках: цікавість і яскравість (рис.3.12.)

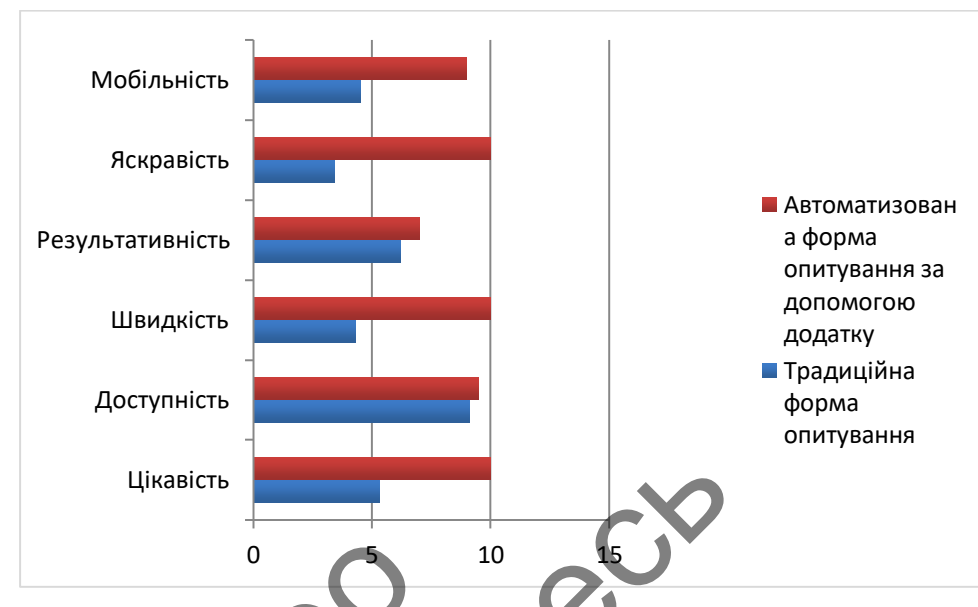

**Рис.3.12. Статистична таблиця загальних результатів оцінювання 9-го класу**

Цікавість автоматизованого контролю знань із застосуванням додатку б оцінена майже на 5 балів вище; яскравість – майже на 7 балів. Рис.3.12. Статистична таблица загал<br>- Цікавість автоматизованого конт<br>- Оцінена майже на 5 балів вище: яскраві<br>- Водночас досвід вчителя можнистання.<br>- Узагальнений досвід вчитель що<br>- Узагальнений досвід вчитель що<br>- Кон

Водночас досвід вчителя можна розділити на дві складові: позитивні і негативні. Їх також згрупуємо у таблиці 3.3.

*Таблиця 3.3.*

# **Узагальнений досвід вчителів щодо використання додатку Plickers для**

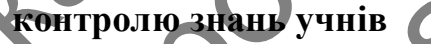

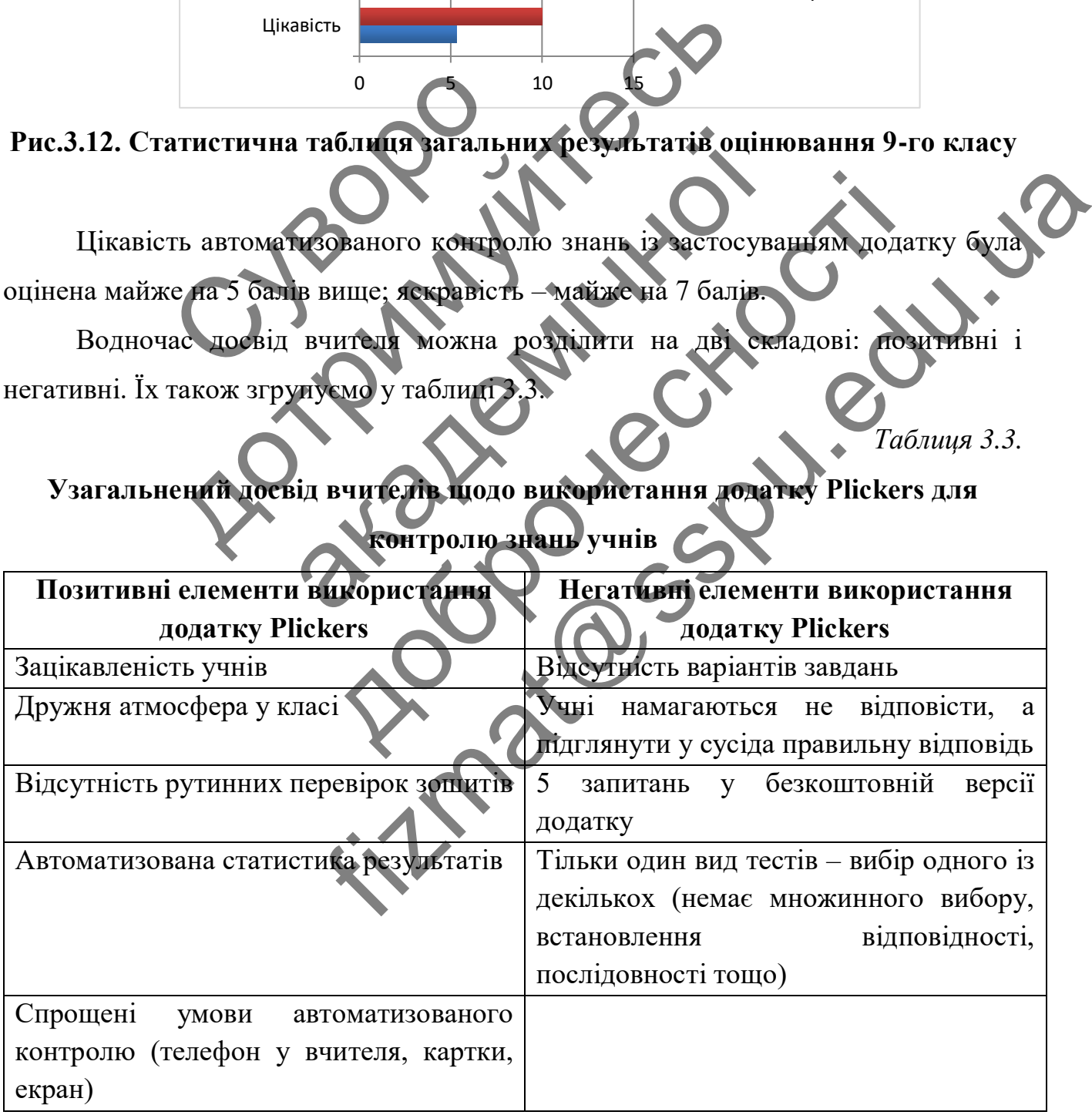

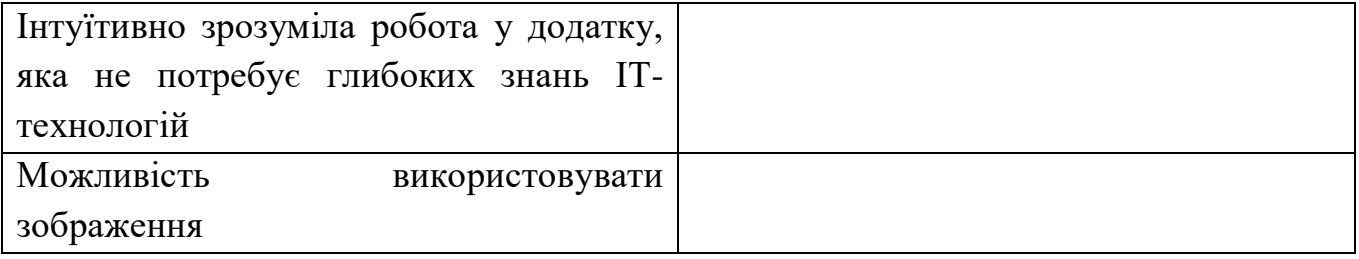

Таким чином, досвід використання додатку на уроках геометрії з вивчення теми «Вектори на площині» показав наступне. Такий спосіб контролю однозначно подобається учням, як мобільний, яскравий, інтерактивний. Він не потребує спеціального комп'ютерного оснащення і глибоких знань ІТ-технологій від вчителя. Його доцільно використовувати на початку уроку для актуалізації знань, наприкінці уроку як фронтальне опитування якості засвоєного матеріалу, а також як рефлексію. Водночас застосовувати додаток для виконання контрольних підсумкових робіт недоцільно через відсутність варіантів, розважальний характер додатку і спрощений функціонал безкоштовного додатку. специального комп'ютерного оснашение<br>вчителя. Його доцільно використовува<br>наприкінці уроку як фронтально опиту<br>як рефлексію. Водночас застосовува<br>підсумкових робіт недоцільно через від<br>додатку і спроцений функціонах безко обаеться учням, як мобільний, яскравий, інтерактицального комп'ютерного оснашення і глибоких знани підповительно використовувати на початку уроку рикінці уроку як фронтально синтування якості засвоє рефлексію. Водномас за и уроку як фронтальне опитувания якості засвоєної допитиваний акості засвоєної сію. Водномас застосовувати додаток министрансив их робіт недоцільно через відсутність варвантів, ро

Робота у додатку складається з таких етапів: створення сету із запитаннями; створення бази даних учнів за класами і автоматичне присвоєння їм номерів карток; друк карток; скачування додатку на мобільному пристрої; проведення безпосередньо тестування; виведення статистика на проектор і аналіз результатів.

ий функціона светосовування якості засвоєного матеріал<br>Генерально через відсутність варіантів, розважальний<br>датку складається з такіх свалів: створення сету із зап<br>них унів за класами катоматичисливному пристрої; п FIZENT COUNTY CONTRACT SECTIONS AND CONTRACT CONTRACT AND CONTROLLED TO A THEORETIC CONTRACT AND CONTRACT AND CONTRACT AND CONTRACT AND CONTRACT AND CONTRACT AND CONTRACT AND CONTRACT AND CONTRACT AND CONTRACT AND CONTRACT

#### **ВИСНОВКИ**

<span id="page-57-0"></span>1. У ході виконання кваліфікаційної роботи було охарактеризовано і проаналізовано сутність, особливості і проблеми організації автоматизованого контролю знань.

Теоретичне підґрунтя здійснення контролю діяльності полягає визначенні функцій контрою знань (освітня, діагностична, мотиваційна, управлінська, виховна та оцінювальна) вимог до контролю знань (об'єктивність, систематичність, мотивація, валідність і надійсність). Проблемами здійснення контролю діяльності визначено: переважання одного або двох методів при систематичному застосуванні; ігнорування діагностичної функції контролю знань; непрофесіоналізм вчителя.

Доведено, що автоматизований контроль досягнень учнів, підкріплений сучасним розвитком цифрових технологій, надає широкі можливості використання його на усіх шкільних дисциплінах. Вчитель математики за допомогою автоматизованого контролю зможе урізноманітнити процес навчання, повторення, первинного закріплення. Найголовнішим моментом при цьому є свідомий, професійний підхід до реалізації методів, використання засобів. Будь-яке систематичне, перебільшене переважання одного методу над іншим зведе нанівець зусилля та витрачений час учителя, зробить нерезультативним процес навчання. Що не припустимо на даний час. Це пояснюється перевантаженістю учня, немає часу на допущення та виправлення вчителем помилок. Тому вчитель має усвідомлено та виважено використовувати усі інновації. визначено: переважання одного абластосуванні; ігнорування станки<br>
непрофесіоналізм вчителя.<br>
Доведено, що антоматизований<br>
сучасним розвитком цифрових техноло<br>
його на усіх шкільних дисципліна<br>
автоматизованого контролю э ивація, валідність і надійсність). Проблемами здійснен<br>пачено: переважання одного або двох истолів<br>посуванні; ігнорування одного або двох истолів<br>рофесіоналізм вчителя для постичної функції<br>рофесіоналізм вчителя для пости ин; инорування станостичног руункий оналізм вчителя день станостичного досягнень позвитком инфрових технологій, надае пирокі можусіх шкільних дисциплінах. Вчитель математичної усіх шкільних дисциплінах. Вчитель математичн вчителя и советность достинень учителя по агоматизований контроль достинень учитель индивидием вы контролю зможе урізномантнити иропес навчання по контролю зможе урізномантнити иропес навчання по контролю реализации метод FIX THE REPORTED THE CONFIDERATION CONTROL THE DETENTHENCE CONFIDENTIAL AND DESCRIPTION OF THE CONFIDENTIAL CONFIDENTIAL CONFIDENTIAL CONFIDENTIAL CONFIDENTIAL CONFIDENTIAL CONFIDENTIAL CONFIDENTIAL CONFIDENTIAL CONFIDENTI

2. Розглянуто використання доповненої реальності при організації автоматизованого контролю учнів. Віртуальна і доповнена реальність – це одна з найсучасніших технологій візуалізації навчальної інформації. Застосування розглянутих технологій має значні переваги як-то: наочність, концентрація уваги, максимальне залучення, безпека, ефективність і результативність навчання, демократизація знань. VR та AR технології за рахунок різноманітності та інтерактивності її візуального представлення збільшують мотивацію до навчання і покращують середовище навчання.

3. Розглянуто можливості використання додатку Plickers при організації автоматизованого контролю знань. Plickers – це нескладна технологія, яка не вимагає від вчителя досконалого знання комп'ютерних програм.

Вимоги до проведення тестування за допомогою додатку Plickers мінімальні і не потребують комп'ютерного класу та мобільних пристроїв учнів. Необхідні складові: комп'ютер (для створення тесту); мобільний телефон з виходом в інтернет для сканування QR-кодів (відповідей учнів); комплект багаторазових QR-карток (для кожного учня своя індивідуальна картка із запитаннями тесту).

4. Для ефективного використання додатку Plickers здійснено аналіз програм і підручників із обраної теми «Вектори на площині». Дану тему обрано з огляду на можливості демонстрації використання автоматизованого контролю знань із використанням додатку Plickers, оскільки тут явно виражена і теоретична складова, і практичне опанування. 4. Для ефективного використания<br>i підручників із обраної теми «Вектори<br>можливості демонстрації використан<br>використанням додатку Plickers, оск<br>складова, і практичне опанування.<br>5. Представлено розробку тестува<br>на площині»

5. Представлено розробку тестування контролю знань учнів з теми «Вектори на площині» (9-й клас) із використання додатку Plickers. Розглянуто алгоритм створення тестів, занесення даних у базу, проведення оцінювання знань.

Практична реалізація автоматизованого контролю знань була проведена у 9 класі. Після проведення тестування важливо було визначити ставлення учнів до такого методу. Тому воно визначалось за допомогою анкетування, де за 10-бальною шкалою учні оцінювали такі показники використання додатку Plickers, як цікавість, доступність, швидкість, результативність, яскравість, мобільність. Показники визначались для двох форм проведення оцінювання – традиційного і за допомогою додатку. Наочна демонстрація результатів оцінювання свідчить про високу різницю між оцінками за всіма показниками. Але показник «Цікавість» автоматизованого контролю знань із застосуванням додатку була оцінена майже на 5 балів вище; показник «Яскравість» – майже на 7 балів. и кожного учня своя індивідуальна картка із запитания<br>4. Для ефективного використання додатку Plekers зд<br>дручників із обраної теми «Вектори на площиці». Дану<br>кливості демонстрації використання автоматизовано<br>ористанням до ия и оранотеми «Вектери на площини». Дану тем и додатку Pickers, оскловит тут явно вира<br>практичне опанування сокловит тут явно вира<br>практичне опанування сокловит тут явно вира<br>практичне опанування состування контролю знан истраций висористания ветоматизованого контролю (одатко Plickers, оскивания тут явно виражена) и<br>ине опанування (одатку Plickers, Розглядуем и станования дених хозя, проведения општования знань (именно для деления песници ii a **Referentiful Accordinary Solution Control** is a semi-diversion of the substitution of the substitution of the semi-diversion of the semi-diversion of the semi-diversion of the semi-diversion of the semi-diversion of

Таким чином, досвід використання додатку на уроках геометрії з вивчення теми «Вектори на площині» показав, що такий спосіб однозначно подобається учням, як мобільний, яскравий, інтерактивний; він не потребує спеціального комп'ютерного оснащення і глибоких знань ІТ-технологій від вчителя; його доцільно використовувати на початку уроку для актуалізації знань, наприкінці уроку як фронтальне опитування якості засвоєного матеріалу, а також як рефлексію. Водночас, застосовувати додаток для виконання контрольних підсумкових робіт недоцільно через відсутність варіантів, розважальний характер додатку і спрощений функціонал безкоштовного додатку.

Перспективним вважаємо подальше дослідження методів та засобів контролю, які роблять процес навчання інтенсивним, інтерактивним, цікавим для учня.

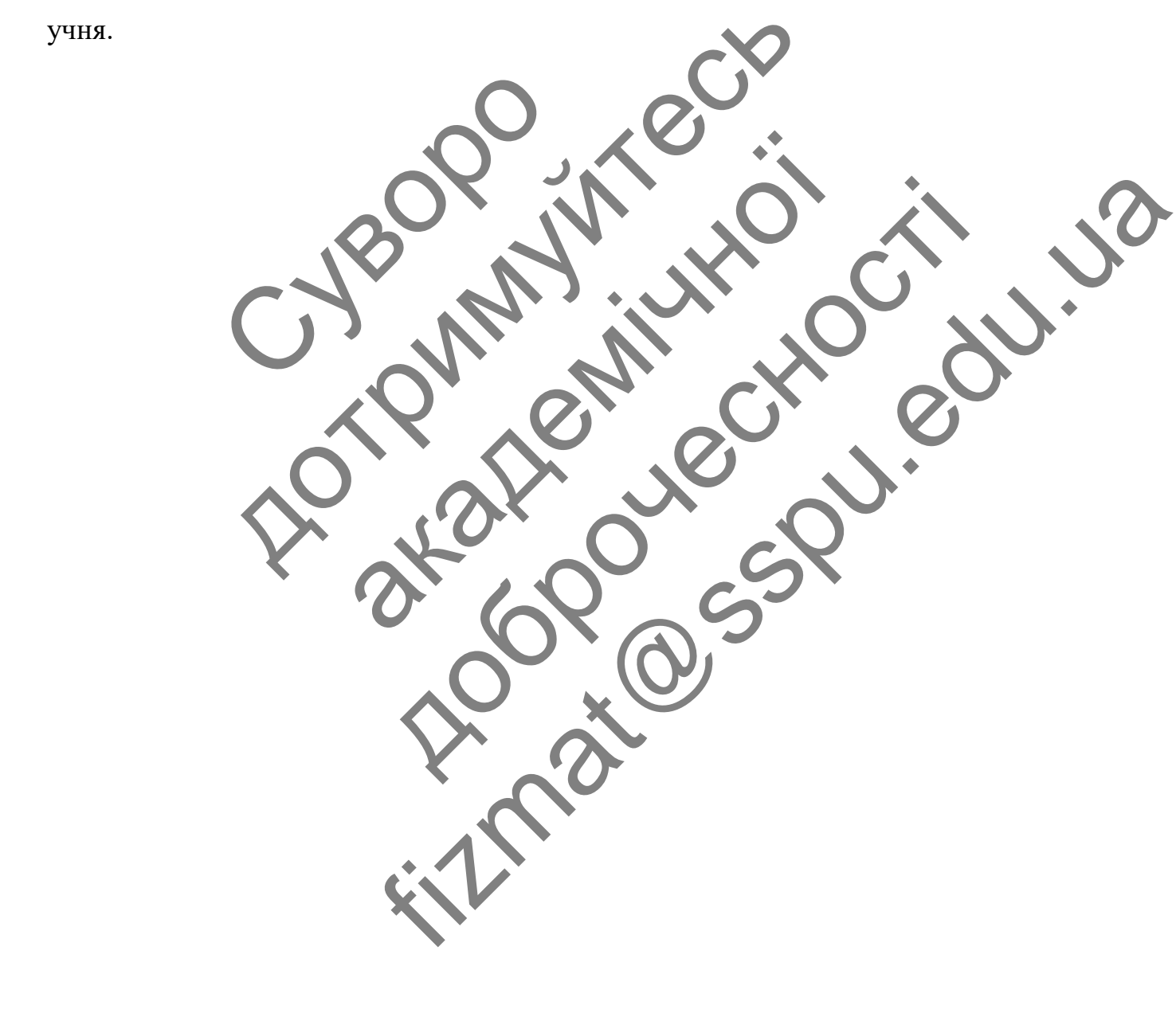

### **СПИСОК ВИКОРИСТАНИХ ДЖЕРЕЛ**

<span id="page-60-0"></span>1. Аванесов В.С. Теория и практика педагогических измерений. Режим доступу: [http://www.charko.narod.ru/tekst/biblio/Avanesov\\_](http://www.charko.narod.ru/tekst/biblio/Avanesov_%20Teoriya%20_i_%20metod_%20ped_izmer.pdf) Teoriya \_i\_ metod\_ [ped\\_izmer.pdf.](http://www.charko.narod.ru/tekst/biblio/Avanesov_%20Teoriya%20_i_%20metod_%20ped_izmer.pdf)

2. Аванесов В.С. Основы педагогической теории измерений. *Педагогические измерения*. 2004. №1. С. 17.

3. Бабич А. Використання технології byod у процесі навчання в основній школі*. Ukrainian Journal of Educational Studies and Information Technology*, 2017. Vol. 5. No 2. pp. 1-4.

4. Бевз Г.П., Бевз В.Г., Владімірова Н.Г. *Геометрія. 9 клас*. К.: Освіта. 2017. 269 с.

5. Беседіна М. О. Методи контролю якості знань студентів вищих навчальних закладів в умовах європейської інтеграції вищої освіти України. *ІІІ Всеукраїнські Морозівські педагогічні читання*, 2017. С. 68-71. Vol. 5. No 2. pp. 1-4.<br>
4. Бевз Г.П., Бевз В.Г., Владимир<br>
269 с.<br>
5. Беседіна М. Методи<br>
навчальних закладів в умовах європ<br>
III Всеукраїнські Морозівські пеоагогічник<br>
6. Бондарчук О. Бондарчук<br>
лекцій. К.: МАУП 1999. 2 дотрими и следник и следник и следник в следник в следник для и следник следник следник следник следник следник следник следник следник следник следник следник следник следник следник следник следник следник следник следн Беза І.П., Бевз В.Г., Видимирова НА Редметрии. 9:<br>Беседіна М. Методи контролю якость знаниські морозиські перагогічні читати, 2017. С бельшар В.І. Дибактика. К.: Пиблик, 2005. 264 с<br>Бондарчук О.Г. Бондарчук Н. Основи реда  $M_{\odot}$  Методи контролю якость янань студенти и мовах середеської інтеграції вищеї освіти Морозвеські пеодгогічні читатия, 2017. (68-1.<br>В.І. Диоактика. К.: Либиць, 2005. 264 с.<br>чук О. Вондаруж Г. С. Основі пеодгогіки та

6. Бондар В.І. *Дидактика.* К.: Либідь, 2005. 264 с.

7. Бондарчук О.І., Бондарчук Л.І. *Основи педагогіки та психології. Курс лекцій.* К.: МАУП, 1999. 245с.

8. Булах І.Є. Теорія і методика комп'ютерного тестування успішності навчання (на матеріалах медичних навчальних закладів): дис... д-ра пед. наук: 13.00.01. Київський ун-т ім. Т.Шевченка. К., 1995. 430 с.,

9. Віртуальна та доповнена реальність: як нові технології надихають вчитися. Режим доступу: https://osvitoria.media/opinions/virtualna-ta-dopovnenarealnist-yakoyu-mozhe-buty-suchasna-osvita

10. Гнедко Н.М. Розвиток комп'ютерного контролю навчальної діяльності з використанням інформаційних технологій у вищих навчальних закладах. *Комп'ютерно-інтегровані технології: освіта, наука, виробництв*. 2011. №5. C.39- 46. Merozu Romponio skom Hann orwennis Bunuary<br>
Mobax Chencedeskoi imeroanii Bunuar debirin Vepainti<br>
Costined Correlation (Correlation Correlation Correlation Correlation Correlation Correlation (Correlation Correlation Corre

11. Голицына И.Н., Половникова Н.Л. Мобильное обучение как новая технология в образовании. *Международный электронный журнал «Образовательные технологии и общество»,* 2011. V.14, №1. C. 241-252.

12. Дробязко Ю. Недоліки сучасного педагогічного контролю знань студентів та шляхи їх розв'язування. *Наково-практична конференція «Новітні освітні технології».* КПІ. 2011. Режим доступу: http://confesp.fl.kpi.ua/ru/node/1016

13. Друшляк М. Г. Plickers як засіб організації візуалізованого контролю знань. *Всеукраїнська науково-практична Iнтернет-конференція "Автоматизація та комп'ютерно-інтегровані технології у виробництві та освіті: стан, досягнення, перспективи розвитку".* 16-22 березня 2020 р. Черкаси. С. 151-153.

14. Drushlyak M. G., Semenikhina O. V., Kondratiuk S. M., Krivosheya T. M., Vertel A. V., Pavlushchenko N. M. The Automated Control of Students Achievements by Using Paper Clicker Plickers. *Proceedings of 43 International convention on information and communication technology, electronics and microelectronics "MIPRO 2020", Opatija (Croatia),* 28 вересня – 2 жовтня, 2020. Рр. 688-692. Vertel A. V., Pavlushchenko N. M. The .<br>by Using Paper Clicker Plickers. Procedure information and communication rechnology<br>2020", Opatija (Croatia) 28 вересня – 2<br>15. Друнняк М.Г., Семенкі<br>контролю знань з використанням 14. Drushlyak M. G., Semenikhina O. V., Kondratick<br>tel A. V., Pavlushchenko N. M. The Automated Control of<br>Using Paper Clicker Plickers Poccedings of 43 Intermation and communication rechnology, electronics and no<br>0", Opa

15. Друшляк М.Г., Семеніхіна О.В. Організація автоматизованого контролю знань з використанням Plickers. *Фізико-математична освіта*, 2019. Випуск 4(22). С. 28-35.

16. Єфіменко В. С. Автоматизоване тестування як метод педагогічної діагностики. Режим доступу: 375-Article%20Text-1515-1-10-20140217.pdf

17. Залізняк Ю.А. Використання тестових технологій для контролю знань та умінь учнів. Режим доступу: https://naurok.com.ua/vikoristannya-testovih-tehnologiydlya-kontrolyu-znan-ta-umin-uchniv-155709.html Paper Chcker Phckers. Proceedings of 45 Imerican<br>
and communication rechnology, electronics and microsoft<br>
Itija (Croatial 28 вересня - 2 жовтня, 2020, Pp. 688-<br>
Друнняя. М.Г., Семенкіна О.В. Організаці<br>
знань з використа MARIA CONTRACTORY, MARIA 2020. Pp. 688-692<br>
2011 M.T., COMPUSSIBLE O.B. Optahisanis Garbonary<br>
3 Interpretational Plickers *Oiguko-Marine Mariana actional*<br>
28-35.<br>
28-35.<br>
28-35.<br>
28-35.<br>
28-35.<br>
28-35.<br>
28-35.<br>
28-35.<br>
2 Entre Concertista and Microelectronics "MIPRO<br>
24 вересня - 2 войння, 2020 Рр. 688-692<br>
DECEMBRAN D.B. Obranisanis Carbonarysonanco<br>
DECEMBRAN PIckers Orange Administration of Contractor<br>
DECEMBRAN PIckers Orange Administr

18. Інструкція роботи з Plickers. Режим доступу: https://ikt.ipk74.ru/upload/iblock/38c /38c327a8a55fbdacf70d473b8ff39c29.pdf.

19. Істер О.С. *Геометрія: підручник для 9 кл. загальноосвіт. навч. закл.* К.: Генеза. 2017. 240 с.

20. Костунець Т.А., Копняк К.В. Визначення рівня знань здобувачів вищої освіти за допомогою автоматизованої системи опитування. *Матеріали міжвузівського вебінару «Застосування системи автоматизованого опитування студентів ВНЗ»*. Вінниця. ВТЕІ КНТЕУ, 2015. С. 18-21.

21. Красильникова В.А. *Теория и технологии компьютерного обучения и тестирования. Монография.* М.: Дом педагогики, ИПК ГОУ ОГУ, 2009. 339с.

22. Лозова В.І., Троцко Г.В. *Теоретичні основи виховання і навчання: Навчальний посібник.* Харків: «ОВС», 2002. 400 с.

23. Математика 5-9 класи. Навчальна програма для загальноосвітніх навчальних закладів (Укладачі програми: М. І. Бурда, Ю. І. Мальований, Є. П. Нелін, Д. А. Номировський, А. В. Паньков, Н. А. Тарасенкова, М. В. Чемерис, М. С. Якір), 2017. С. 4-8.

24. Мерзляк А.Г. та ін. *Геометрія: підручн. для 9 кл*. Х: Гімназія, 2017. 240 с. Режим доступу: https://pidruchnyk.com.ua/996-geometriya-merzlyak-9-klas-2017.html

25. Мобільність співробітників або як з'явилась технологія BYOD. Режим доступу: https://www.olly.ru/blog/mobilnost-sotrudnikov-i-kak-poyavilas-kontseptsiyabyod/

26. Мусієнко В.О., Артюшенко О.М., Цивільський Ф.М. Використання BYOD технологій у навчальних закладах. *Міжнародна науково-практична інтернет конференцій молодих учених та студентів «Актуальні проблеми автоматизації та управління»,* 2019. Режим доступу: http://av.lntu.edu.ua/attachments/article/329/3 \_Musienko.pdf. 25. Mo6iльність співробітників<br>доступу: https://www.olly.ru/blog/mobiln<br>byod/<br>26. Mycieнко BO. Артюшенка<br>ВYOD технологій у навчальних за<br>*інтернет конференцій молодих учен*<br>автоматизації ma Vinpaenin<br>http://av.lntu.edu.ua им доступу: https://pidruchnyk.com.ua/996-geometriva-m<br>
25. Moбiльнicть crispoбirникiв або як з'явилась те<br>
тупу: https://www.olly.ru/blog/mobilnost-sortunikov-i-ka<br>
d/<br>
26. Mycienko BO. Aprometric O.M., Цивинська<br>
OD тех Nycienko BO. Apriomenko M., Цивінський<br>Mycienko BO. Apriomenko M., Цивінський<br>хнологій у навчальних закладах. Мосмародна<br>конференцій молодих учених па студентів<br>зації ma Oynpaeління 2019<br>- 2019<br>Moйсеснко M. I. Дораток Pic ко ВО. Артюшенко О.М., Цивенсомий Ф.М. Вик<br>
денций молодих учених по студентов и науково-<br>
денций молодих учених по студентів «Антуальни»<br>
a/attachments/article 329/3 \_Musicmso.pdf.<br>
a/attachments/article 329/3 \_Musicmso. Aprometed M., Hushweeki D.M. Birkopucranik Characteristics and Mondatonial Characteristics and Mondatonial Characteristics and Mondatonial Characteristics and Mondatonial Characteristics and Denomination of the Corresponde

27. Мойсеєнко М. І. Додаток Plickers як засіб автоматизованого контролю знань учнів. *Студентська звітна конференція: Матеріали результатів наукових досліджень молодих науковців*, 2021. Випуск 15. Том 1. С.26-28.

28. Мойсеєнко М. І. Особливості автоматизованого контролю знань учнів за допомогою мобільного додатку Plickers. *Студентська звітна конференція: Матеріали результатів наукових досліджень молодих науковців*, 2021. Випуск 15. Том 2. С. 28-35.

29. Навчальна програма з математики (алгебра і початки аналізу та геометрія) для учнів 10-11 класів загальноосвітніх навчальних закладів Рівень стандарту. Режим доступу: https://mon.gov.ua/ua/osvita/zagalna-serednya[osvita/navchalni-programi/navchalni-programi-dlya-10-11-klasiv](https://mon.gov.ua/ua/osvita/zagalna-serednya-osvita/navchalni-programi/navchalni-programi-dlya-10-11-klasiv)

30. Олійник М.М., Романенко Ю.А. *Тест як інструмент кількісної діагностики рівня знань в сучасних технологіях навчання.* Донецьк: ДонНУ, 2001. 84 с.

31. Педагогічний контроль. Режим доступу: https://studfile .net/preview/5768504 /page:13.

32. Семеніхіна О.В., Друшляк М.Г. Про використання доповненої реальності в освітньому процесі. *Міжнародна дистанційна науково-методична конференція «Розвиток інтелектуальних умінь і творчих здібностей учнів та студентів у процесі навчання дисциплін природничо-математичного циклу «ІТМ - 2018».* 8-9 листопада 2018 р*.* Суми. 2018. С.256-266.

33. Солодка Т.В. Комп'ютерне тестування як метод контролю за результатами навчальної діяльності студентів: автореф. дис. канд. пед. наук : 13.00.01. Харківський педагогічний ун-т ім. Г.С. Сковороди. Х., 1995. 22 с. 33. Солодка Т.В. Комп'ютерне тестувания и культатами навчальної діяльності студентів: агтореф.<br>20.01. Харківський педагогільник и Г. (Стовороль)<br>34. Сухомлинський ВОСерце відпадо оілям. Вибрал.<br>20. Віде I. V. Relps us reme

34. Сухомлинський В.О. *Серце віддаю дітям.* Вибр. твори у 5ти томах. Т3. К.: Рад. шк., 1976. С. 167.

35. Фіцула М. *Педагогіка.* К., Академія. 2002. 53 с. С. 188-190.

36. Biggs J. VR helps us remember. URL: https://techcrunch.com/2018/06/14. [helps-us-remember/](https://techcrunch.com/2018/06/14/vr-helps-us-remember/)

37. 3DJragonVRAnatomy. URL: https://www.oculus.com/experiences/rift/ 872418872856459/. результатами навчальної діяльності с<br>13.00.01. Харківський педагогічний ун-<br>34. Сухомлинський ВО. Серце<br>К.: Рад. шк., 1976. С. 167<br>35. Фіцула М. Леодгогіка. К. Ал<br>36. Biggs J. VR helps us remembe APRIBOSRAM Helanoryman Ma-F IM. I. C. CROBOPOLIA. D. C. 167 M. Hedazozika K. Akademis, 2002. S3 c. C. 186-190. Contrast Contrast Contrast Contrast Contrast Contrast Contrast Contrast Contrast Contrast Contrast Contrast Contrast Contrast Contrast Contrast Contrast Contrast Contrast Contrast Contrast Contrast Contrast Contrast Contra